*REPUBLIQUE ALGERIENNE DEMOCRATIQUE ET POPULAIRE*

*MINISTERE DE L'ENSEIGNEMENT SUPERIEUR ET DE LA RECHECHE SCIENTIFIQUE*

*UNIVERSITE MOULOUD MAMMERI DE TIZI OUZOU FACULTE DU GENIE DE LA CONSTRUCTION*

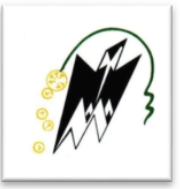

*DEPARTEMENT DE GENIE MECANIQUE*

# *MEMOIRE*

*DE FIN D'ETUDES EN VUE DE L'OBTENTION DU DIPLÔME DE MASTER ACADEMIQUE EN GENIE MECANIQUE OPTION : ENERGETIQUE*

# *THEME*

**Contrôle actif par soufflage du décollement naissant à l'extrados du profil NACA 0015** 

Proposé par : **Dirigé par : <br> Proposé par : <br> Proposé par : <br> Proposé par : <br> Proposé par : <br> Proposé par : <br> Proposé par : <br> Proposé par : <br> Proposé par : <br> Proposé par : <br> Proposé par : <br> Proposé par : <br> Proposé par : <br>** M. H. TEBBICHE M.H. TEBBICHE M. IDER HAMID

M.M.S. BOUTOUDJ M. ILLOUL MASSINISSA

**Promotion : 2016/2017**

### **Remerciements**

ette étude est le résultat de plusieurs mois de recherches et plusieurs années de travail acharné, mais pulsé par une vive volonté et une envie vivace de comprendre, d'analyser et de donner un sens physique a des phénomènes des plus simples jusqu'aux plus complexes, une complexité qui grâce au bon dieu et à l'aide de beaucoup de personnes a été vite remplacée par des moments riches en émotion. C

Nous tenons donc à remercier notre promoteur Mr. TEBBICHE Hocine pour avoir proposé ce thème, et qui nous a beaucoup aider avec son soutien aussi moral que scientifique et sa disponibilité tout au long de ce travail.

Une grande estime est aussi dédiée à Mr. MS BOUTOUDJ, pour son accompagnement, son aide et sa disponibilité à nous fournir ses conseils si précieux.

Nous tenons aussi à exprimer toute notre gratitude à toute la communauté universitaire, enseignants, administrateurs et tous les ingénieurs et techniciens qui travaillent aux laboratoires de recherches du département, en soufflerie et au hall technologique de Oued Aissi pour nous avoir ouvert leurs portes.

Un profond remerciement pour les membres de jury qui ont accepté d'évaluer et d'examiner ce travail.

À tous nos amis qui avec leur bonté et leur honnêteté sont devenus notre deuxième famille en espérant que nos chemins ne cesseront de se croiser.

Pour finir, nous ne pourrons jamais assez remercier nos parents qui se sont démêlés plus que jamais pour nos avoir offert toutes les conditions propices à notre épanouissement, sans oublier nos frères et sœurs pour lesquels ces quelques lignes ne peuvent exprimer notre profonde estime.

# **Dédicaces**

e dédie ce travail, à mes parents adorés qui ont remué ciel et terre et qui m'ont soutenue dans mon travail et pour leur aide aussi morale que financier, à mon frère **Koceila** sa **Fe** dédie ce travail, à mes parents adorés qui ont remué ciel et terre et qui m'ont soutenue<br>
dans mon travail et pour leur aide aussi morale que financier, à mon frère **Koceila** sa<br>
femme **Khalida** et mon petit neveu **Ak** son mari **Mohand** et leurs enfants **Rayane, Lyticia** et **Nora**, à mon oncle qui m'a aussi beaucoup aider ainsi que sa femme et ses enfants **Melissa, Amayas** et **Syfax,** auxquels je souhaite joie santé et prospérité, Merci !

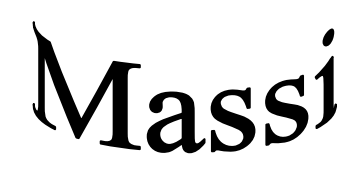

# **Dédicaces**

e dédie ce travail aux prunelles de mes yeux mon père et ma mère, que j'aime beaucoup et qui m'ont soutenue dans mon travaille, et pour leur aide aussi morale que financier et Je dédie ce travail aux prunelles de mes yeux mon père et ma mère, que j'aime beaucoup et qui m'ont soutenue dans mon travaille, et pour leur aide aussi morale que financier et pour leurs sacrifices, je leur souhaite une l **Dyhia** et **Nadia**, ainsi que son mari **Brahim,** à toute la famille **IDER**, auxquels je souhaite joie santé et prospérité.

# HAMID

# **Table des matières**

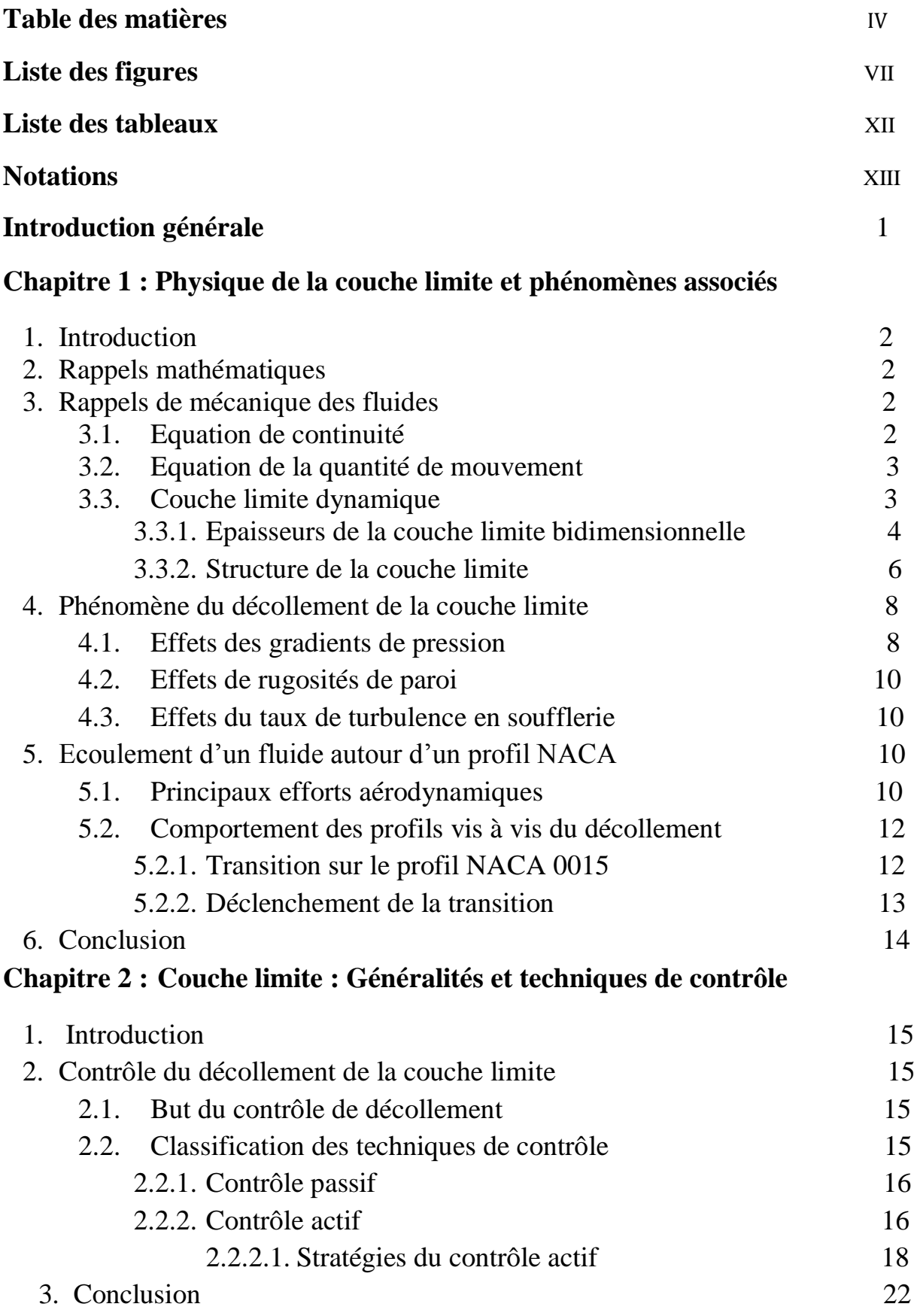

## **Chapitre 3 : Etude expérimentale du contrôle de décollement de la couche limite par soufflage.**

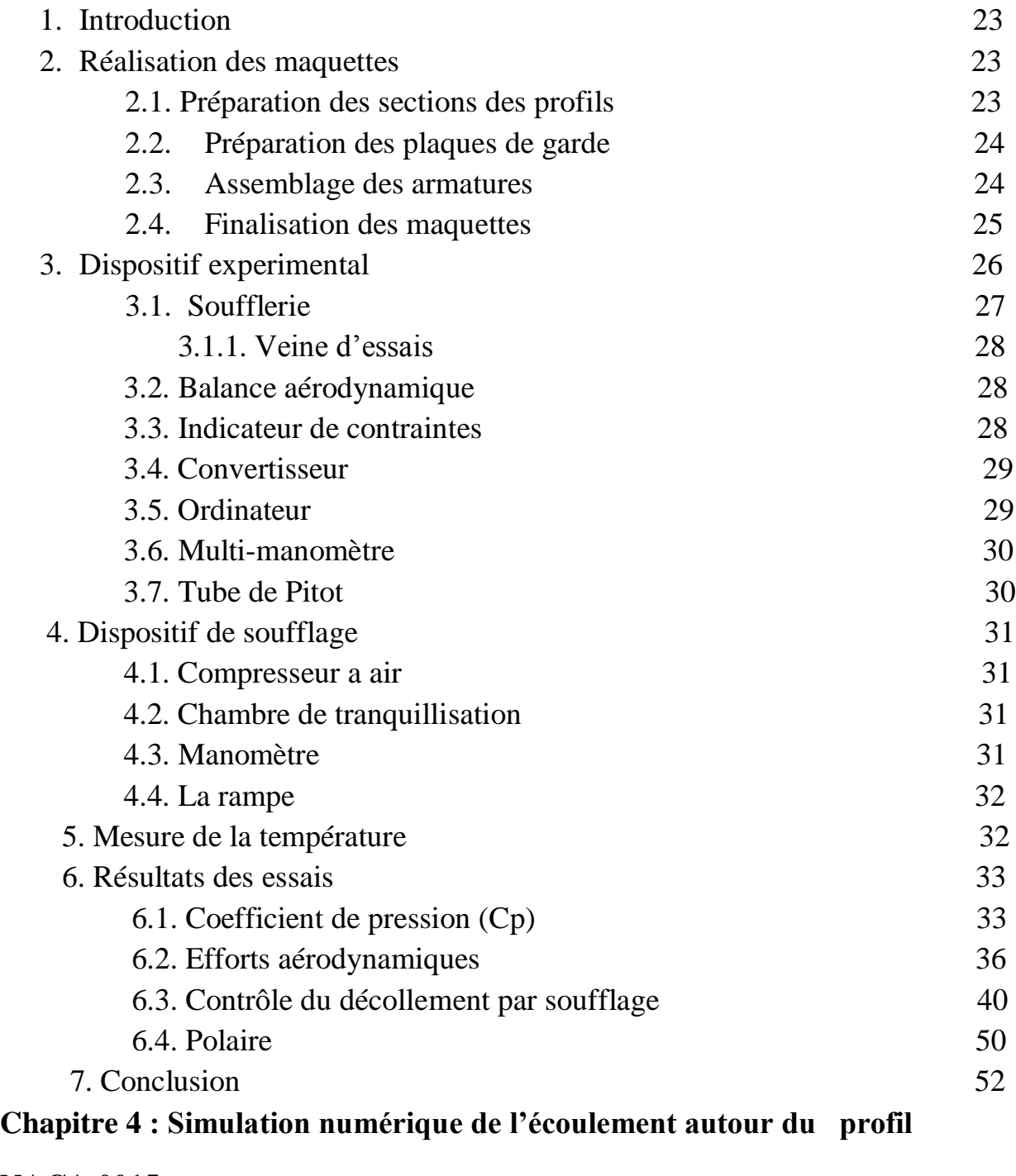

## **NACA 0015**

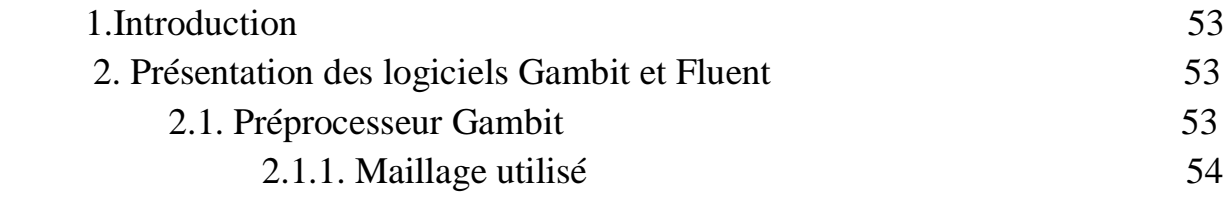

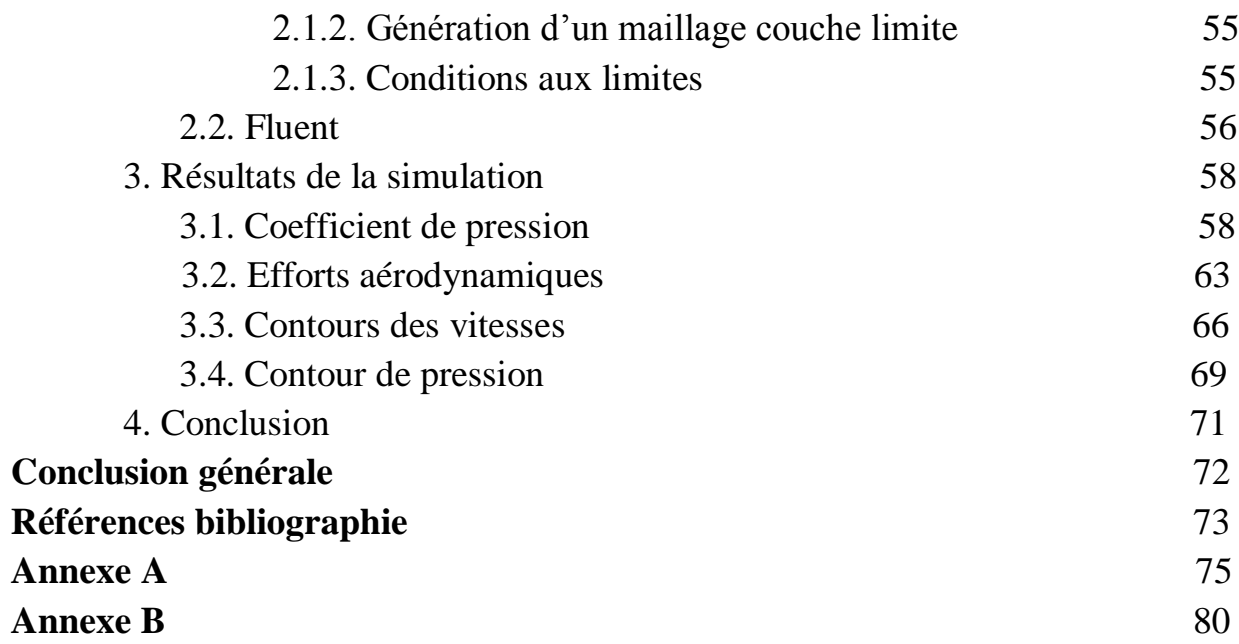

# **Liste des figures**

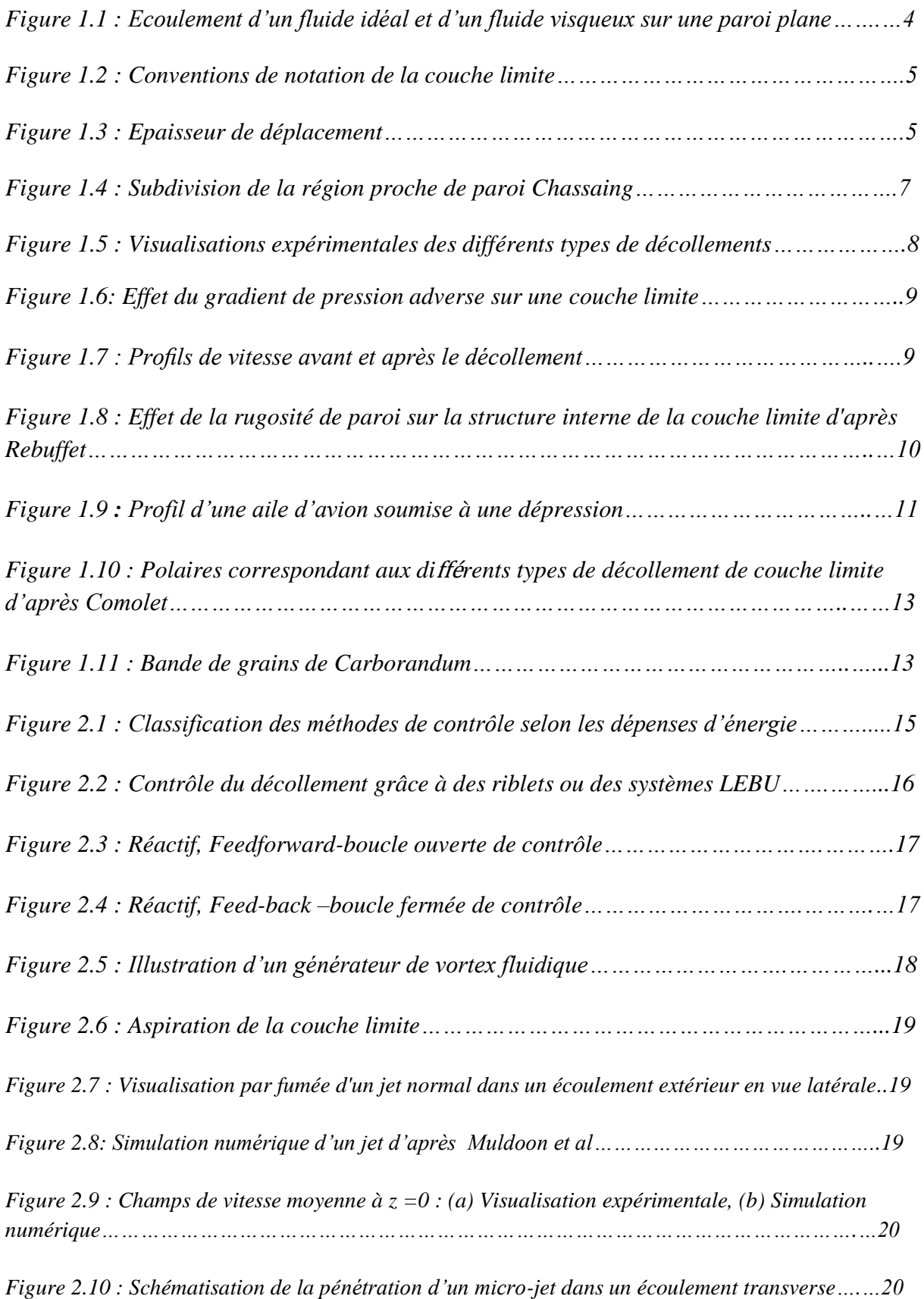

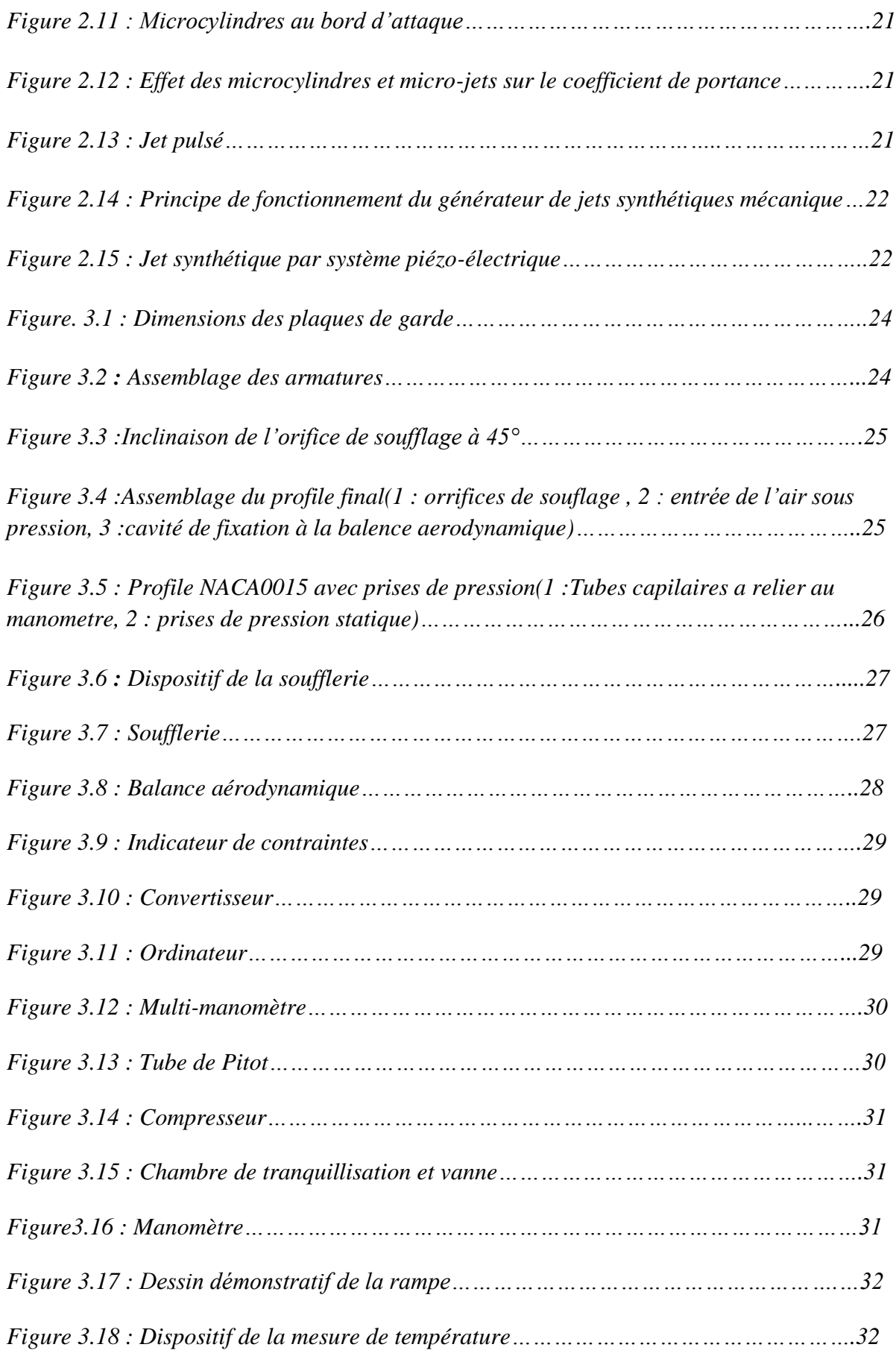

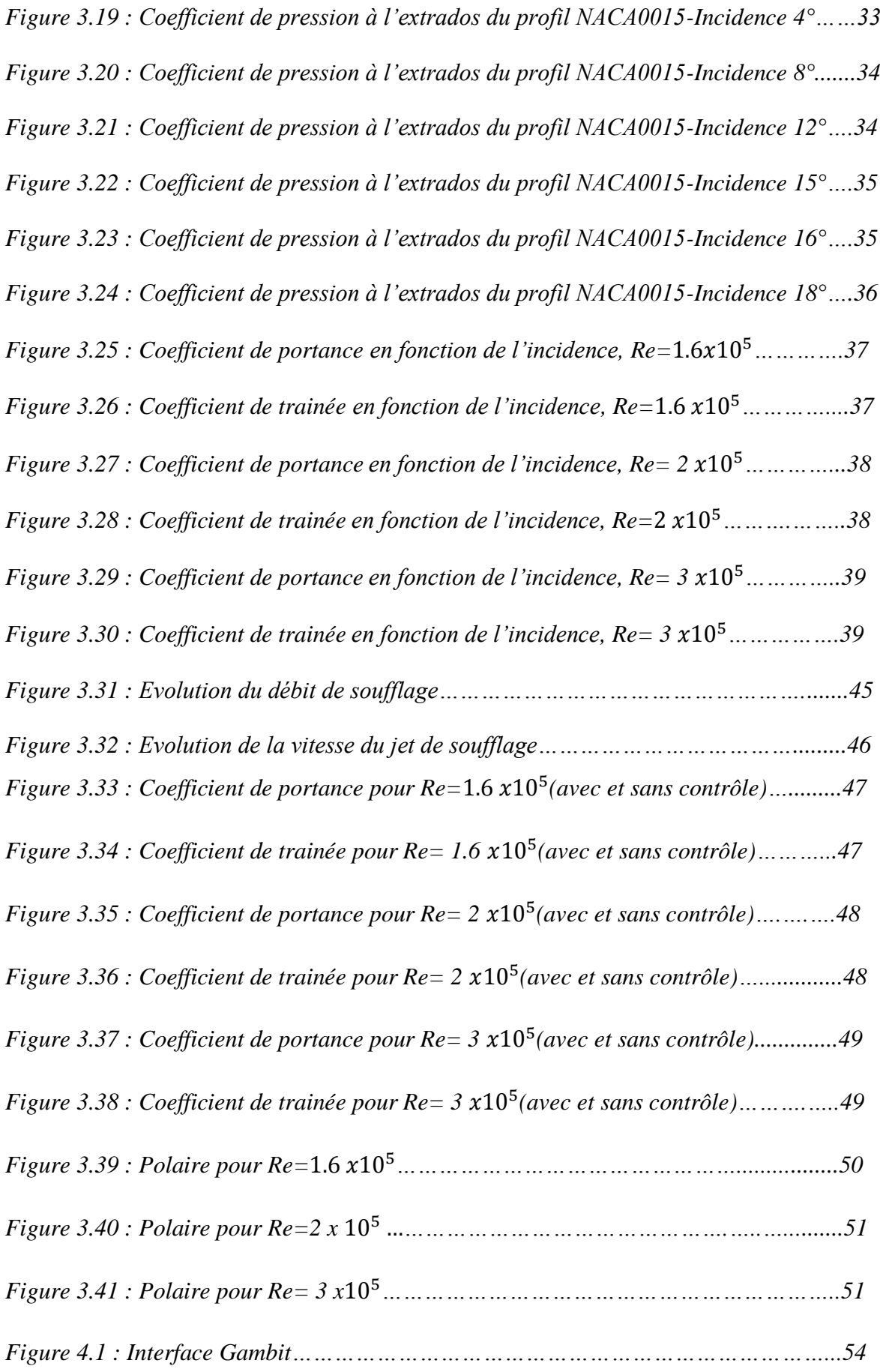

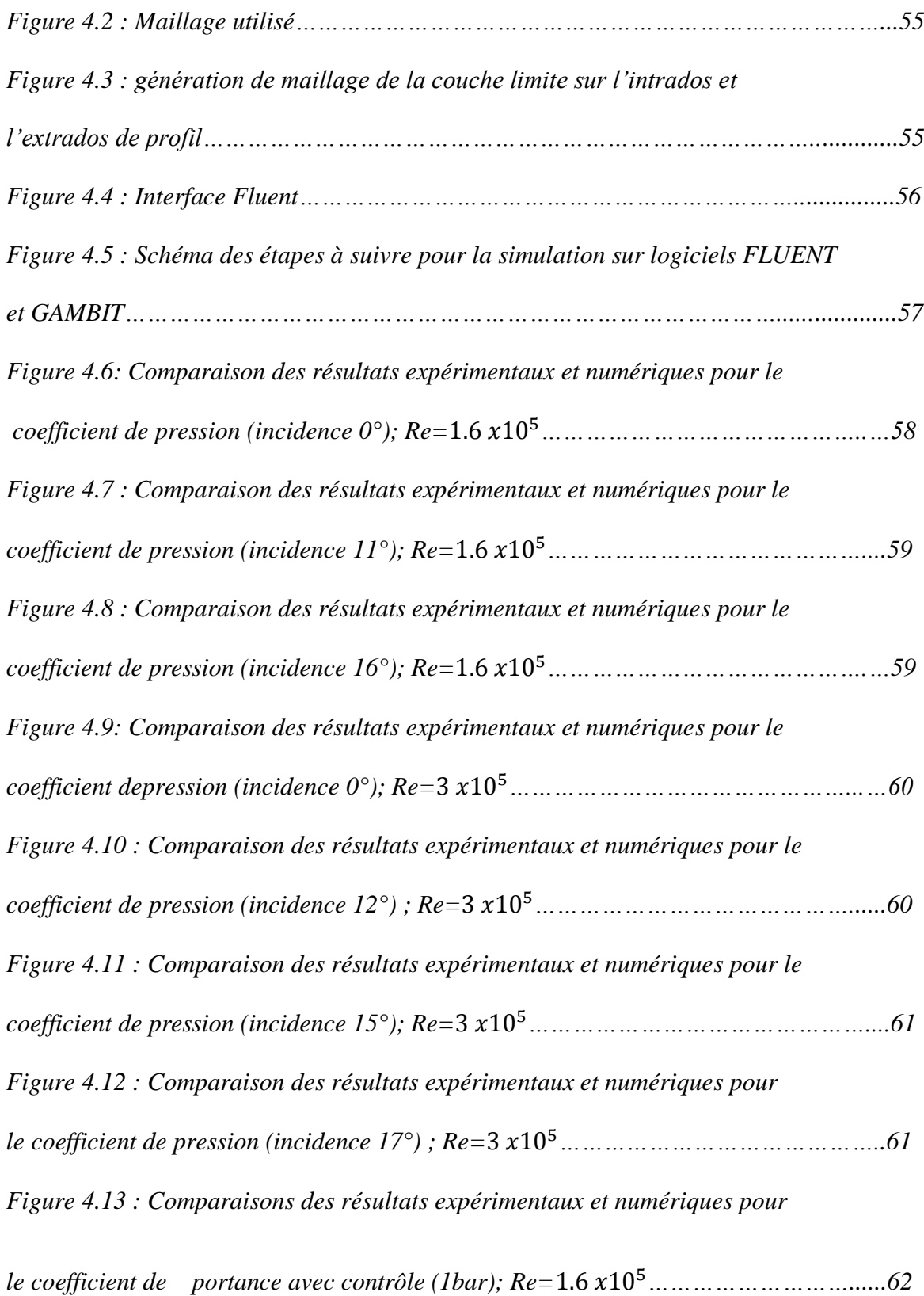

*Figure 4.14 : Comparaison des résultats expérimentaux et numérique pour le coefficient de trainée avec contrôle (1bar) ; Re=*1.6 105*……………………………..63*

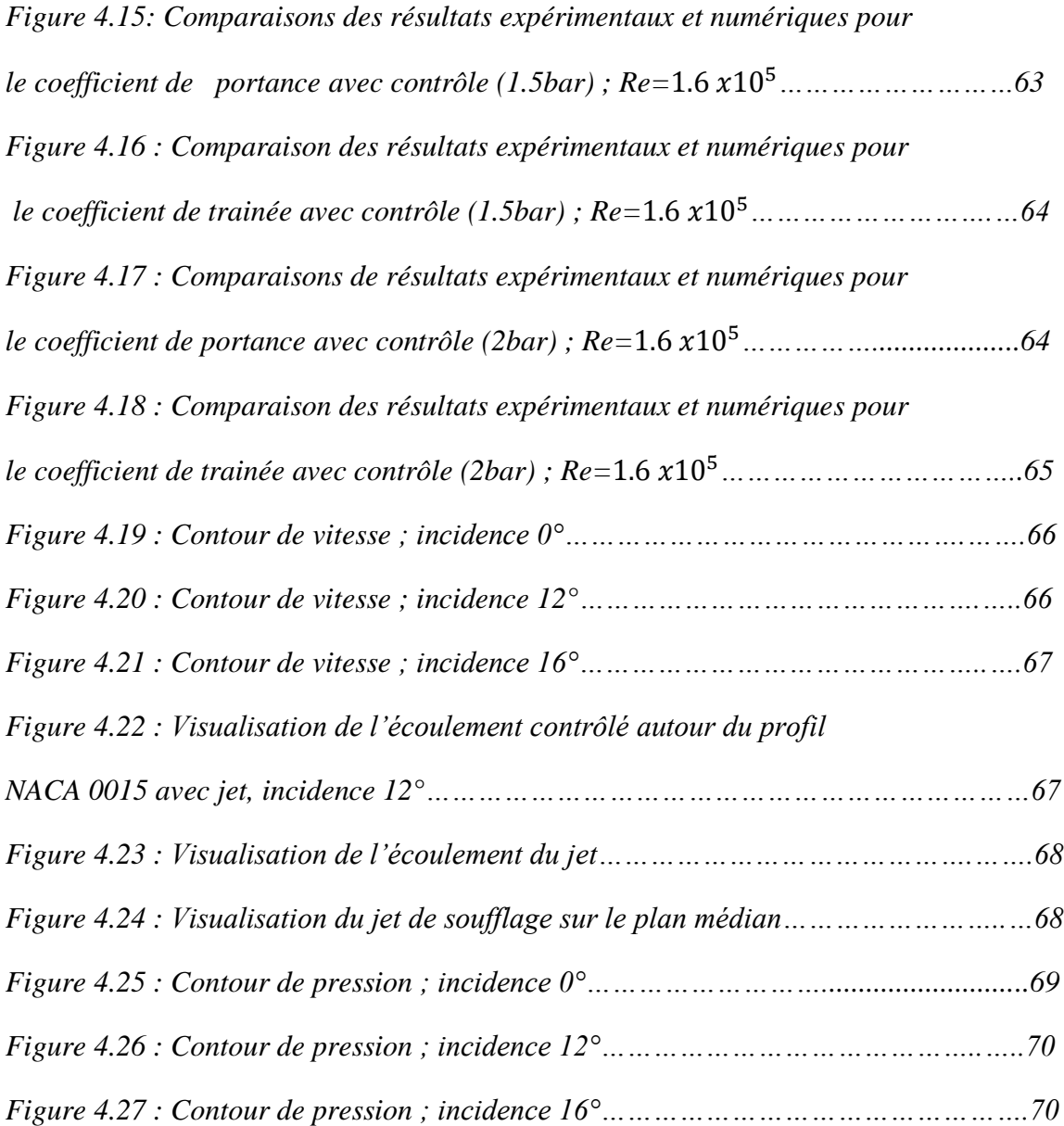

# **Listes des tableaux**

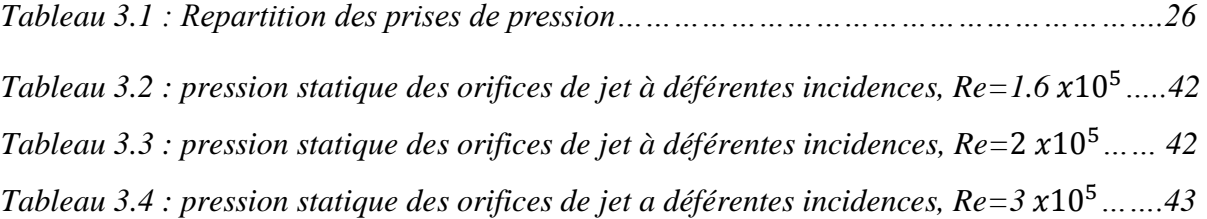

# **Liste des symboles**

## **Lettres grecques :**

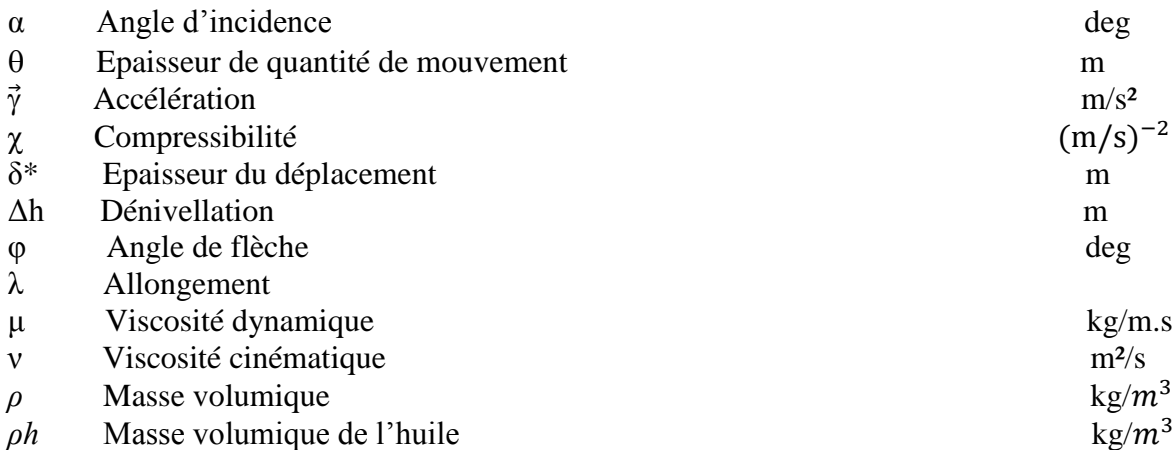

## **Lettres latines :**

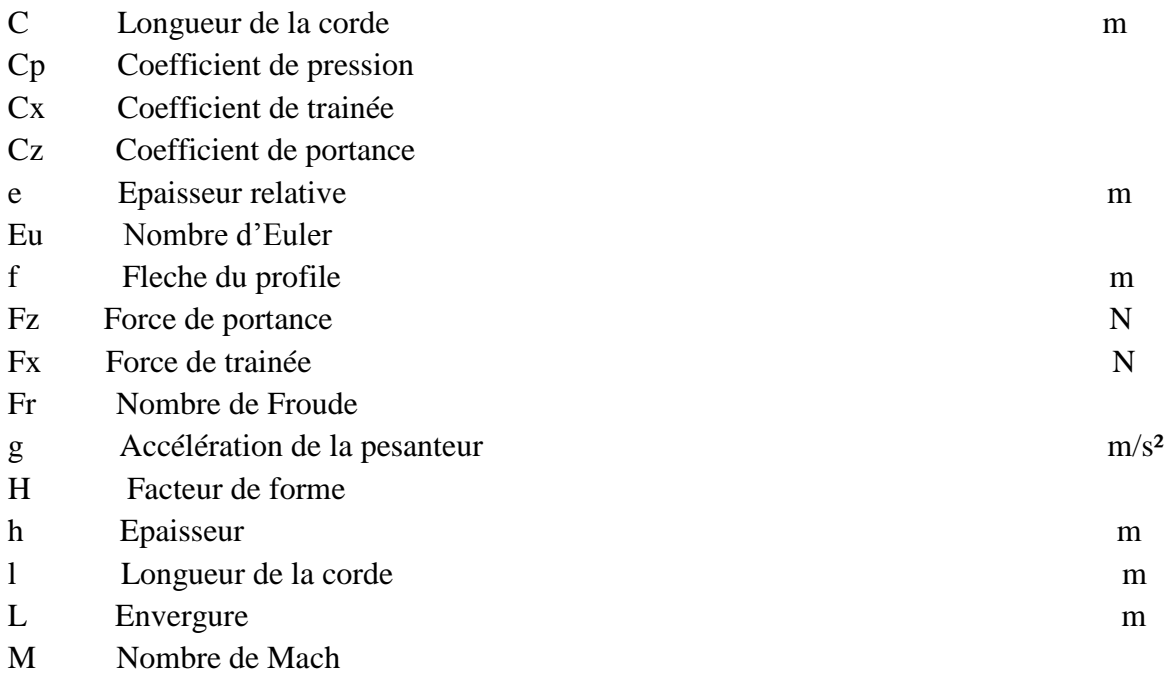

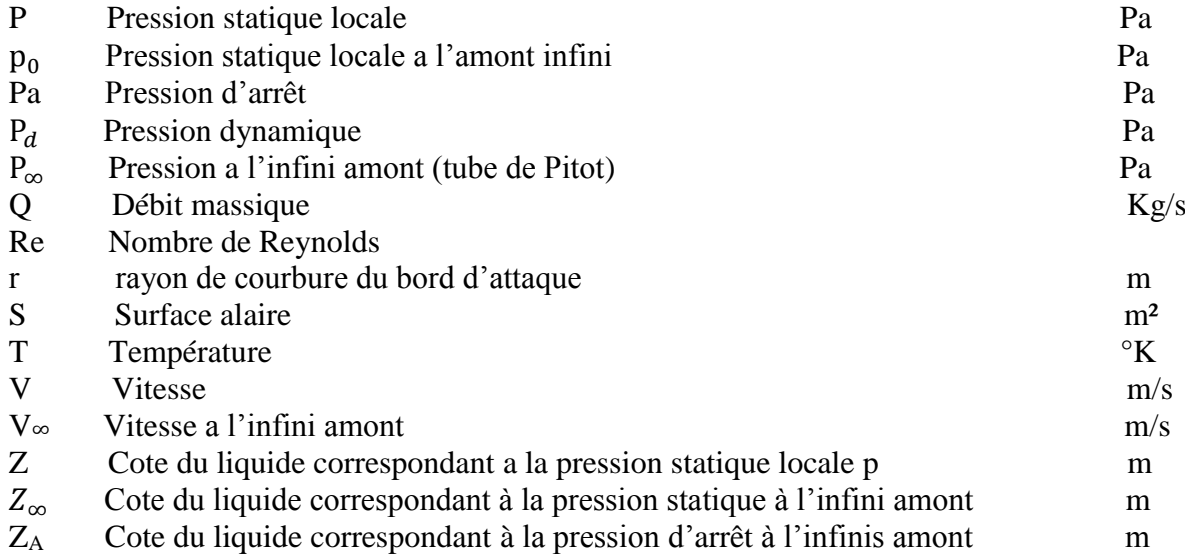

#### **Acronyms:**

- CFD Computational Fluid Dynamics.<br>EM Electromagnétique.
- Electromagnétique.
- VGs Acronyme pour Vortex generators (générateurs de vortex en langue française).
- LEBU Large Eddy Break Up (dispositif de contrôle passif).

**Introduction générale**

#### **Introduction générale**

 De nous jours, le contrôle des écoulements trouve des applications nombreuses et variées dans l'aéronautique car l'aptitude à modifier la dynamique d'un fluide permet d'obtenir une amélioration des performances aérodynamiques. En particulier, contrôler le phénomène de décollement de la couche limite autour d'un profil permet d'améliorer la portance, voire également diminuer la trainée.

Ceci dit, le contrôle des écoulements suscite de nombreux intérêts car il répond aux exigences industrielles : amélioration de la sécurité des vols, de la manœuvrabilité, augmentation du rayon d'action, réduction de la consommation de carburant. Les enjeux sont donc considérables et ces objectifs industriels peuvent se traduire en objectifs d'aérodynamicien : augmentation de portance, réduction de trainée (de pression ou de frottement), recul de l'incidence de décrochage. Ces améliorations ne peuvent généralement pas toutes être acquises en même temps. Toute la difficulté du contrôle est alors de choisir le bon compromis et d'optimiser les performances de l´écoulement. Une couche limite laminaire, par exemple, induit une trainée de frottement plus faible qu'une couche limite turbulente. Cependant, cette dernière résiste mieux aux décollements. Ainsi, dans une configuration de couche limite laminaire décollée, la trainée de pression visqueuse est beaucoup plus importante que si la couche limite turbulente, dans la même configuration, était restée collée.

Ce travail consiste essentiellement à définir les moyens mis en œuvre dans le domaine de l'aérodynamique en vue de contrôler le décollement de la couche limite naissant a l'extrados d'une aile d'avion et ce en utilisant le contrôle actif.

Notre mémoire est composé de quatre parties fondamentales :

- Le premier chapitre est un rappel général de mécanique des fluides. Il est aussi consacré aux définitions relatives à la couche limite et phénomènes associées.
- Le deuxième chapitre donne un aperçu général sur les différentes techniques de contrôle de décollement du la couche limite notamment le contrôle actif.
- Le troisième chapitre porte sur la partie expérimentale et la méthodologie de réalisation de deux maquettes d'un profil d'aile de type NACA 0015 qui est par la suite soumis à des essais en soufflerie.
- Une simulation numérique de l'écoulement autour du profil étudié à l'aide du code de calcul CFD Fluent est présentée au chapitre 4.

**Chapitre 1 : Physique de la couche limite et phénomènes associés**

#### **1. Introduction :**

L'aérodynamique est une branche de la dynamique des fluides qui porte principalement sur la compréhension et l'analyse des écoulements d'air, ainsi qu'éventuellement leurs effets sur des éléments solides qu'ils environnent.

#### **2. Rappels mathématiques :**

Dans un système de coordonnées cartésiennes, l'expression du gradient d'une fonction scalaire *f* est donnée par :

$$
\vec{\nabla}(\mathbf{f}) = \overrightarrow{grad}(\mathbf{f}) = \begin{cases} \frac{\partial f}{\partial x} \\ \frac{\partial f}{\partial y} \\ \frac{\partial f}{\partial z} \end{cases}
$$
(1.1)

Le Laplacien de cette fonction est :

$$
\Delta \left( f \right) = \text{div} \left[ \overline{grad} \left( f \right) \right] = \frac{\partial^2 f}{\partial x^2} + \frac{\partial^2 f}{\partial y^2} + \frac{\partial^2 f}{\partial z^2}
$$
\n(1.2)

La dérivée particulaire est définie par :

$$
\frac{d\vec{f}}{dt} = \frac{\partial \vec{f}}{\partial t} + \nabla \vec{f} \cdot \vec{V} = \frac{\partial \vec{f}}{\partial x} + (\overrightarrow{grad} \frac{f^2}{2} + \overrightarrow{rot} \cdot \vec{f} \wedge \vec{V})
$$
\n(1.3)

Le rotationnel et la divergence d'un vecteur *V* sont respectivement donnés par :

$$
\overrightarrow{rotV} = \overrightarrow{\nabla} \wedge \overrightarrow{V}
$$
 (1.4)

$$
\operatorname{div} \vec{V} = \vec{\nabla} \cdot \vec{V} \tag{1.5}
$$

#### **3. Rappels de mécanique des fluides :**

#### **3.1. Equation de continuité :**

Elle traduit l'équation de conservation de la masse. La conservation de la masse implique :

$$
\int_{V} \frac{\partial \rho}{\partial t} dV = -\oint_{S} \rho \, \vec{v} \, d\vec{S}
$$
\n
$$
\int_{V} \frac{\partial \rho}{\partial t} dV + \oint_{S} \rho \, \vec{v} \, d\vec{S} = 0
$$
, qui est l'équation de continuité sous forme intégrale.

En utilisant le théorème de Gauss-Ostrogradsky (dit théorème de la divergence),

La formule devient : 
$$
\int_{V} \left\{ \frac{\partial \rho}{\partial t} + \overrightarrow{\nabla} \cdot (\rho \overrightarrow{v}) \right\} dV = 0
$$

Cette formule est valable quelque soit V. Ainsi, on tire l'équation de continuité sous forme différentielle :

$$
\frac{\partial \rho}{\partial t} + \vec{\nabla} \cdot (\vec{\rho v}) = 0 \tag{1.6}
$$

#### **3.2. Equation de la quantité de mouvement :**

La 2<sup>*ème*</sup> loi de NEWTON est : m $\vec{y} = \sum \vec{F}_{ext} d'$  où  $\rho \frac{d\vec{v}}{dt} = \sum \vec{f}_{ext}$  et on appliquant la dérivée particulaire pour  $(\frac{d\vec{v}}{dt})$  on aboutit à l'équation de la quantité de mouvement donnée par :

 La formule indicielle :  $\rho \frac{\partial v_i}{\partial t} + \rho v_j \frac{\partial v_i}{\partial x_j}$  $\frac{\partial v_i}{\partial x_j} = \rho f_i + \frac{\partial \sigma_{ij}}{\partial x_j}$  $(1.7)$ 

$$
\rho \frac{\partial \vec{v}}{\partial t} + \rho (\vec{v} \cdot \nabla) \vec{v} = \rho \vec{f} + \nabla \cdot \vec{\sigma}
$$
\n(1.8)

 $\triangleright$  Si c'est un fluide parfait :  $\overline{\overline{\sigma}} = -P\overline{I}$ 

On aboutit à l'équation d'EULER :

$$
\rho \frac{\partial \vec{v}}{\partial t} + \rho (\vec{v} \cdot \nabla) \vec{v} = -\nabla P + \vec{f}
$$
\n(1.9)

Si c'est un fluide visqueux :  $\bar{\sigma} = -P\bar{I} + \mu \left(\frac{\partial \sigma}{\partial x} \vec{v} + t\frac{\partial \sigma}{\partial y} \vec{v}\right)$ 

On obtient les équations de NAVIER-STOKES :

$$
\rho \frac{\partial \vec{v}}{\partial t} + \rho (\vec{v} \cdot \nabla) \vec{v} = -\nabla P + \vec{f} + \mu \Delta \vec{v}
$$
\n(1.10)

Qui s'écrit par projection sur les axes du repère cartésien comme suit :

$$
\begin{cases}\n\frac{\partial u}{\partial t} + u \frac{\partial u}{\partial x} + v \frac{\partial u}{\partial y} + w \frac{\partial u}{\partial z} = f_x - \frac{1}{\rho} \frac{\partial P}{\partial x} + v \left[ \frac{\partial^2 u}{\partial x^2} + \frac{\partial^2 u}{\partial y^2} + \frac{\partial^2 u}{\partial z^2} \right] & ; \text{ par rapport à l'axe" x"} \\
\frac{\partial v}{\partial t} + u \frac{\partial v}{\partial x} + v \frac{\partial v}{\partial y} + w \frac{\partial v}{\partial z} = f_y - \frac{1}{\rho} \frac{\partial P}{\partial y} + v \left[ \frac{\partial^2 v}{\partial x^2} + \frac{\partial^2 v}{\partial y^2} + \frac{\partial^2 v}{\partial z^2} \right] & ; \text{ par rapport à l'axe" y"\n\end{cases}
$$
\n
$$
\frac{\partial w}{\partial t} + u \frac{\partial w}{\partial x} + v \frac{\partial w}{\partial y} + w \frac{\partial w}{\partial z} = f_z - \frac{1}{\rho} \frac{\partial P}{\partial z} + v \left[ \frac{\partial^2 w}{\partial x^2} + \frac{\partial^2 w}{\partial y^2} + \frac{\partial^2 w}{\partial z^2} \right] & ; \text{ par rapport à l'axe" z"\n\end{cases}
$$

 Si le fluide est parfait et incompressible, l'écoulement stationnaire et irrotationnel, et que le fluide n'est soumis qu'à son propre poids, alors on obtient l'équation de Bernoulli qui est :  $P + \frac{1}{2}$  $\frac{1}{2}$   $\rho$  v<sup>2</sup> +  $\rho$  g z = constante.

#### **3.3. Couche limite dynamique :**

Lorsqu'un fluide se déplace autour d'un obstacle, les champs de vitesse et de pression sont perturbés par ce dernier. La couche limite est la zone de fluide adjacente à la paroi, dans laquelle se produit l'accommodation entre la vitesse nulle en paroi et la pleine vitesse locale du fluide libre. De nombreuses propriétés de l'écoulement (frottement, transferts thermiques et présence éventuelle de décollements) dépendent de cette couche limite. Le concept de couche limite fut introduit pour la première fois par Prandtl en 1904. Il permet de livrer une interprétation pour bon nombre de phénomènes que la théorie des fluides parfaits ne suffisait à expliquer [1].

En effet, en mécanique des fluides on examine des écoulements où les effets visqueux sont entièrement dominants et des écoulements où nous avons au contraire complètement négligé les effets de la viscosité. À titre d'exemple, pour établir le principe de fonctionnement du tube de Pitot, nous avons utilisé la loi de Bernoulli. Pourtant le résultat ainsi obtenu est conforme à ce qui est observé dans la réalité où les effets visqueux ne sont jamais totalement négligeables.

La définition même de la couche limite réside dans le fait qu'elle représente la région de l'écoulement où les effets visqueux sont au moins aussi importants que les effets inertiels (en termes d'ordre de grandeur). Ce n'est en effet pas le cas loin de la paroi, où l'écoulement est alors dit « d'Euler », et où les effets visqueux ne se font pratiquement pas ressentir.

Cependant, la description d'un fluide réel visqueux peut toujours être approchée par celle d'un fluide parfait par usage des équations d'Euler dans les régions où les forces de viscosité peuvent êtres négligées. C'est ainsi que l'on distingue dans un écoulement à couche limite deux régions (figure 1.1):

- Une région à proximité de la paroi où les contraintes visqueuses du fluide prédominent, elle est décrite par les équations de Navier-Stokes.

-Une région où contrairement à la première, les contraintes visqueuses sont négligées et le fluide est réel est approximé à un fluide parfait décrit par les équations d'Euler.

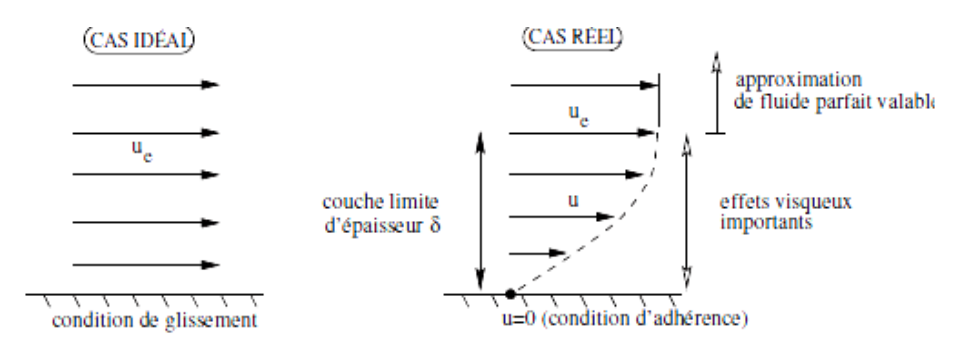

*Figure 1.1 : Ecoulement d'un fluide idéal et d'un fluide visqueux sur une paroi plane [2].*

#### **3.3.1. Epaisseurs de la couche limite bidimensionnelle :**

#### **a) Epaisseur de la couche limite :**

Pour étudier l'écoulement dans la couche limite, on utilise le système de coordonnées curvilignes qui suit le périmètre de la section droite d'un obstacle cylindrique. La position d'un point M dans la couche limite est définie par son ordonnée « y » comptée sur la normale PM à la paroi (Figure 1.2) et par l'abscisse curviligne x du point P, comptée suivant le périmètre à partir du point O. La vitesse en M a pour seules composantes u et v. Sur la surface, en y = 0, u = v = 0 et par convention, on définit l'épaisseur de couche limite  $\delta$ comme correspondant à une composante u égale à 0.99Ue, Ue étant la composante de la vitesse du fluide libre à l'aplomb de P.

On admet que la composante v est partout petite devant u et que les dérivées par rapport à x sont petites devant celles par rapport à y : ce sont les hypothèses de couche limite.

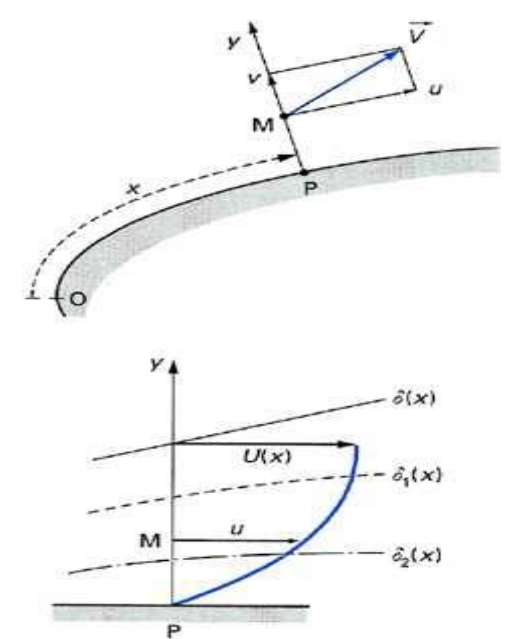

*Figure 1.2 : Conventions de notation de la couche limite [2].*

#### **b) Epaisseur de déplacement :**

L'épaisseur de déplacement δ\* correspond à la perte de débit massique au travers d'une section de la couche limite par rapport au cas d'un écoulement de fluide parfait (figure1.3).

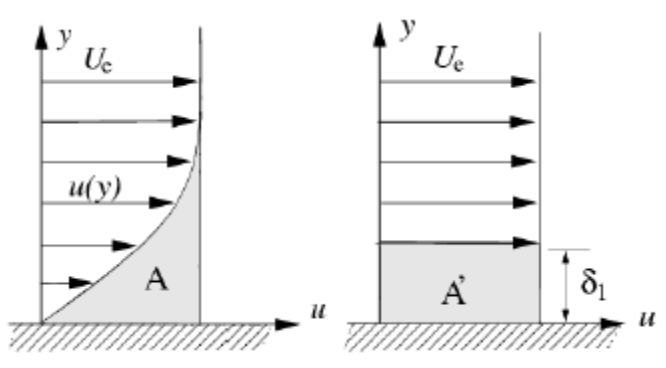

*Figure 1.3 : Epaisseur de déplacement [2].*

Les lignes de courant en écoulement visqueux sont déplacées par rapport à leurs positions en fluide non visqueux. Ce déplacement est exploité pour définir une épaisseur telle que les aires A et À soient égales :

$$
A = \int_0^\delta (Ue - u) dy = A' = \delta^* Ue
$$

On peut donc déduire que :

$$
\delta^* = \int_0^\delta (1 - \frac{u}{U_e}) dy
$$

Sachant que  $Q_p$  le débit massique du fluide parfait, et  $Q_v$  celui du fluide visqueux :

$$
Q_p = \int_0^\delta \rho_e u_e dy
$$

 $Qv = \int_0^\delta \rho u dy$ 

Donc :

$$
\int_0^\delta \rho_e u_e dy - \int_0^\delta \rho u dy = \rho_e u_e \delta^*
$$

Et en supposant un écoulement incompressible (V=c),  $\delta^*$  peut s'exprimer en fonction du profil de vitesse dans la couche limite normalisé par la vitesse extérieure :

$$
\delta^* = \int_0^\delta (1 - \frac{u}{u_e}) \, dy
$$

#### **c) Epaisseur de la quantité de mouvement :**

L'épaisseur de quantité de mouvement  $\theta$  correspond à la perte de quantité de mouvement dans la couche limite par rapport au cas d'un écoulement de fluide parfait (à débit masse $\int_0^\delta \rho u dy$  donné),

Soit :

$$
\int_0^\delta \rho u \, dy \times u_e \quad - \int_0^\delta \rho u^2 \, dy \quad = \rho u^2 \theta
$$

Donc θ est donnée par : θ= $\int_0^\delta \frac{u}{u}$  $\int_0^\delta \frac{u}{U_e} (1 -$ 0  $\overline{u}$  $\frac{u}{U_e}$ ) dy

On définit également le facteur de forme H :

$$
{\rm H}=\delta^{\ast}/\theta
$$

Ce facteur permet de déterminer les positions de décollement de la couche limite et de sa transition laminaire-turbulent.

Les propriétés de la couche limite dépendent de son état laminaire ou turbulent, lequel est luimême lié au nombre de Reynolds. Ce nombre sans dimension, représentant le rapport entre les forces d'inertie et les forces visqueuses, est définit de la façon suivante :

 $Re = \frac{U \times D}{U}$ ν

Ou : U  $[m.s^{-1}]$  représente la vitesse du fluide, v  $[m^2.s^{-1}]$  sa viscosité cinématique et D  $[m]$  la dimension caractéristique la plus pertinente de l'écoulement considéré (par exemple, le diamètre pour une conduite de section circulaire ou encore l'abscisse depuis le bord d'attaque pour une plaque plane).

#### **3.3.2. Structure de la couche limite :**

Nous savons que la viscosité d'un fluide joue seulement un rôle très près de la paroi et ce d'autant plus que le nombre de Reynolds est grand, donc dans une couche très mince, c'est la couche limite. En dehors de celle-ci le fluide peut être considéré comme un fluide parfait, donc sans viscosité, il obéit aux équations d'Euler. L'existence de la couche limite s'explique par la présence des parois de formes et de courbures différentes, qui peuvent être à l'origine de décollement de cette couche limite.

Dans l'optique de contrôler cette dernière, il est nécessaire de s'intéresser à la structure de la couche limite en régime laminaire ainsi qu'au régime turbulent. La structure de la couche limite laminaire étant parfaitement connue, nous nous attacherons à présenter les caractéristiques et la physique de la couche limite turbulente. Le profil de vitesse dans la couche limite suit deux comportements indépendants, basés sur deux grandeurs d'échelle distinctes. Usuellement, on

distingue deux régions principales (zone interne et zone externe), séparées par une zone de raccordement. La figure 1.4 récapitule les déférentes zones qui constituent la couche limite, chaque zone étant régie par une loi modélisant l'écoulement dans la région considérée.

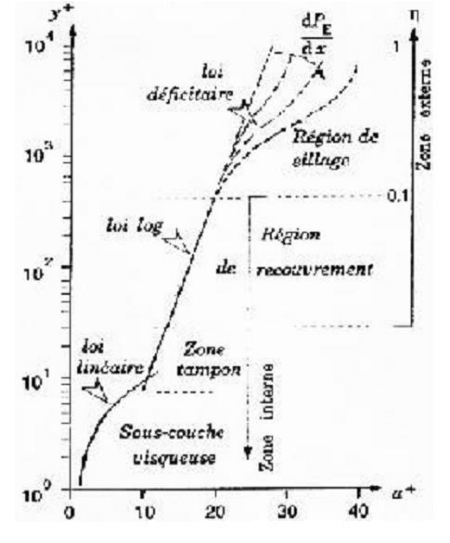

*Figure 1.4 : Subdivision de la région proche de paroi Chassaing [3]*

#### **Unité pariétale :**

Par un bon raisonnement physique et en utilisant l'analyse dimensionnelle, il fut établit les relations qui vont suivre qui s'accordent avec une grande précision aux résultats expérimentaux d'une large variété d'expériences sur les écoulements turbulents.

La distance adimensionnelle à la paroi est définie par l'expression :

 $Avec$  :  $\qquad \qquad$   $\qquad \qquad$ 

$$
y^{+} = \frac{u_{\tau} y}{v}
$$

$$
u_{\tau} = \left(\frac{\tau_p}{\rho_p}\right)^{1/2}
$$

$$
\tau_p = \mu \left(\frac{\partial u}{\partial y}\right)_{y=0}
$$

Ce nombre permet d'identifier dans un écoulement turbulent les zones de proche-paroi affectées par les effets de viscosité. Dans un écoulement turbulent le découpage de la couche limite est caractérisé comme suit :

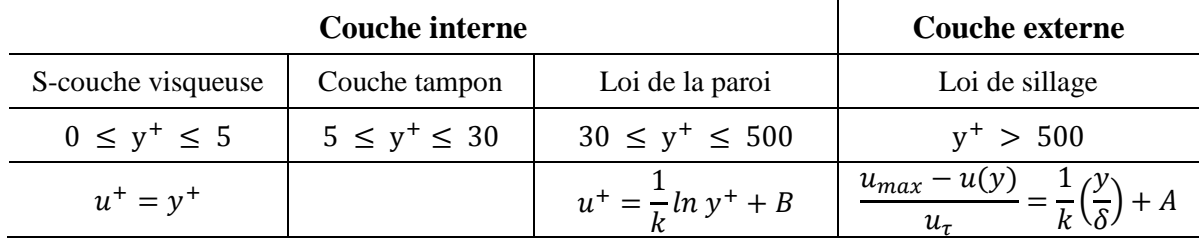

Avec :

*A* : Une constante.

*B=5,5* : Constante universelle déterminée expérimentalement pour une paroi lisse, *B* diminue jusqu'à *5* pour une paroi rugueuse.

*k=0,41* : Constante de « Von- Kàrmàn ».

 $\delta$ : Épaisseur de la couche limite.

#### **4. Phénomène du décollement de la couche limite :**

En général, quand un objet est placé dans un écoulement, les filets fluides épousent la surface du corps : ils collent à la paroi. Dans certaines circonstances, ces filets peuvent se détacher de la paroi, c'est ce qu'on appelle le décollement. Ce décollement, causé par un gradient de pression positif ou par une rupture géométrique de la paroi, influence fortement les performances aérodynamiques.

La figure 1.5 montre un récapitulatif de quelques visualisations expérimentales des différents types de décollements.

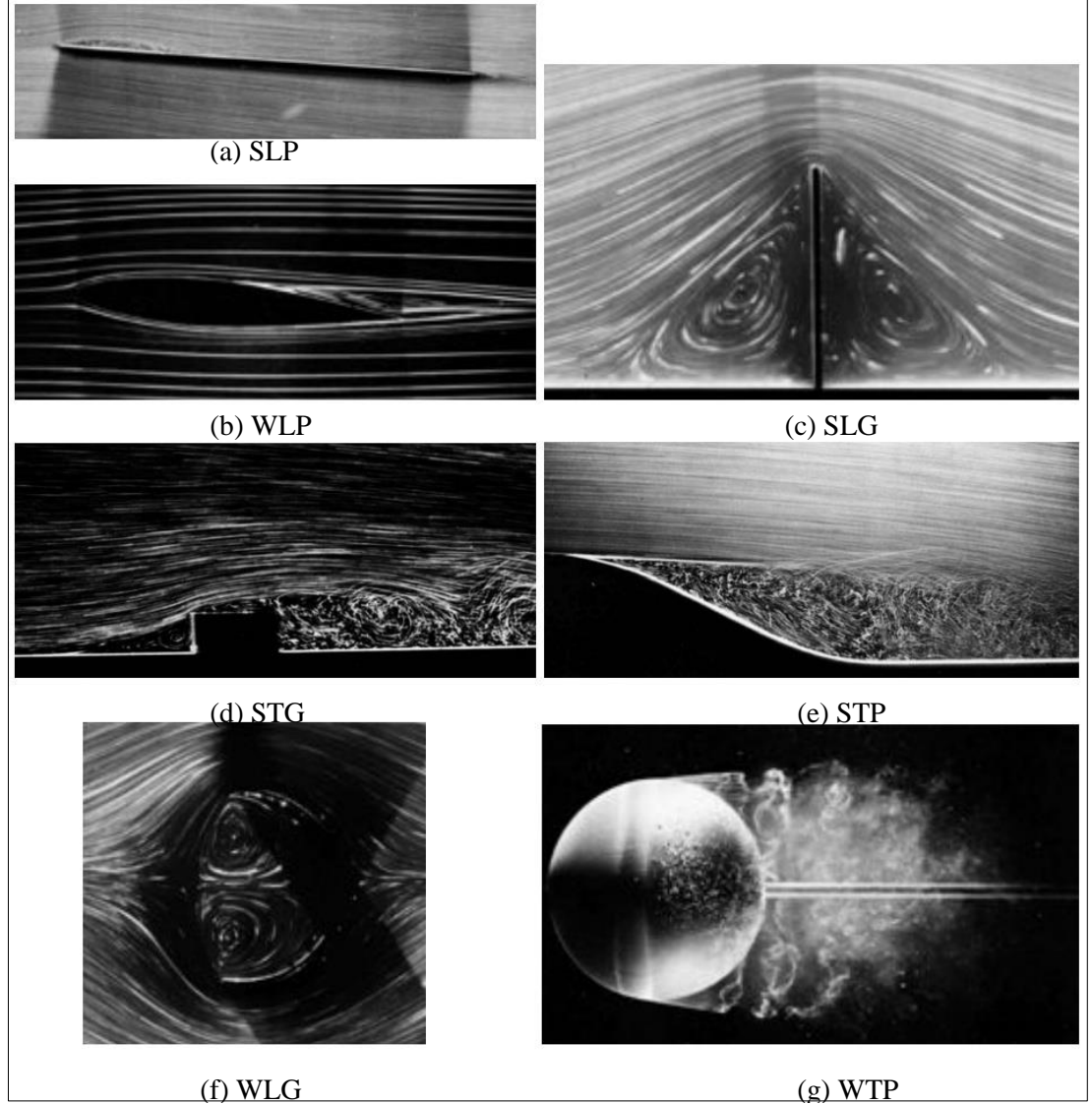

*Figure 1.5 : Visualisations expérimentales des différents types de décollements (S = solide, W = libre, L = laminaire, T = turbulent, P = gradient de pression, G = singularité géométrique) images recueillies de Van Dyke [4].*

#### **4.1. Effets des gradients de pression :**

Le décollement de la couche limite est provoqué par différents phénomènes liés au milieu fluide entourant le profil considéré, mais qui reviennent tous à une modification du champ de pression extérieur, phénomène pointé du doigt relativement tôt par Prandtl (1904) [5]. Il est d'usage de parler de gradient de pression défavorable lorsque la pression statique augmente dans la direction de l'écoulement. Le fluide est alors ralenti car un gradient de pression s'oppose à son mouvement et la couche limite décolle selon le principe schématisé sur la figure 1.6.

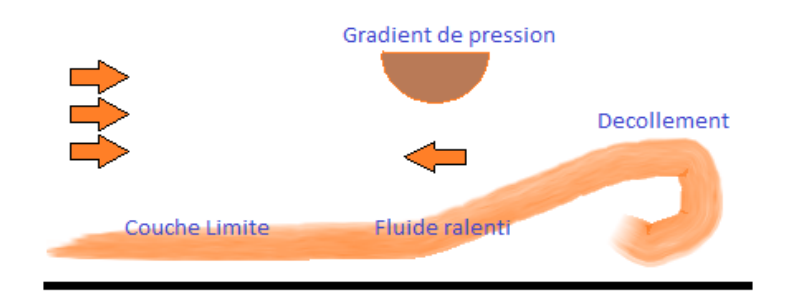

*Figure 1.6: Effet du gradient de pression adverse sur une couche limite*

Dans le cas de l'existence d'une zone à gradient de pression défavorable  $\frac{\partial p}{\partial x_i} > 0$ , l'action retardatrice des forces de viscosité renforcée par les forces de pression peut, suivant leur intensité, équilibrer celle des forces motrices d'inertie. On atteint alors le point de séparation de la couche limite au delà duquel les particules fluides s'écartent de la paroi de l'obstacle : c'est le décollement. Le point de décollement est caractérisé par un frottement visqueux nul. Le décollement est le lieu de plusieurs instabilités hydrodynamiques dépendant du nombre de Reynolds de l'écoulement.

Les effets du décollement de couche limite, perturbant généralement énormément les performances aérodynamiques, constituent des obstacles à la manœuvrabilité des appareils.

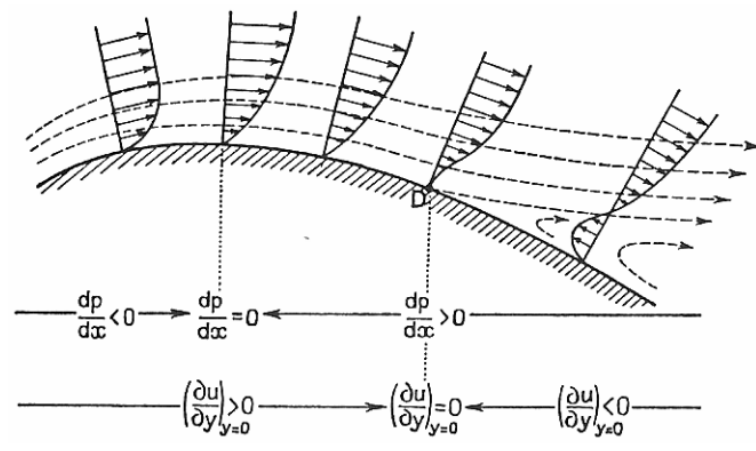

*Figure 1.7 : Profils de vitesse avant et après le décollement [6]*

En fonction du gradient extérieur de pression, la couche limite peut rester décollée et ainsi former une large zone de recirculation s'étendant sur une large surface du profil (figure 1.7). Si l'énergie cinétique est suffisante pour compenser l'action du gradient de pression qui a tendance à aspirer les particules vers le haut, la couche limite peut recoller au profil plus en aval et avant le bord de fuite, ce qui est moins néfaste en terme de performances aérodynamiques.

#### **4.2. Effets de rugosités de paroi :**

Les rugosités ont pour effet principal d'augmenter le coefficient de frottement pariétal ainsi que la turbulence. Nikuradse montre expérimentalement que c'est la structure de la région interne de la couche limite turbulente qui est modifiée. Les vitesses dans la région externe de la couche limite diminuent et le décalage induit de  $U^+$  est fonction de la hauteur réduite de rugosité (figure 1.8).

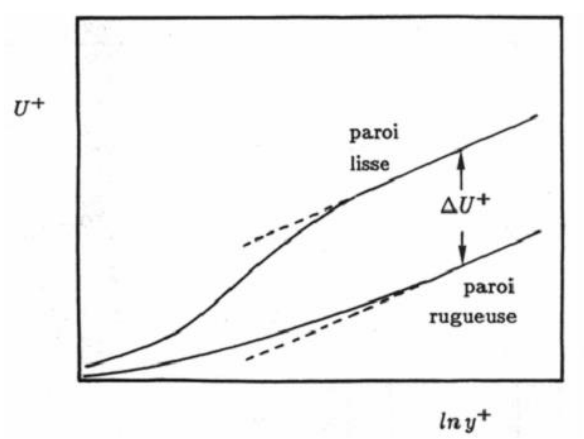

*Figure 1.8 : Effet de la rugosité de paroi sur la structure interne de la couche limite d'après Rebuffet [7].*

#### **4.3. Effets du taux de turbulence en soufflerie :**

Dans une soufflerie, l'écoulement extérieur présentant un taux de turbulence élevé anticipe la transition sur un profil qui se produit à un nombre de Reynolds plus faible. Les expériences fondamentales destinées à préciser le processus de transition sur plaque ou avec gradient de pression sont généralement menées en soignant particulièrement la qualité de l'écoulement : taux de turbulence extérieur très faible, paroi lisse. De fait, la position de la transition est extrêmement sensible à toute perturbation aussi infime soit-elle et le processus de transition lui-même peut être profondément modifié.

D'après Cousteix [8], pour le cas d'une plaque plane, un taux de turbulence  $Tu =$  $\sqrt{\frac{(u^2)+(v^2)+(w^2)}{3Ue^2}}$  = 0,2%, le nombre de Reynolds  $R_x$  de début de transition est de l'ordre de :  $R_x = 2.5 \, 10^6$ ; pour  $Tu = 1\%$ , il vaut  $R_x = 0.8 \, 10^6$  et pour  $Tu = 2\%$ , il n'est plus que  $R_x = 0.8 10^6$ .

## **5. Ecoulement d'un fluide autour d'un profil NACA :**

#### **5.1.Principaux efforts aérodynamiques :**

#### **La portance :**

Le profil d'une aile d'avion est conçu de telle sorte que l'écoulement d'air autour de l'aile engendre une force de portance, verticale et dirigée vers le haut, qui compense le poids de l'avion lui permettant ainsi de voler. Cette force est engendrée par la différence de pression qui s'établit entre les deux parois de l'aile (Figure 1.9).

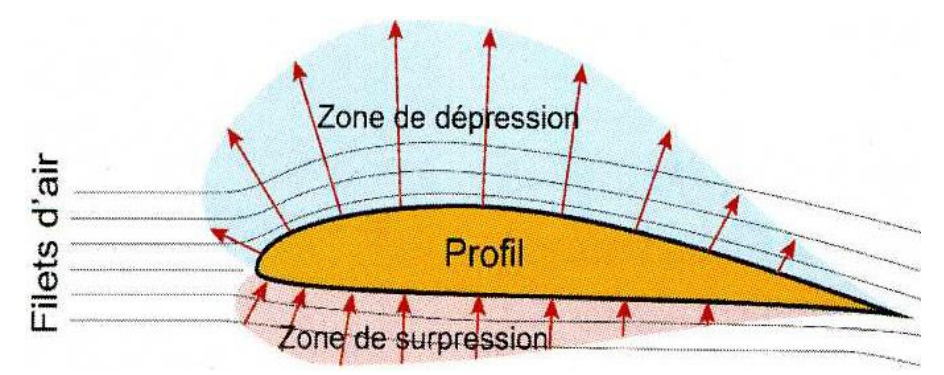

*Figure 1.9 : Profil d'une aile d'avion soumise à une dépression [9].*

Le principe de Bernoulli démontre bien que la pression d'un fluide diminue sa vitesse augmente et vis-versa. Ce principe est illustré par son équation présentée ci-dessous :

$$
P+\rho.g. z+\rho \frac{V^2}{2}=C^{te}
$$
 (1.11)

La force de portance est exprimée par  $F_z$ . Avec :

$$
F_z = \left(\frac{1}{2}\right) \rho \text{.s.v}^2 C_z \tag{1.12}
$$

D'où le coefficient de portance :

$$
\mathcal{C}_z = \frac{2F_z}{\rho S V^2} \tag{1.13}
$$

 $F_z$ : Portance en Newton

ρ :Masse volumique de fluide en question (en kg/m3)

S : surface alaire

V : vitesse du vent relatif

#### **La trainée :**

La composante de la résultante des forces aérodynamiques s'exerçant sur un corps en déplacement dans l'air, parallèle à la vitesse et de sens opposé, s'appelle la force de traînée. L'expression de cette dernière est donnée par :

$$
F_x = \frac{1}{2}\rho \cdot s \cdot V^2 \cdot Cx \tag{1.14}
$$

D'où le coefficient de trainée :

$$
C_{\chi} = \frac{2F_{\chi}}{\rho S V^2}
$$
 (1.15)

La traînée totale de l'aile est considérée comme étant la somme de trois traînées particulières de caractères assez différents :

 **Trainée de forme** : elle est liée à la forme du profil. En effet, l'écoulement est différent selon la forme de l'aile (la pression à l'extrados et à l'intrados différent selon la forme de l'aile).

- **Traînée induite** : elle est principalement due à la portance, elle est liée à la différence de pressions entre l'extrados et l'intrados. L'air de l'intrados est en surpression et a donc tendance à remonter vers l'extrados de l'aile au niveau des coins et des bouts en créant des tourbillons, appelés tourbillons marginaux, qui s'agrandissent lorsque l'on s'éloigne vers le bord de fuite.
- **Traînée de sillage** : due au décollement de la couche laminaire de l'écoulement. Elle dépend de l'angle d'incidence et de la vitesse.

#### **Le sillage :**

L'ensemble des perturbations produites derrière un corps se déplaçant dans un fluide s'appelle un sillage. L'avion en mouvement propage autour d'elle une onde élastique (circulaire). L'instant d'après le cercle précédent s'agrandit et l'appareil génère une nouvelle onde dont le centre est décalé dans le sens de la marche. Le sillage est l'enveloppe, de tous ces cercles excentrés, il est dû à un comportement élastique de l'air [1].

#### **5.2. Comportement des profils vis à vis du décollement : 5.2.1.Transition sur le profil NACA 0015 :**

Comolet [10] donne un descriptif des phénomènes de décollement des couches limites sur des profils bidimensionnels qui sont classés en trois catégories : épais, moyens et minces.

Dans le cas de la Figure 1.10-a (profil épais), le décollement de la couche limite s'amorce au bord de fuite puis remonte vers le bord d'attaque lorsque l'incidence augmente provoquant ainsi le décrochage progressif de l'aile.

Dans le cas de la Figure 1.10-b (profil moyen), un bulbe de type « bulbe court » apparaît au voisinage du bord d'attaque. La dimension de ce bulbe varie très peu avec l'incidence jusqu'a ce qu'il explose et rejoigne le décollement au bord de fuite provoquant ainsi un décrochage brutal.

Dans le cas de la Figure 1.10-c (profil mince), le bulbe de type « bulbe long », qui se forme au voisinage du bord d'attaque, s'étire avec l'incidence jusqu'a rejoindre le bord de fuite. Ce phénomène est plus progressif et offre un décrochage plus doux.

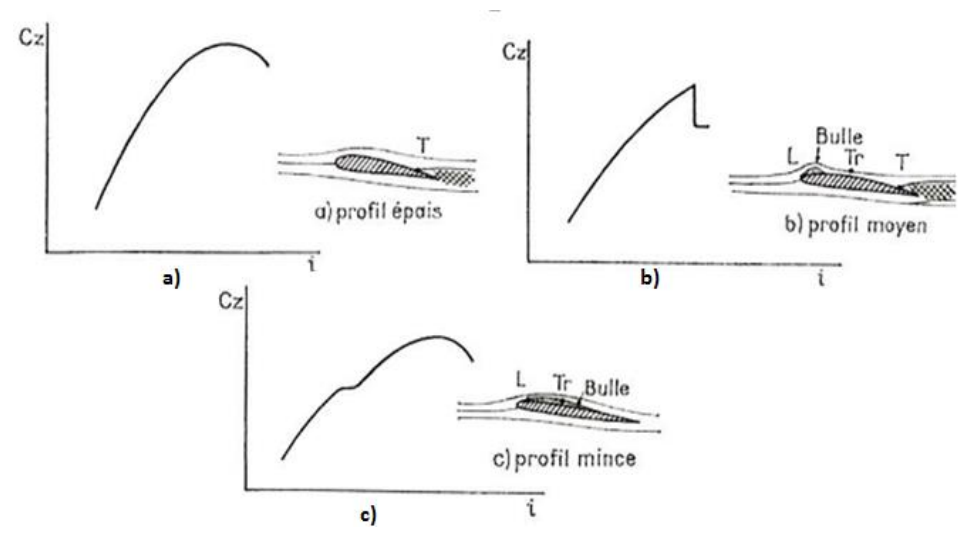

*Figure 1.10 : Polaires correspondant aux di*ffé*rents types de décollement de couche limite d'après Comolet [10] (T correspond au décollement turbulent, L au décollement laminaire et Tr à la transition)*

#### **5.2.2. Déclenchement de la transition :**

Plusieurs auteurs dont Favier [11] et Bourgois [1], montrent l'intérêt de provoquer la transition artificielle sur un profil d'aile, ils précisent que le déclenchement de la transition avant le point de décollement par l'ajout de rugosités en paroi permet d'éviter de procéder aux essais tantôt dans des conditions de couches limites laminaires, tantôt dans des couches limites turbulentes et aussi rendre la couche limite turbulente et résistante au décollement. Dans l'optique de fixer la transition à un point donné, une bande de grains de Carborandum calibrés est déposé en proche bord d'attaque d'un profil (figure 1.11), la taille et la position des rugosités est à prendre très au sérieux afin d'avoir un déclenchement effectif de la transition.

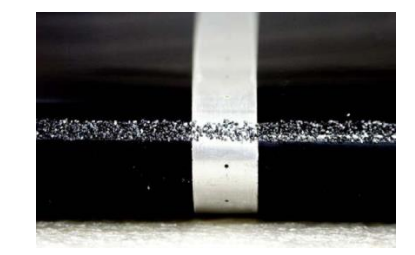

*Figure 1.11 : Bande de grains de Carborandum [11]*

#### **6. Conclusion :**

 Afin d'arriver au but principal de notre étude qui est le contrôle de décollement, nous avons dû nous intéressés dans ce chapitre au comportement du fluide autour du profil d'aile, afin de bien diagnostiquer tous les phénomènes le concernant (efforts aérodynamiques), et ensuite trouver des solutions adéquates lesquelles nous présenterons dans le chapitre qui suit.

**Chapitre 2 :**

**Couche limite : Généralités et techniques de contrôle**

#### **1. Introduction :**

Le contrôle des écoulements trouve des applications nombreuses et variées dans l'aéronautique car l'aptitude à modifier la dynamique d'un fluide permet d'obtenir une amélioration des performances aérodynamiques. En particulier, contrôler le phénomène de décollement de la couche limite autour d'un profil va permettre d'améliorer les performances et le rendement.

#### **2. Contrôle du décollement de la couche limite :**

#### **2.1. But du contrôle de décollement :**

Actuellement, le contrôle des écoulements, particulièrement le contrôle de décollement de la couche limite dans le domaine de l'aérodynamique suscite de nombreux intérêts et il est en plein développement, car il répond à des exigences industrielles comme par exemple l'amélioration de la sécurité des vols et leur confort, réduction des effets sonores et vibrations, il est aussi question de réduction de la consommation du carburant ; ce qui se traduit par une économie d'énergie et par la diminution des émissions de gaz à effet de serre.

Donc les enjeux sont considérables et de nombreuses études ont été menées sur le plan expérimental pour trouver des moyens efficaces capables de contrôler la couche limite.

#### **2.2. Classification des techniques de contrôle**

Il y a plusieurs façons différentes de classifier les méthodes de contrôle du décollement pour arriver à des résultats souhaités.

Gad-El-Hak [12] présente une classification du contrôle basé sur le mode de fonctionnement de l'actionneur. L'actionneur est le dispositif mécanique, pneumatique, électrique ou acoustique destiné à interagir avec l'écoulement pour lui donner le comportement souhaité. Il distingue deux grandes stratégies de contrôle : **le contrôle passif et le contrôle actif** (figure 2.1).

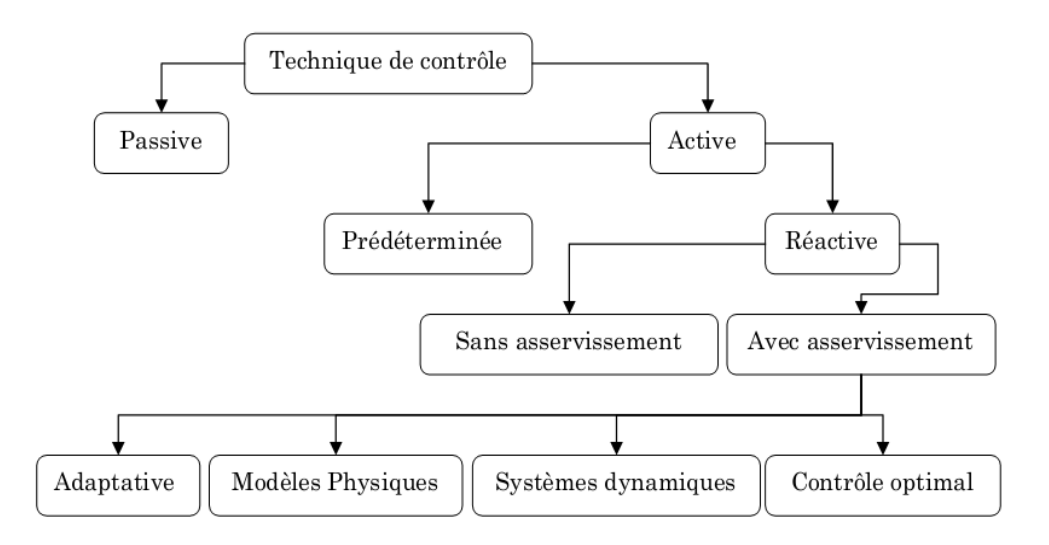

*Figure 2.1 : Classification des méthodes de contrôle selon les dépenses d'énergie [12].*

#### **2.2.1. Contrôle passif**

Le principe consiste à modifier l'écoulement sans avoir besoin d'apport de masse ou d'énergie. Il peut être basique comme par exemple la forme du profil qui définit un gradient de pression, ce gradient peut être favorable à une couche limite laminaire  $(\partial p/\partial x < 0)$  sur une grande partie de corde, ou il peut être volontairement défavorable  $(\partial p/\partial x>0)$  pour provoquer une transition vers une couche limite turbulente. Ce type de contrôle peut aussi être constitué de parties amovibles comme les volets hypersustentateurs de bord d'attaque ou de bord de fuite qui permettent d'augmenter la trainée tout en retardant le décrochage lors des phases d'atterrissage.

Les dispositifs utilisés dans ce type de contrôle sont :

- $\triangleright$  Actionneurs magnétiques à volet passif
- > Le générateur de vortex passif
- Parois rainurées ou ''riblets'' et le dispositif LEBU

La figure (2.2) nous montre la différence entre un écoulement contrôlé et non contrôlé sur un profil d'aile.

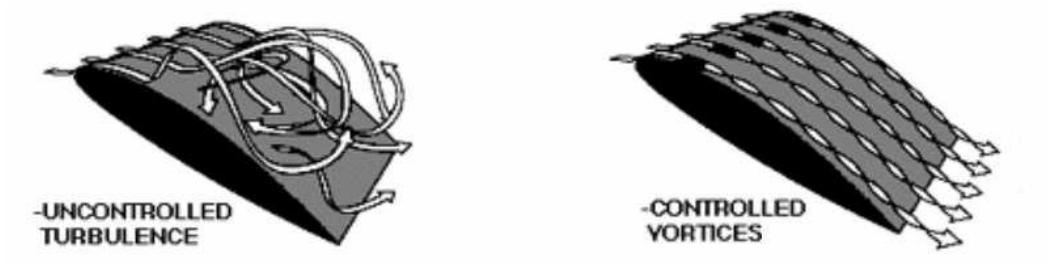

*Figure 2.2 : Contrôle du décollement grâce à des riblets ou des systèmes LEBU [1].*

#### **Dispositifs hypersustentateurs**

Ces mécanismes permettent de modifier les propriétés du profil en prenant des formes très variées (bec, volet simple, double volet) pour augmenter la surface et/ou la courbure de l'aile, et ainsi retarder le décrochage ou augmenter le coefficient de portance *C*z (*C*z est à peu près doublé avec l'utilisation d'hypersustentateurs sur les ailes actuelles). Ils sont placés sur le bord d'attaque ou sur le bord de fuite de l'aile d'avion.

#### **2.2.2. Contrôle actif**

Le contrôle actif consiste à injecter une quantité d'énergie dans l'écoulement à contrôler, en veillant à ce que cette quantité soit la plus faible possible pour qu'il y ait gain dans les dépenses énergétiques globales, cette apport d'énergie peut être :

- Pneumatique : soufflage, aspiration, jets pulsés, jets synthétiques.
- Mécanique : parois mobiles, volets, becs.
- Électrique : plasma froid (effet couronne).

Le contrôle actif est lui-même subdivisé en deux catégories :

- **Contrôle prédéterminé** : où l'énergie est appliquée au niveau des actionneurs sans regard sur l'état de l'écoulement, la boucle de contrôle dans le contrôle prédéterminé est ouverte et il n'a pas besoin de capteurs.
- **Contrôle réactif** : qui permet d'agir en fonction de l'état de l'écoulement avec utilisation de capteurs.

Pour ce type de stratégie de contrôle, il est nécessaire d'utiliser des dispositifs actifs pouvant être ajustés en temps réel. Dans cette configuration l'actionneur est piloté à l'aide d'une boucle de contrôle qui gère son action. Cette boucle est constituée de capteurs, situés dans l'écoulement, qui fournissent des indications instantanées sur son comportement. Ensuite, ces informations sont traitées en temps réel par un calculateur qui détermine le réglage adéquat de l'actionneur afin d'améliorer certains aspects de l'écoulement (retarder le décollement . . .).

Cependant, il existe deux modes de fonctionnement de cette boucle : la chaine directe (feedforward) et la chaine de retour (feedback), selon l'agencement des capteurs et des filtres : •*Chaîne directe (Feedforward)* : dans ce cas les capteurs sont placés à l'amont de l'actionneur (Figure 2.3).

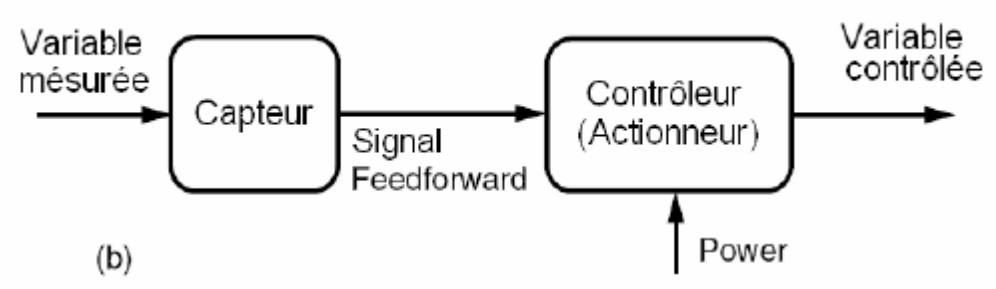

*Figure 2.3 : Réactif, Feedforward-boucle ouverte de contrôle [2].*

•*Chaîne de retour (Feed-back) :* dans ce cas, les capteurs sont placés à l'aval de l'actionneur pour mesurer son influence sur les paramètres de l'écoulement. Les variables contrôlées sont comparées avec une variable référence à l'amont, une loi de contrôle étant utilisée pour moduler l'énergie entrante au niveau de l'actionneur (Figure 2.4).

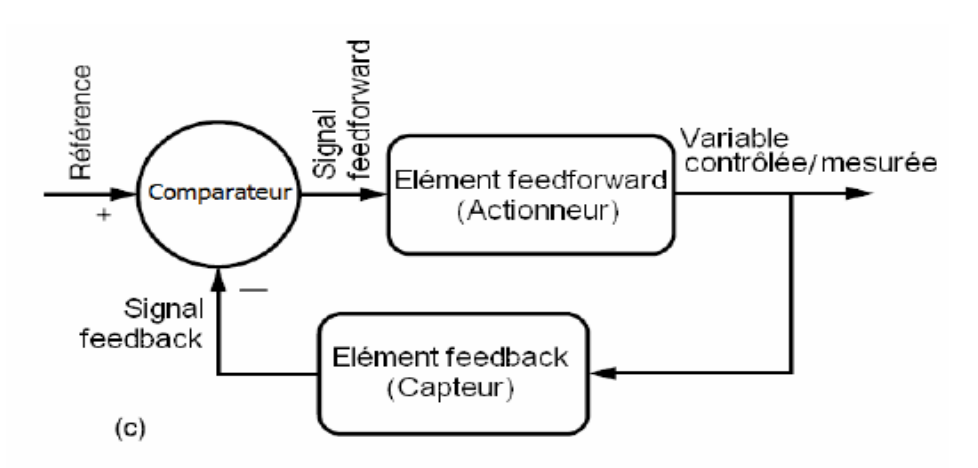

*Figure 2.4 : Réactif, Feed-back –boucle fermée de contrôle [13].*

En boucle fermée, on impose au système une valeur consigne du paramètre mesuré et le système va annuler l'écart par rapport à cette valeur en pilotant l'actionneur.

Nous verrons dans ce qui suit les déférents types d'actionneurs utilisés dans le domaine du contrôle actif.

#### **Actionneurs**

Les actionneurs sont utilisés comme des sources de turbulence et de quantité de mouvement dans la couche limite pour la redynamiser. Il faut noter que l'application des perturbations se fera au près du point de décollement.

On peut distinguer différents types d'actionneurs actifs :

- **a)** *Actionneur magnétique à volet actif*
- *b) Actionneur électrostatique*
- *c) Actionneurs thermiques*
- *d) Actionneurs fluidiques*
- **e)** *Générateur de vortex (actif)*

Une autre technique pour contrôler les décollements sur un profil consiste à insérer dans la couche limite des tourbillons par le biais des générateurs de vortex fluidiques, qui favorisent le recollement en aval de la couche limite (Figure 2.5).

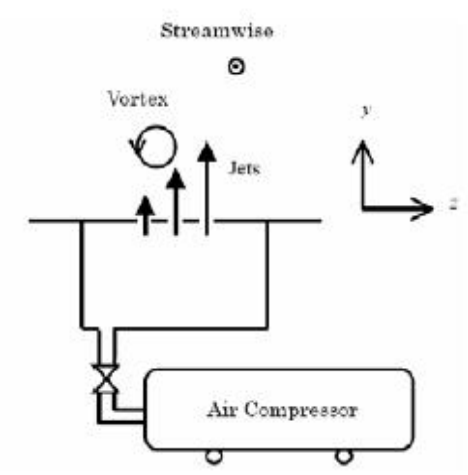

*Figure 2.5 : Illustration d'un générateur de vortex fluidique [1].*

#### **2.2.2.1. Stratégies du contrôle actif**

#### **Contrôle actif par aspiration de la couche limite**

Le principe de l'aspiration consiste à aspirer le fluide de faible vitesse, voisin de la paroi, ce qui permet de conserver une vitesse plus importante à la paroi, et donc d'éviter l'apparition d'un gradient inverse (figure 2.6).

Cette technique cherche à maintenir le régime laminaire sur un parcours de la couche limite aussi long que possible pour une diminution considérable de la traînée, avec un nombre de Reynolds qui n'est pas trop important, c'est à dire sur les ailles, empennage, nacelles…
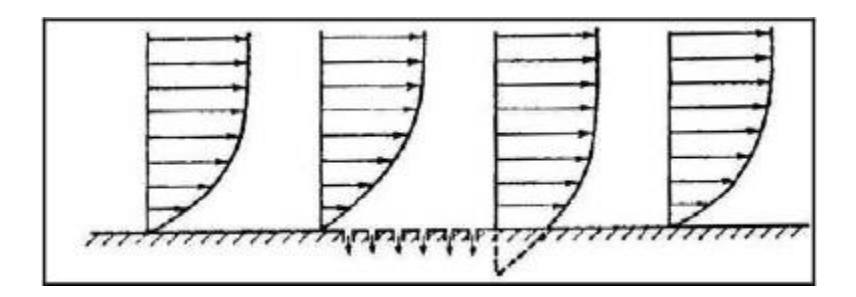

*Figure 2.6 : Aspiration de la couche limite [13].*

## **Contrôle actif par soufflage continu** - **Topologie d'un jet dans un écoulement transverse**

L'interaction d'un jet et d'un écoulement transverse a fait l'objet de plusieurs publications en raison de la complexité de la formation des structures turbulentes et de la fréquence de ce type d'écoulement dans les applications pratiques : l'injection de carburant, le refroidissement par film fluide dans les turbomachines, les avions à décollage court ou verticaux, l'émission de polluants par des cheminées d'industriels. L'allure de ce jet dépond principalement des rapports de quantités de mouvement du jet et de l'écoulement transverse. Ce rapport *R* est défini :

$$
R = \sqrt{\frac{\rho_j U_j^2}{\rho_\infty U_\infty^2}}\tag{2.1}
$$

Narayanan et al [14] présentent l'évolution d'un jet droit dans un écoulement transverse (figure 2.7). Une simulation numérique a été entreprise par Muldoon et al [42] (figure 2.8) dans laquelle une comparaison qualitative avec les travaux expérimentaux de la référence [32] ont été effectués. Dans les deux études ; la pénétration du jet, la propagation et les structures turbulentes sont qualitativement semblables.

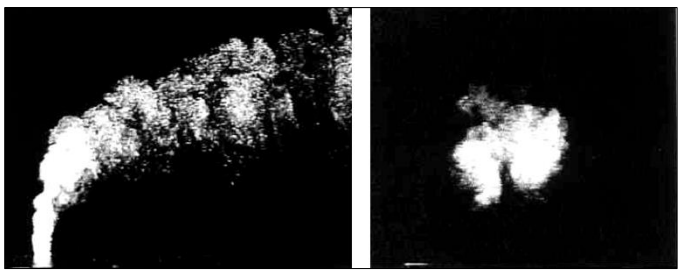

*Figure 2.7 : Visualisation par fumée d'un jet normal dans un écoulement extérieur en vue latérale (gauche) et longitudinale (droite) d'après Narayanan et al [14]*

*Figure 2.8: Simulation numérique d'un jet d'après Muldoon et al [15]*

Le champ de vitesse moyenne dans la figure 2.9 montre également l'accord qualitatif, avec la pénétration de jet globale semblable dans les deux études. Quoique, quelques différences quantitatives sont observées.

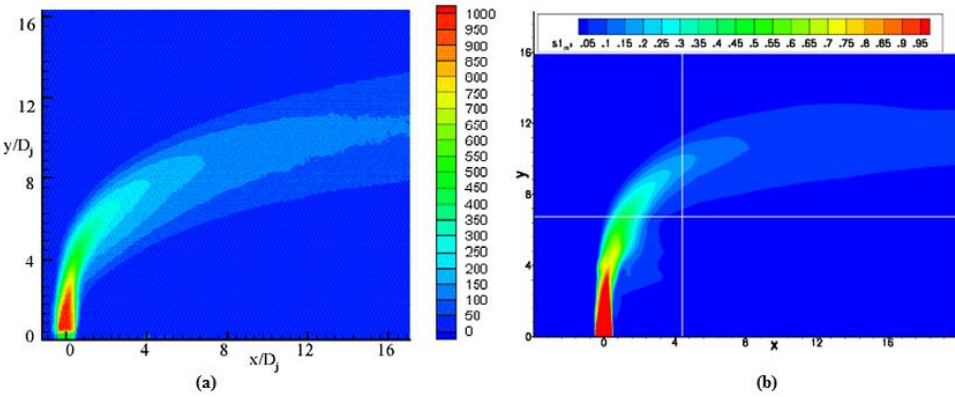

*Figure 2.9 : Champs de vitesse moyenne à z =0 : (a) Visualisation expérimentale, (b) Simulation numérique, [15]* 

De nombreuses études expérimentales s'attachent actuellement à l'étude des structures tourbillonnaires liées à la pénétration du jet dans la couche limite (figure 2.10). Les travaux de Johari et al [16] et autres ont montré une pénétration importante du micro-jet à partir d'une vitesse relative  $U_i/U_\infty = 3$ , accompagnée de la formation de deux tourbillons contrarotatifs en forme de cœurs le long de la trajectoire de pénétration du jet. Loin du trou d'éjection, le vortex marginal disparaît, donnant naissance à une structure tourbillonnaire simple.

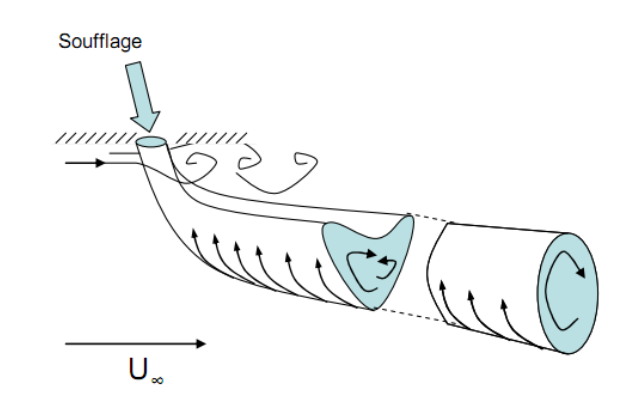

*Figure 2.10 : Schématisation de la pénétration d'un micro-jet dans un écoulement transverse [16].*

Favier et al [17] en 2005 ont tenté de contrôler le décollement naissant à l'extrados d'un profil de type ONERA D par le soufflage à travers une série de micro-jets. Dans l'optique d'appréhender le mécanisme responsable au recollement de la couche limite, les auteurs ont tentés d'isoler l'effet de la vorticité de fer à cheval généré par des micro-jets disposés au bord d'attaque. Pour cela, des petits cylindres de *0.4 mm* de diamètre ont été insérés dans les trous des micro-jets (figure 2.11) afin de n'avoir que l'effet de la vorticité de type « fer à cheval » et non pas celui de la paire de tourbillons contrarotatifs.

La vorticité en fer à cheval longitudinale générée par les microcylindres permet de faire recoller la couche limite. L'augmentation de la portance est moins importante que dans le cas des micro-jets (figure 2.12), ce qui montre que l'effet de la vorticité en fer à cheval n'est pas le seul phénomène agissant sur le décollement, la vorticité générée par la paire de tourbillons contrarotatifs ainsi que l'interaction entre les sillages des microjets font partie des mécanismes à prendre en considération pour expliquer le phénomène de recollement.

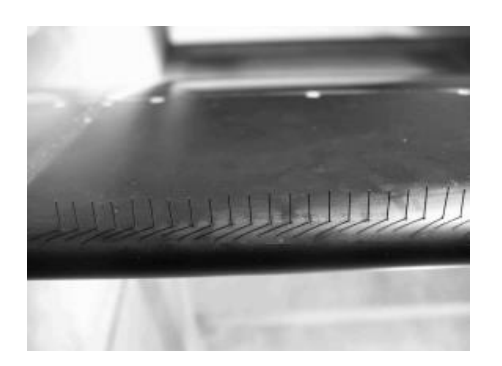

*Figure 2.11 : Microcylindres au bord d'attaque [17]*

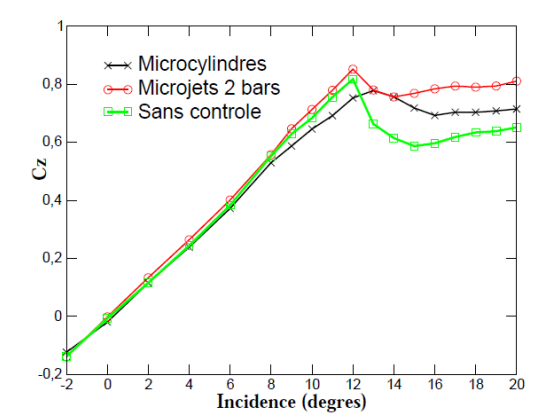

*Figure 2.12 : Effet des microcylindres et micro-jets sur le coefficient de portance [17]*

## **Contrôle actif par jet pulsé**

Wu et al [18] ont montré qu'une modulation en amplitude à basse fréquence des micro-jets permet une pénétration quatre fois plus importante dans l'écoulement transverse, on parle alors de jets pulsés (figure 2.13). La fréquence d'actionnement a une influence directe sur la forme des jets alors créés, puisqu'une fréquence plus élevée induit un rapprochement des paires de tourbillons créés qui se recombinent alors pour former une structure analogue à un jet libre. A l'inverse une fréquence trop faible empêche une bonne interaction des jets avec l'écoulement.

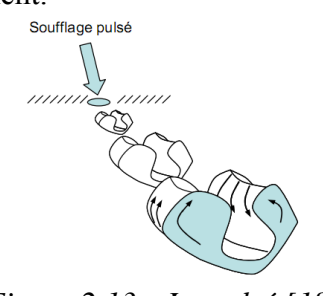

*Figure 2.13 : Jet pulsé [18]*

## **Contrôle actif par jet synthétique**

Les jets synthétiques représentent la stratégie de contrôle la plus utilisée dans la littérature récente. Le fonctionnement de ces appareils est périodique et comporte une phase d'aspiration suivie d'une phase de soufflage. Le débit de masse moyen d'un jet synthétique est donc nul, ce qui est un avantage certain car cela permet de s'affranchir des problèmes dus au stockage de l'air soufflé ou aspiré.

Ce type d'actionneur à deux objectifs, apporter de l'énergie à la couche limite en accélérant les zones les plus lentes, et créer des structures tourbillonnaires qui vont homogénéiser la vitesse en proche paroi.

L'excitation acoustique (utilisation de hauts parleurs) est un exemple de jet synthétique mais il est également possible d'utiliser des systèmes mécaniques (principe du piston se déplaçant dans une cavité) (Figure 2.14**)**, ou encore des systèmes piézo-électriques (repose sur le chauffage d'un petit volume d'air contenu dans la cavité de l'actionneur par l'intermédiaire d'une décharge électrique entre deux électrodes) (Figure 2.15**)**.

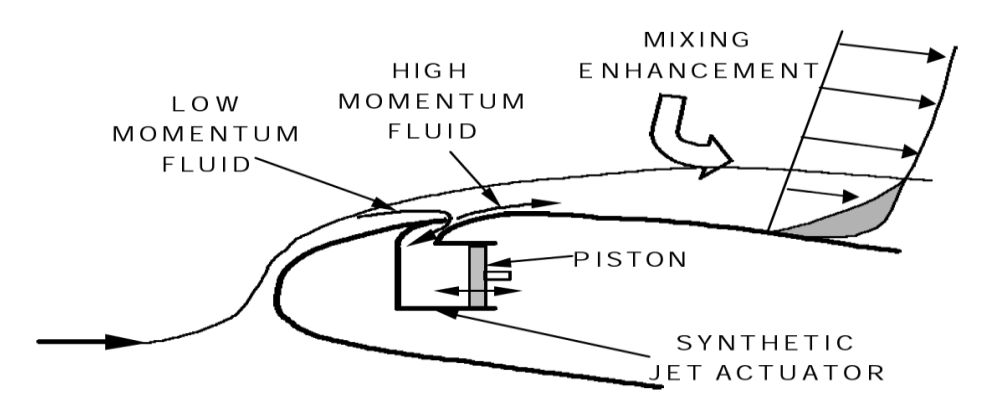

*Figure 2.14 : Principe de fonctionnement du générateur de jets synthétiques mécanique [1].*

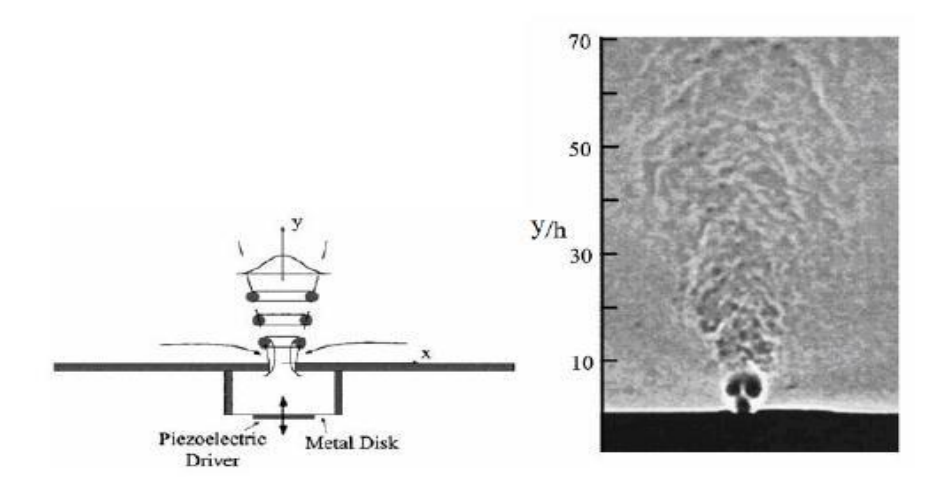

*Figure 2.15 : Jet synthétique par système piézo-électrique [1].*

# **3. Conclusion**

Afin d'améliorer les performances aérodynamiques, notamment dans le domaine aéronautique, le contrôle des écoulements constitue une solution de rupture prometteuse. Il présente à la fois un enjeu majeur pour l'industrie et un défi pour les scientifiques. Les retombées visées par le contrôle sont d'ordre à la fois économique (réduction de la consommation) et environnemental.

Le travail effectué dans ce chapitre porte sur l'étude des différentes stratégies de contrôle des écoulements séparés en particulier le contrôle actif par soufflage. Cette technique permet d'obtenir des améliorations intéressantes dans le cas de profils aérodynamiques. L'étude expérimentale et numérique du contrôle par le biais du soufflage continu sont explicitées, respectivement, dans le chapitre trois et quatre de ce manuscrit.

# **1. Introduction**

Lorsqu'un fluide s'écoule autour d'un profil aérodynamique à faible vitesse, en augmentant successivement l'angle d'incidence, il se crée un décollement ou une séparation du fluide à l'extrados, ce qui provoque la chute des performances aérodynamiques (chute de portance et augmentation de traînée). Un profil aérodynamique doit donc pouvoir s'adapter en fonction des différentes situations, parmi les solutions techniques à ce problème, on peut citer le contrôle par soufflage tangentiel au niveau de la paroi.

 Dans ce chapitre, on se propose de réaliser une étude expérimentale du contrôle de décollement naissant sur un profil d'aile symétrique NACA0015 à l'aide d'une série de micro-jets afin d'améliorer ses performances aérodynamiques : augmenter sa portance, réduire sa traînée et retarder son angle de décrochage.

L'étude d'optimisation entreprise en soufflerie tient compte de l'effet de la variation du débit de soufflage, des incidences du profil et de la vitesse de l'écoulement à l'infini amont. Les autres paramètres géométriques tels que (le diamètre, l'espacement, la position par rapport à la corde) des orifices ainsi que leur angle d'inclinaison sont maintenus constants. Cependant, l'efficacité du contrôle peut changer en variant ces paramètres géométriques, ce qui fait que l'étude d'optimisation de l'efficacité du contrôle apparait en quelque sorte d'une manière simplifiée.

Notre étude n'étant pas exhaustive nous nous contenterons de vérifier l'efficacité du contrôle par soufflage continu ainsi que de définir des tendances en matière d'optimisation.

# **2. Réalisation des maquettes**

Dans le cadre de cette étude, nous avons réalisé deux maquettes (profils) de type NACA 0015. La première est utilisée pour la mesure des efforts (avec et sans contrôle) et la deuxième pour mesurer la répartition de la pression pariétale.

Les caractéristiques géométriques des deux maquettes sont données comme suit :

Une corde de 150 mm, une envergure de 200 mm et comme indiqué dans sa dénomination le profil NACA 0015 a une épaisseur maximale de 15% de la corde. Les dimensions de la corde et de l'envergure du profil sont en relation avec celles de la veine d'essais de la soufflerie dont on dispose pour effectuer les essais.

Le procédé de réalisation de ses maquettes est décrit en détail dans la section suivante.

## **2.1. Préparation des sections des profils :**

Les coordonnées du profil sont générées à l'aide d'un logiciel nommé **ProfiliTM**, puis exporté sur un fichier lisible dans **SolidWorksTM** où le contour du profil est finalisé. Le profil obtenu est imprimé en taille réelle (échelle 1/1), l'imprimé ainsi obtenu est collé sur une tôle en aluminium de *0.3mm* d'épaisseur, puis découpée minutieusement sur cette tôle. La découpe étant terminée, les bords des profils obtenus sont lissés à l'aide d'un papier abrasif très fin pour éliminer les imperfections dues à la découpe. Le perçage des trous prévus pour accueillir les tiges filetées (qui permettent le maintien de l'ossature du profil) et le tube de soufflage sont aussi effectués. Le tube de soufflage de *4.9 mm* joue le rôle d'une rampe à pression constante, pour une pression totale donnée, est percée pour recevoir les tubes capillaires des micro-jets (Figure 3.2).

## **2.2. Préparation des plaques de garde**

Pour palier au problème des tourbillons marginaux qui sont le résultat d'une différence de pression entre l'intrados et l'extrados d'une aile finie et qui sont porteurs d'une trainée parasite et perturbent la distribution de la pression sur l'aile, deux plaques de gardes (en acier) sont donc soudées latéralement à l'aile pour avoir un écoulement quasi-bidimensionnel sur toute l'envergure de l'aile.

 Les plaques de garde ont été découpées sur une tôle d'acier de 1mm d'épaisseur avec les dimensions suivantes.

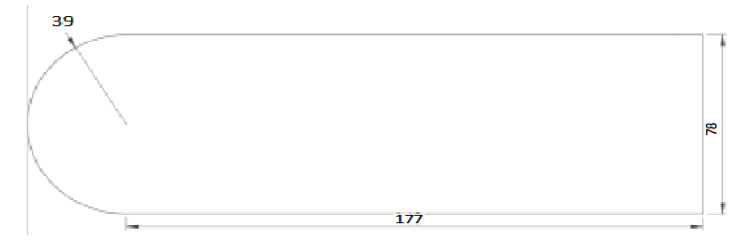

*Figure. 3.1 : Dimensions des plaques de garde (cotations en mm).*

## **2.3. Assemblage des armatures :**

## **Rampe**

La figure montre l'assemblage des éléments constitutifs de l'armature.

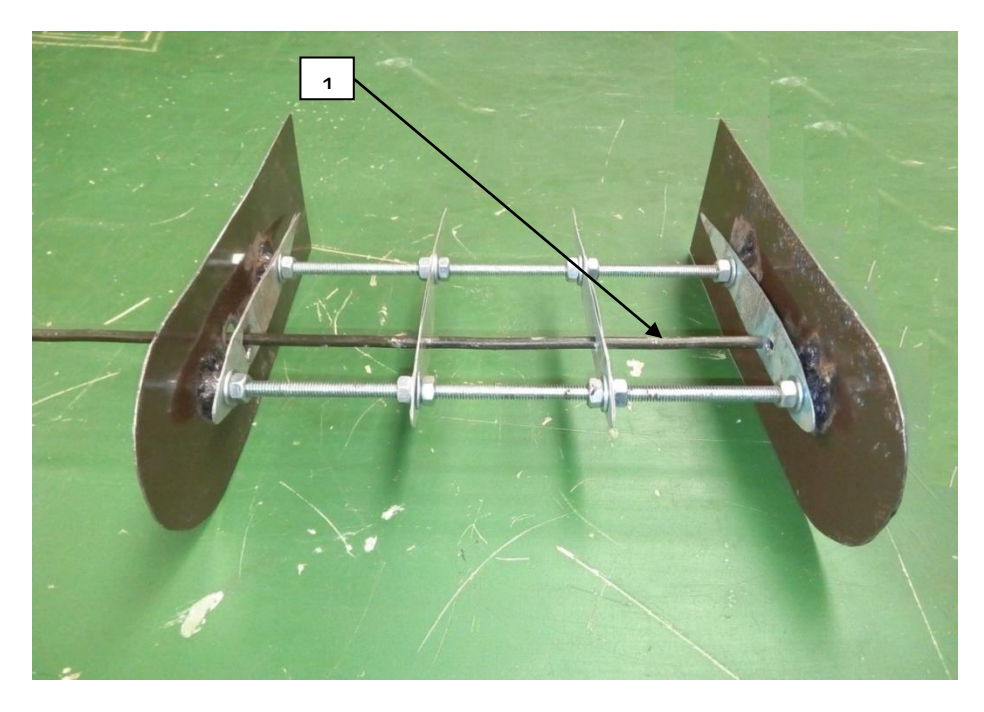

*Figure 3.2 : Assemblage des armatures (1: rampe de souflage).*

## **Angle de jet :**

Pour obtenir l'effet recherché l'angle de soufflage est fixé à 45° (soufflage tangentiel)

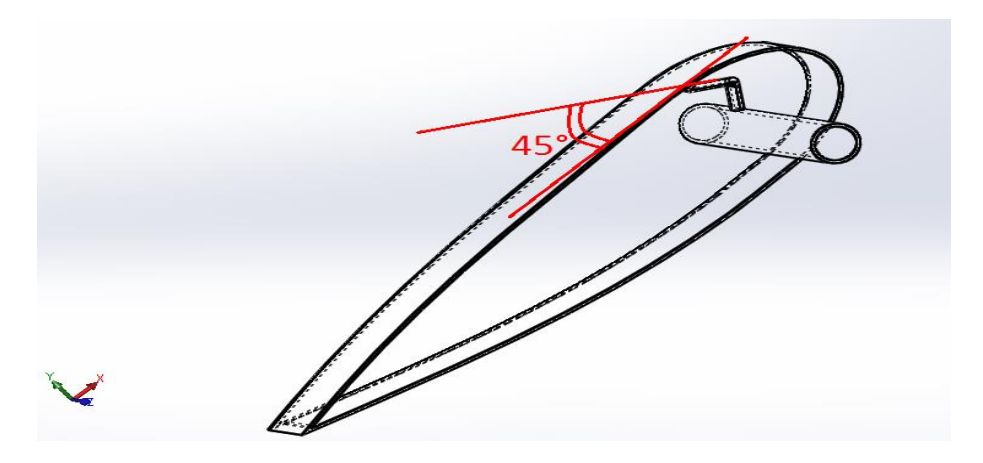

*Figure 3.3 :Inclinaison de l'orifice de soufflage à 45° .*

## **2.4.Finalisation des maquettes :**

 Une tôle de 0.3 mm d'epaisseur qui servira à enveloper la structure precédente, est découpée aux dimensions du profil final. Neufs trous de diametre Ø=1.5mm prévus pour recevoir les tubes de souflages sont perforés sur la tôle.

Ces orifices de soufflage sont réalisés parallelement et à une distance de 10% du bord d'attaque et sont espacés de 16 mm.

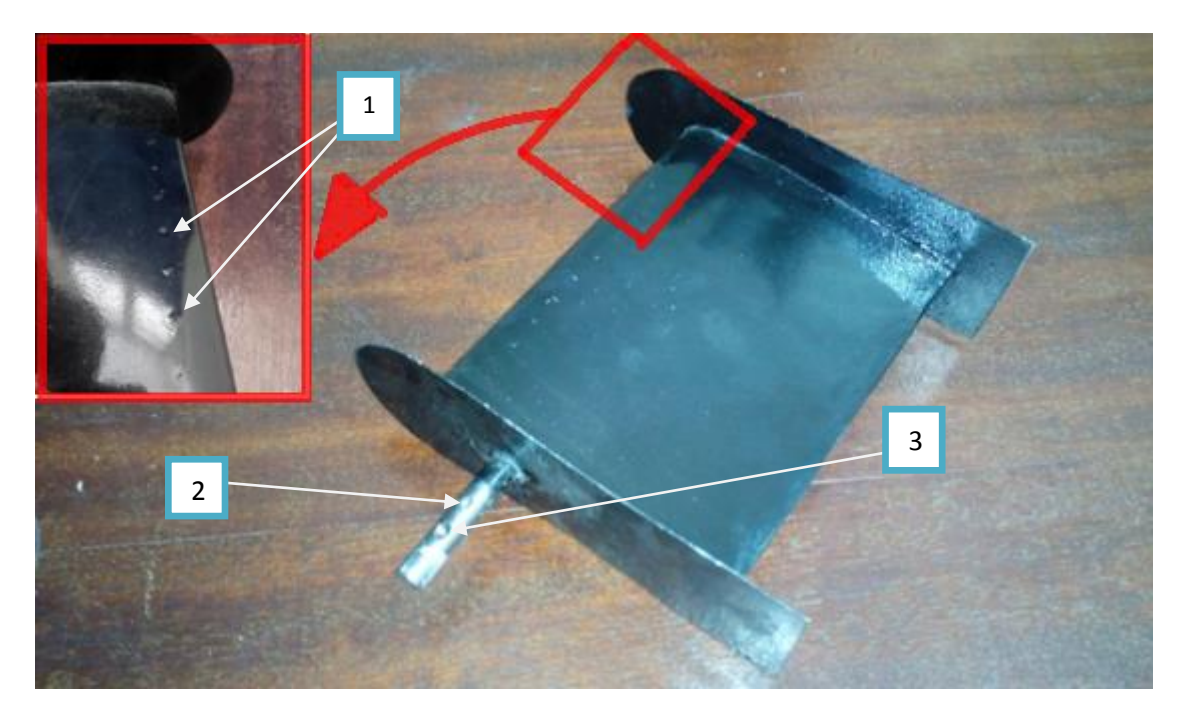

*Figure 3.4 :Assemblage du profile final(1 : orrifices de souflage , 2 : entrée de l'air sous pression, 3 :cavité de fixation à la balence aerodynamique).*

Une deuxième maquette du même profil NACA0015 est réalisée, sur laquelle de petites perforations de diametre Ø=1.5mm sont prévues qui seront utilisées pour mesurer la pression statique le long de l'axe median de la plaque, tout en respectant leur emplacement precis tel que précisé sur le tableau 3.1 suivant.

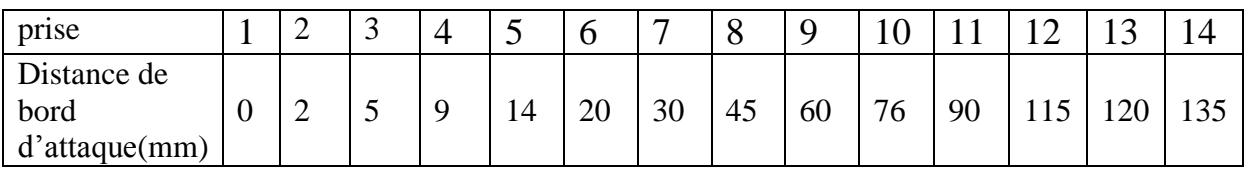

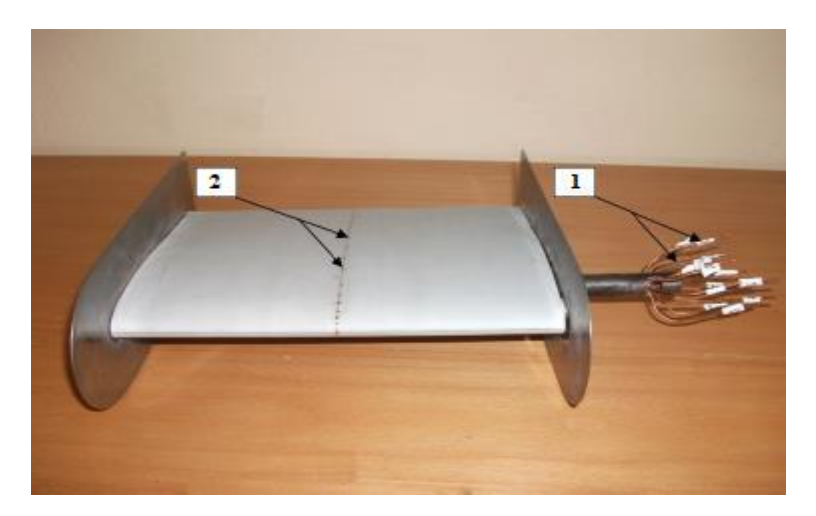

*Tableau 3.1 : Repartition des prises de pression.*

*Figure 3.5 : Profile NACA0015 avec prises de pression(1 :Tubes capilaires a relier au manometre, 2 : prises de pression statique).* 

# **3 .Dispositif experimental :**

 Le schéma ci-dessou représente les différents dispositifs réunis et nécessaires pour mener à bien notre experience (Figure 3.6)

Chapitre 3 : Étude expérimentale du contrôle de décollement de la couche limite par soufflage.

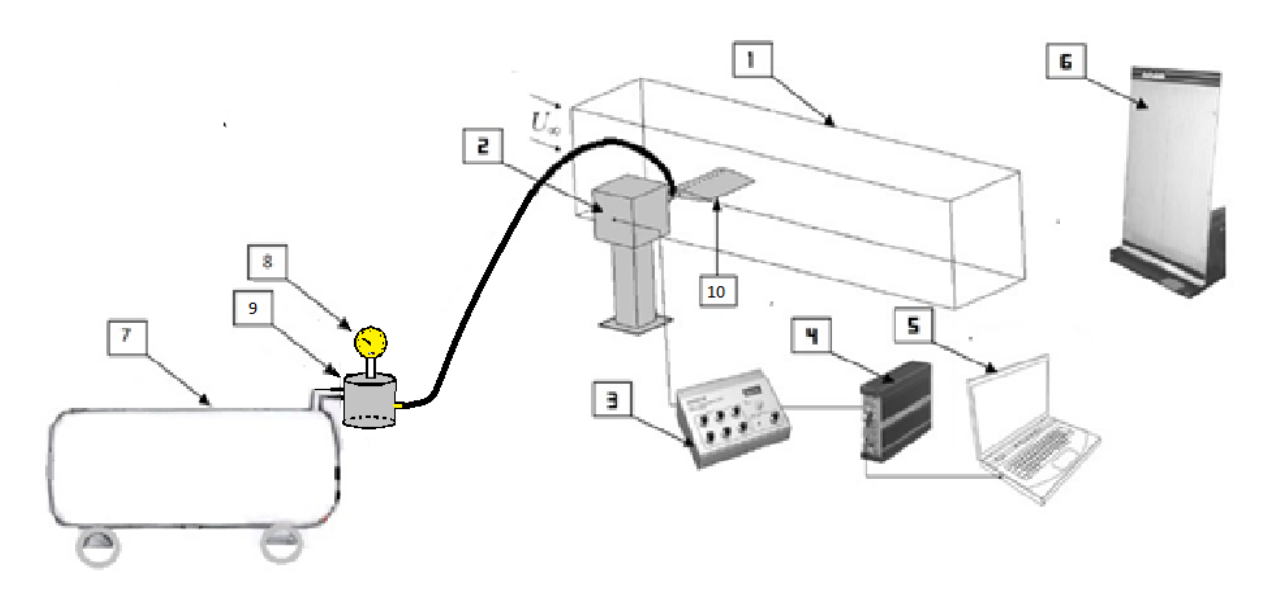

*Figure 3.6 : Dispositif de la soufflerie (1 : Veine d'essais, 2 : Balance aérodynamique, 3 : Indicateur de contraintes, 4 : Convertisseur, 5 : Acquisition et traitement de données sur ordinateur, 6 : Manomètre différentiel, 7 : Compresseur, 8 : Manomètre ,9 : Chambre de tranquillisation 10 : Maquètte).*

## **3.1. Soufflerie :**

Les essais sur le profil NACA0015 précédemment réalisé sont effectués dans une soufflerie subsonique (figure 3.7). Le fluide est en mouvement par rapport au corps étudié, il arrive dans une veine d'essai par l'intermédiaire d'un ventilateur entrainé par un moteur électrique d'une puissance de 4KW et d'une vitesse de 1440 tr/min et qui engendre une vitesse de l'air allant de 0 à 45m/s qui est fonction de l'ouverture de la vanne réglable.

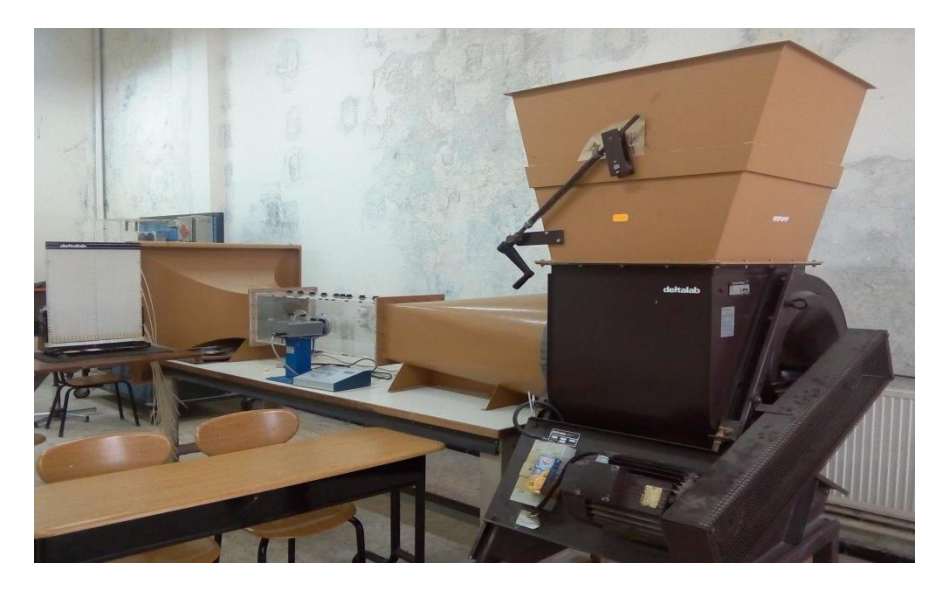

*Figure 3.7 : Soufflerie.*

## **3.1.1. Veine d'essais :**

C'est une enceinte d'une section de  $30x30$  cm<sup>2</sup> et de longueur de 1m, elle sert à accueillir le profil d'aile pour y mener nos expériences.

#### **3.2. Balance aérodynamique :**

Elle permet de mesurer les efforts aérodynamiques (portance, traînée) qui s'exercent sur la maquette. La balance aérodynamique à jauges de contraintes comprend les éléments suivants (figure 3.8) :

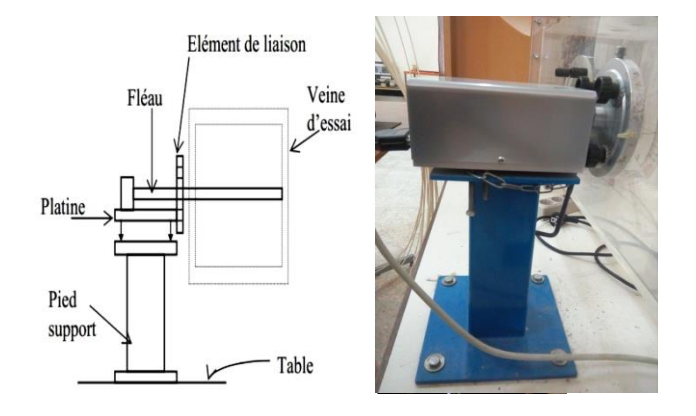

 *Figure 3.8 : Balance aérodynamique.*

**Platine** : Elle a pour fonction l'orientation du fléau dynamométrique par rapport à la veine d'essais.

**Pied support** : Il permet de maintenir la balance à la table de manipulation à laquelle il est lié rigidement.

**Fléau dynamométrique :** Élément essentiel dans la balance aérodynamique, le fléau dynamométrique est équipé de jauges de déformation collées sur ses surfaces de façon à pouvoir obtenir les valeurs des sollicitations auxquelles il est soumis. Ces valeurs sont affichées sur l'indicateur de contraintes décrit ci-dessous.

## **3.3. Indicateur de contraintes :**

La déformation mécanique des jauges est transformée par l'indicateur de contraintes en un signal électrique (figure3.9). Après traitement interne du signal, l'appareil permet à la fois un affichage direct des contraintes (subies par le fléau dynamométrique) et la transmission de ces informations sous forme de signal électrique par son port **Output** (utilisé dans la chaine d'acquisition constitué de l'ensemble : balance, indicateur de contrainte, convertisseur et ordinateur).

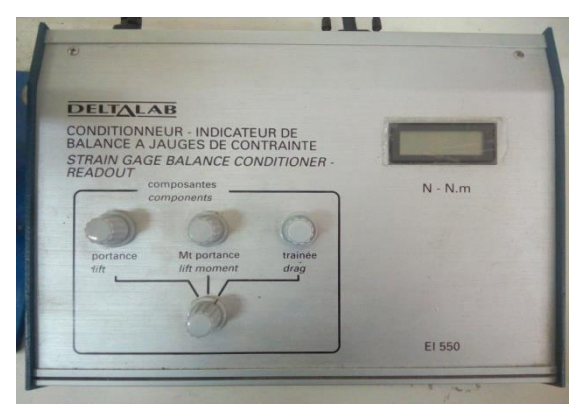

*Figure 3.9 : Indicateur de contraintes.*

#### **3.4. Convertisseur :**

Le convertisseur (figure 3.10) de marque **Brϋel&Kjær** d'une fréquence d'enregistrement de 500 Hz, est reliée à la sortie OUTPUT de l'indicateur de contraintes et est reliée aussi à l'ordinateur, comportant le programme *Pulse* propre à cette chaine d'acquisition. L'enregistrement des efforts est effectué sur une durée de 60 s, chaque essai est repris trois fois afin de vérifier la répétitivité des résultats et aussi pour pouvoir calculer l'écart type associé à l'essai.

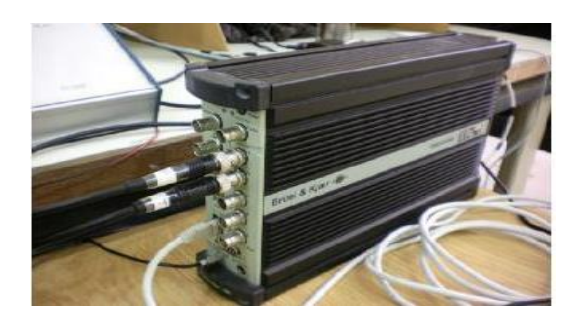

*Figure 3.10 : Convertisseur.*

#### **3.5. Ordinateur :**

 Il permet l'enregistrement des forces de portance et de trainée, à l'aide d'une plateforme **Pulse** sur une durée et avec une fréquence choisie. Les résultats sont enregistrés dans des fichiers d'extension .txt. Leur traitement est effectué sur Matlab à l'aide d'un programme conçu à cet effet, pour évaluer les valeurs moyennes de ces forces ainsi calculer les coefficients aérodynamiques Cx et Cz.

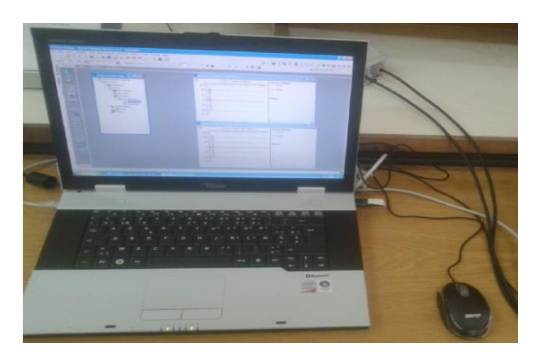

*Figure 3.11 : Ordinateur.*

#### **3.6. Multi-manomètre :**

Composé de 24 tubes disposés verticalement, le multimanomètre est utilisé pour la mesure des pressions. Ces tubes débouchent sur un même réservoir d'huile de masse volumique de  $\rho_h = 856.418 \text{ kg/m}^3$ . Le multi-manomètre est gradué de 2 en 2 mm, et les mesures de Pressions seront données par les dénivellations des hauteurs. Il est aussi équipé de vis à sa base qui permettent le réglage de l'horizontalité et du niveau dans les tubes avant utilisation.

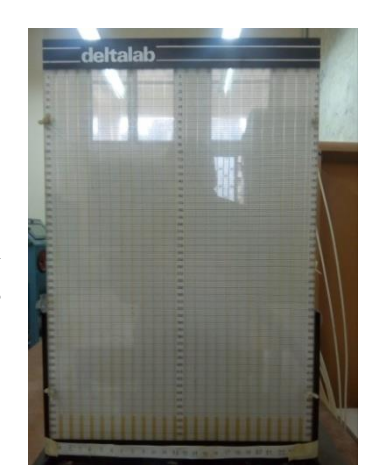

 *Figure 3.12 : Multi-manomètre.*

#### **3.7. Tube de Pitot :**

 C'est un tube qui permet de mesurer la vitesse de l'écoulement en un point. Il est constitué de deux tubes coaxiaux munis de deux prises de pressions l'une correspondante à la pression totale et l'autre à la pression statique. Par application du théorème de Bernoulli, la vitesse en un point *m* s'écrit :

$$
V_m = \sqrt{\frac{2 \cdot \rho h \cdot g \cdot \Delta h}{\rho}}
$$

Avec :

ρ : Masse volumique de l'air à la température d'essai.

 $\rho_h$ : Masse volumique de l'huile.

Δh : Dénivellation d'huile lue sur le multi- manomètre.

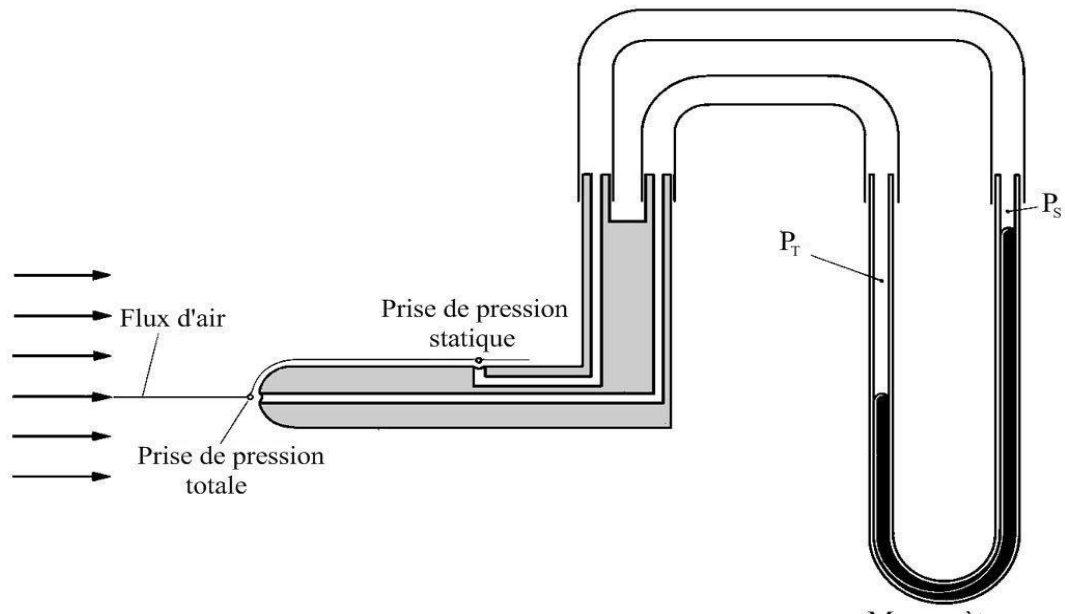

Manomètre

*Figure 3.13 : Tube de Pitot.*

# **4. Dispositif de soufflage :**

Pour réaliser le contrôle de la couche limite, on a utilisé un dispositif de soufflage qu'on va présenter dans ce qui suit.

#### **4.1. Compresseur à air :**

L'air est comprimé par le compresseur de type Schneider qui a une capacité de *16 bar* (figure 3.14)*.*

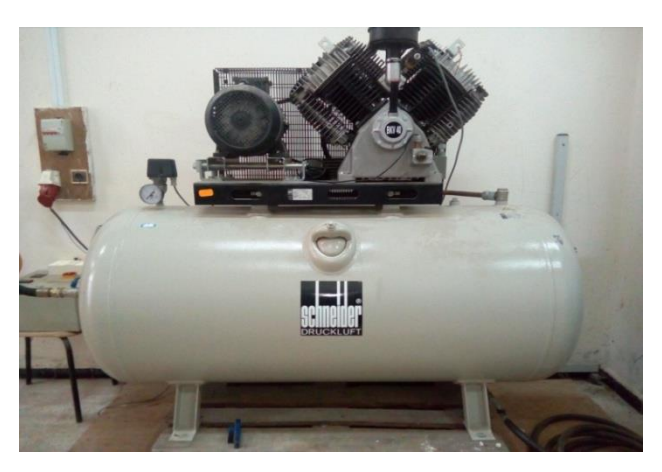

 *Figure 3.14 : Compresseur.*

#### **4.2. Chambre de tranquillisation :**

L'air comprimé s'écoule à travers une vanne qu'on utilise pour réguler la pression à l'état générateur, il est ensuite conduit dans la chambre de tranquillisation qui a pour rôle de minimiser les turbulences causées par le compresseur.

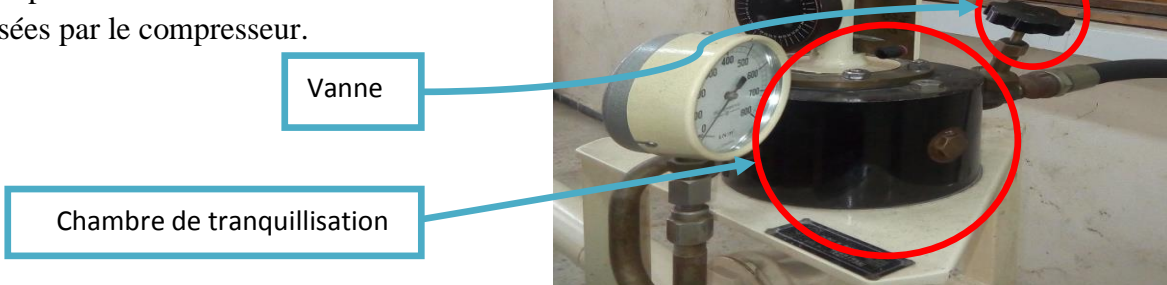

 *Figure 3.15 : Chambre de tranquillisation et vanne.*

#### **4.3. Manomètre :**

 Permet d'indiquer la valeur de la pression d'air à l'état générateur. La valeur indiquée par le manomètre est la pression relative.

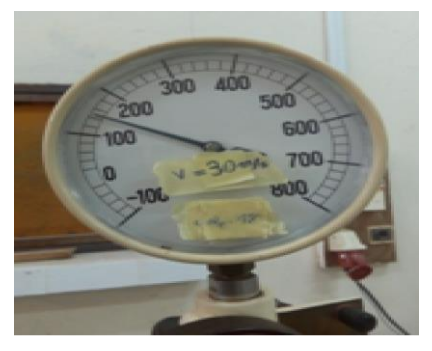

*Figure3.16 : Manomètre.*

L'air ensuite canalisé par un tuyau sur lequel est fixée une rampe à son aval.

#### **4.4. La rampe :**

 La rampe est conçue à partir d'un tube en cuivre de diamètre D=4.9mm sur lequel est implanté des petits tubes capillaires (neufs tubes) qui ont une section de sortie de diamètre d=0.6mm. L'ensemble est encastré dans la maquette.

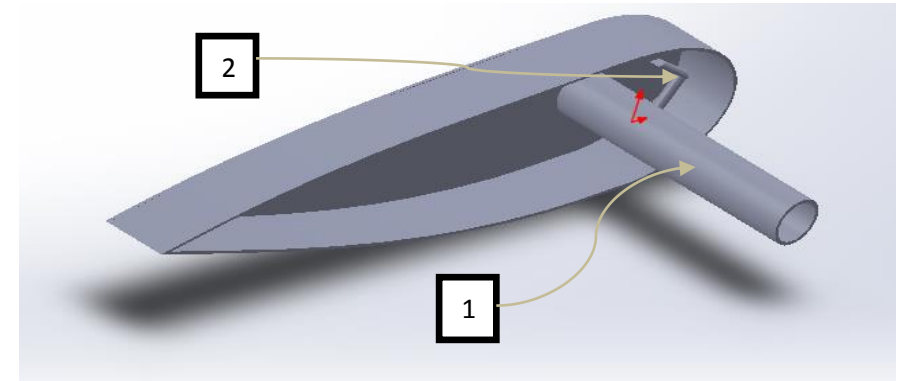

*Figure 3.17 : Dessin démonstratif de la rampe. (1 : Rampe, 2 : un des neufs tubes capillaires).*

## **5. Mesure de la température :**

Les températures ont été mesurées en utilisant un système d'acquisition composé d'une carte **Arduino** sur laquelle est relié un capteur de type **LM335** étalonné à l'usine. Ce dernier est monté au milieu de la chambre de tranquillisation.

Les données relevées ont été analysées à l'aide du programme **Arduino 1.8.5** (l'enregistrement des données dure 60s).

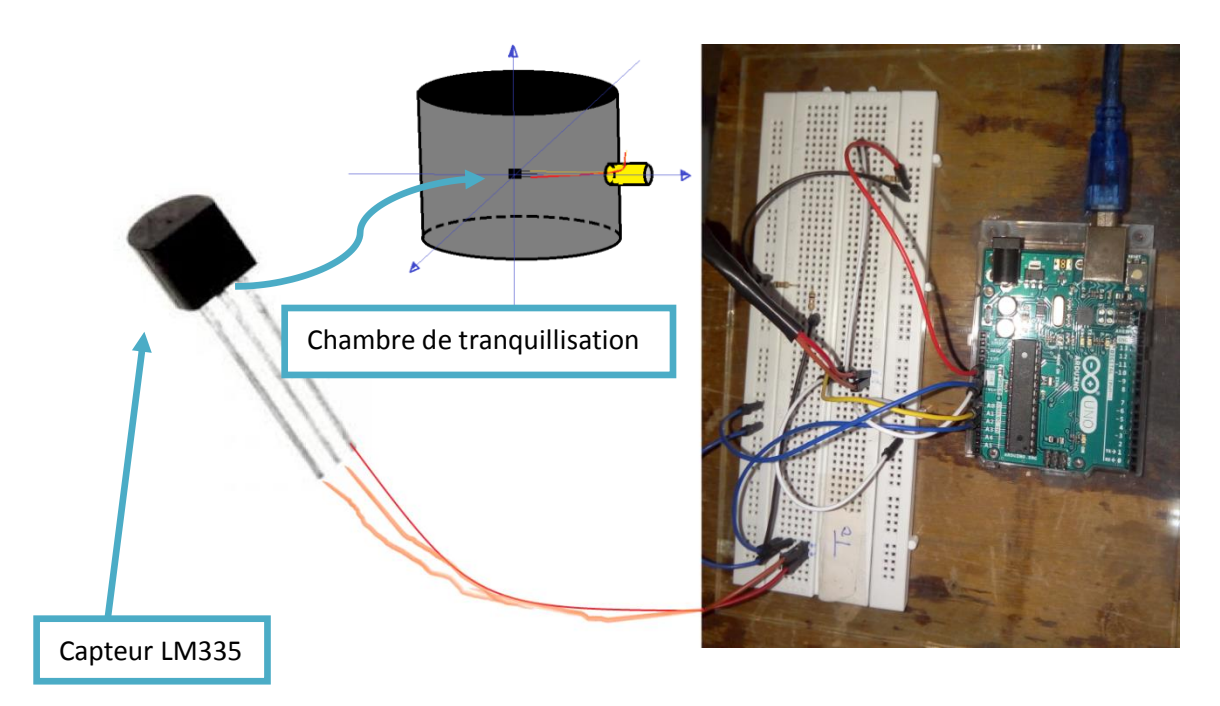

*Figure 3.18 : Dispositif de la mesure de température.*

## **6. Résultats des essais :**

 Dans ce qui suit, on présentera les résultats des essais effectués à l'aide des maquettes réalisées. Les mesures ont porté sur un intervalle d'incidences allant de 0° jusqu'à 20°, et ceci pour trois vitesses d'écoulement d'air : 15, 20 et 30m/s. Ces résultats fournissent les caractéristiques aérodynamiques du profil NACA 0015 et servent de référence lorsque l'on applique le contrôle par soufflage.

#### **6.1. Coefficient de pression (Cp) :**

 Nous présentons ici le coefficient de pression pour un écoulement d'air de vitesse  $V = 20 \text{m/s}$  (Re= 2  $x$  10<sup>5</sup>).

L'expression du coefficient de pression est donnée par :

$$
Cp = \frac{(P - P_{\infty})}{\frac{1}{2}\rho_{V_{\infty}^2}} = \frac{(Z - Z_{\infty})}{(Z_{A - Z_{\infty}})}
$$
(3.1)

## • **Avant décrochage :**

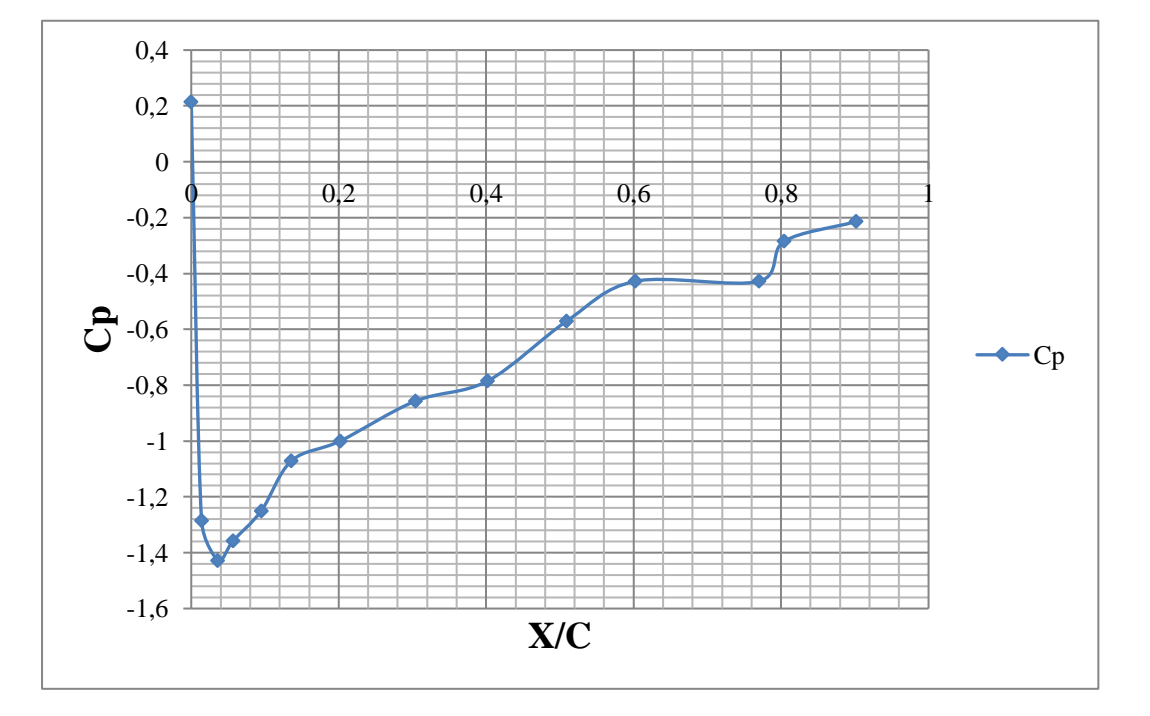

*Figure 3.19 : Coefficient de pression à l'extrados du profil NACA0015 -Incidence 4°.*

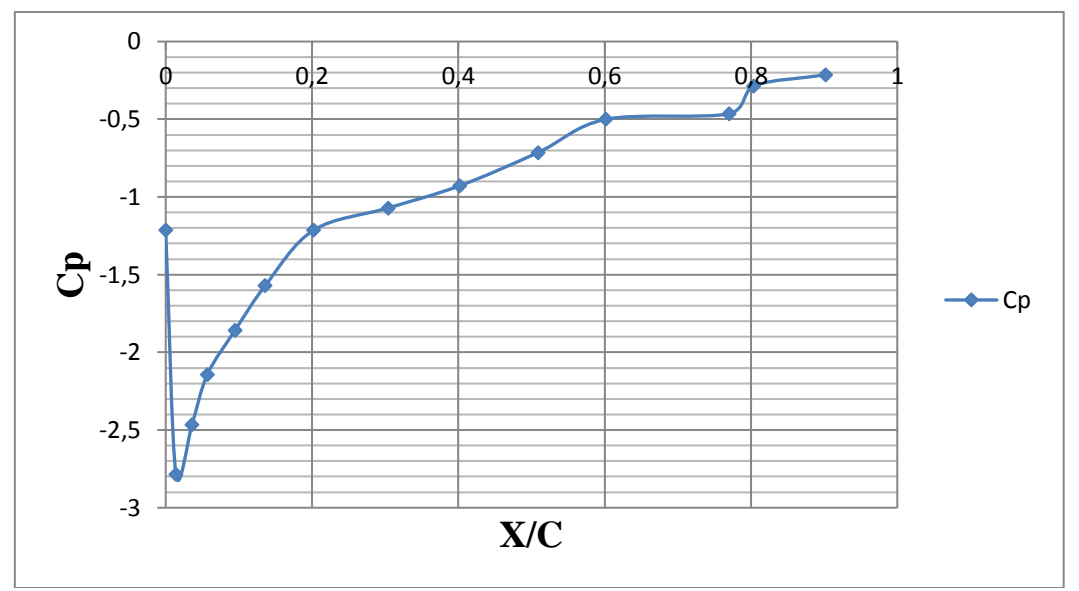

*Figure 3.20 : Coefficient de pression à l'extrados du profil NACA0015 -Incidence 8°.*

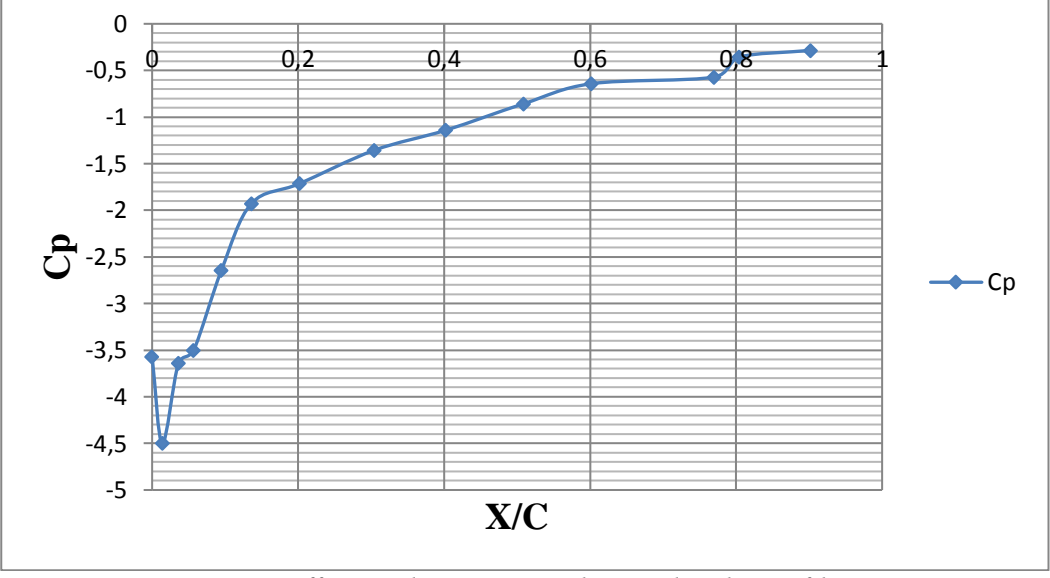

*Figure 3.21 : Coefficient de pression à l'extrados du profil NACA0015 -Incidence 12°.*

#### **Interprétations des résultats :**

 Nous constatons qu'avant le décrochage du profil, le champ de pression est caractérisé par deux zones distinctes. Une zone proche du bord d'attaque où l'on observe une forte dépression et donc une accélération du fluide, jusqu'à une dépression maximale se trouvant près de 4% de corde à compter du bord d'attaque, et une autre zone où le fluide subit une élévation de pression progressive et donc un ralentissement de celui-ci au fur et à mesure que l'on avance sur la corde jusqu'au bord de fuite. On remarque aussi que la dépression créée au bord d'attaque s'accentue avec l'augmentation de l'incidence du profil.

# •**Après décrochage :**

I.

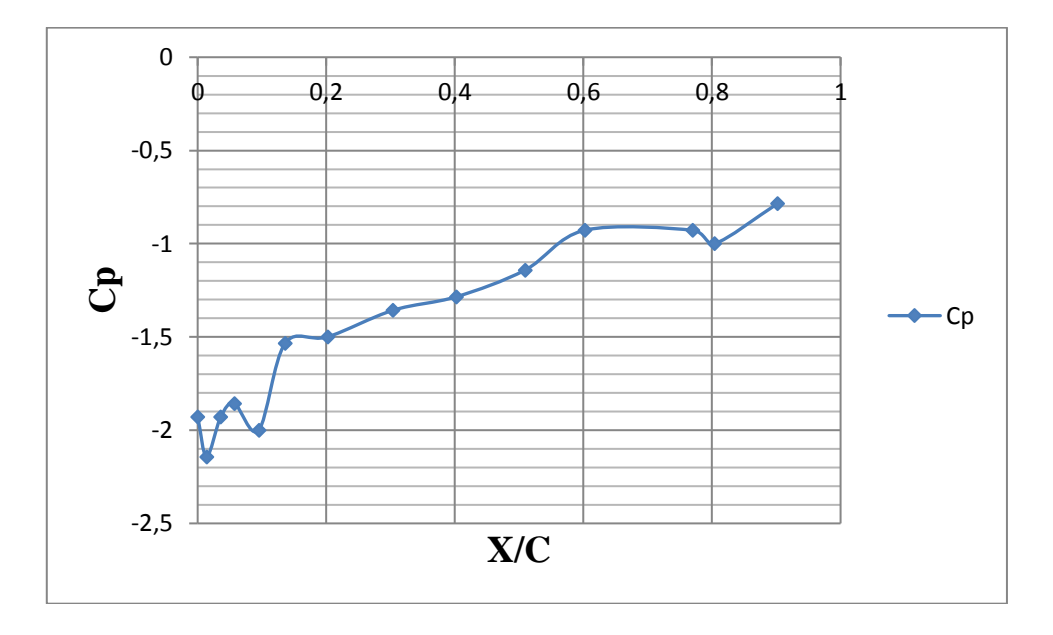

*Figure 3.22 : Coefficient de pression à l'extrados du profil NACA0015 -Incidence 15°.*

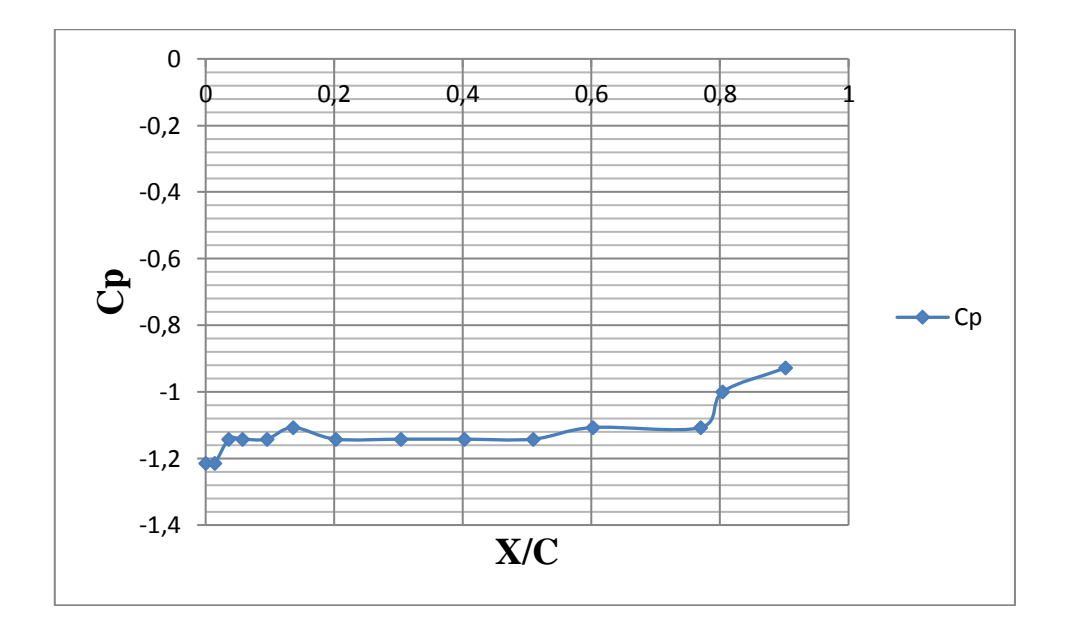

*Figure 3.23 : Coefficient de pression à l'extrados du profil NACA0015 -Incidence 16°.*

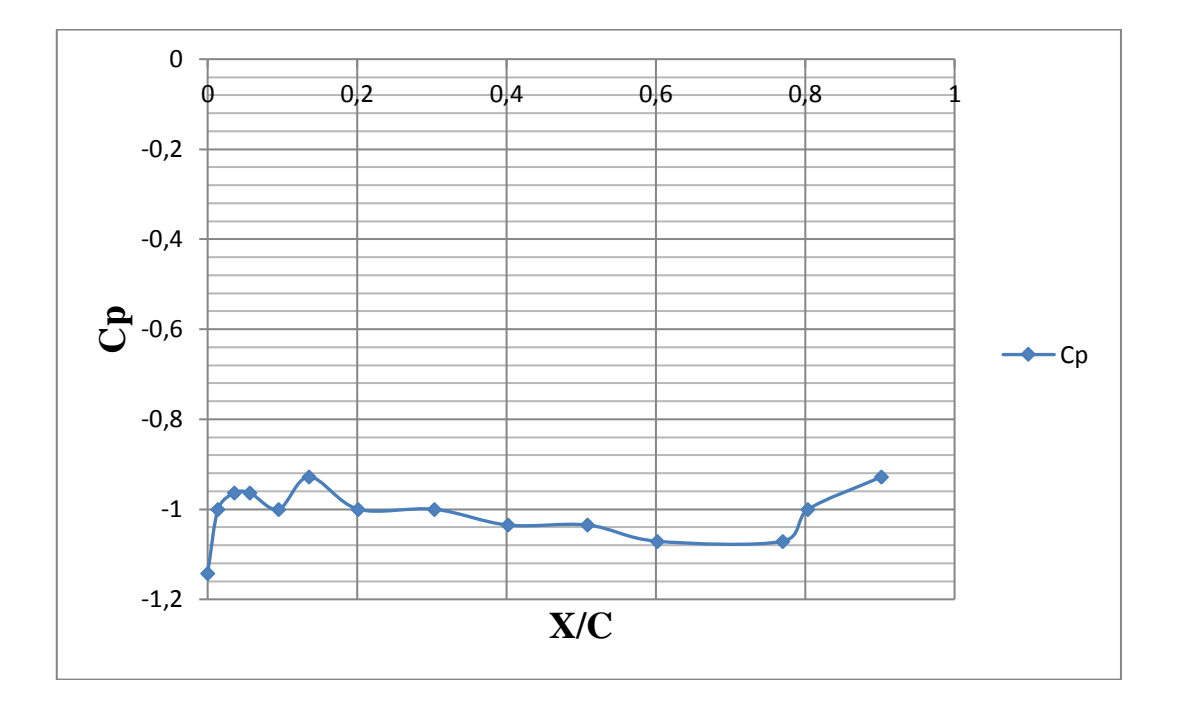

*Figure 3.24 : Coefficient de pression à l'extrados du profil NACA0015 -Incidence 18°.*

#### **Interprétations des résultats :**

 Après le décrochage, on distingue aussi deux zones précises dans le champ de pressions, une zone de chute de pression (de même qu'avant décrochage) et une autre zone où la courbe des Cp tend à former un palier. Ceci est du probablement au décollement de la couche limite, qui engendre une zone de recirculation et de brassage intense du fluide qui fait que la pression (entre autre paramètres caractérisant l'écoulement) soit sensiblement la même sur cette partie de l'extrados.

#### **6.2. Efforts aérodynamiques :**

 Après avoir réalisé trois enregistrements pour chaque cas, les valeurs moyennes et les écart-types ont été calculés pour chaque incidence, à partir desquelles la variation du coefficient de portance et de la trainée en fonction de l'incidence ont été tracés.

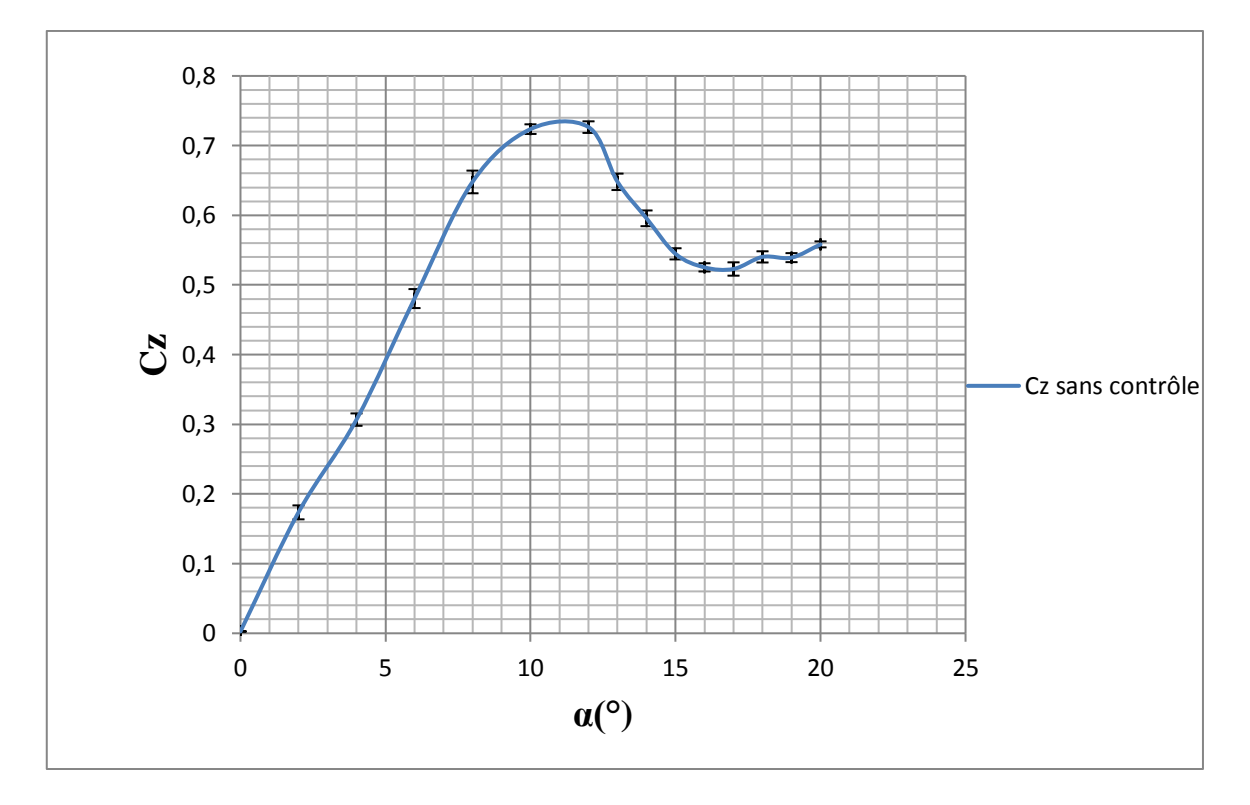

*Figure*  $3.25$ : *Coefficient de portance en fonction de l'incidence, Re*=1.6  $x10^5$ .

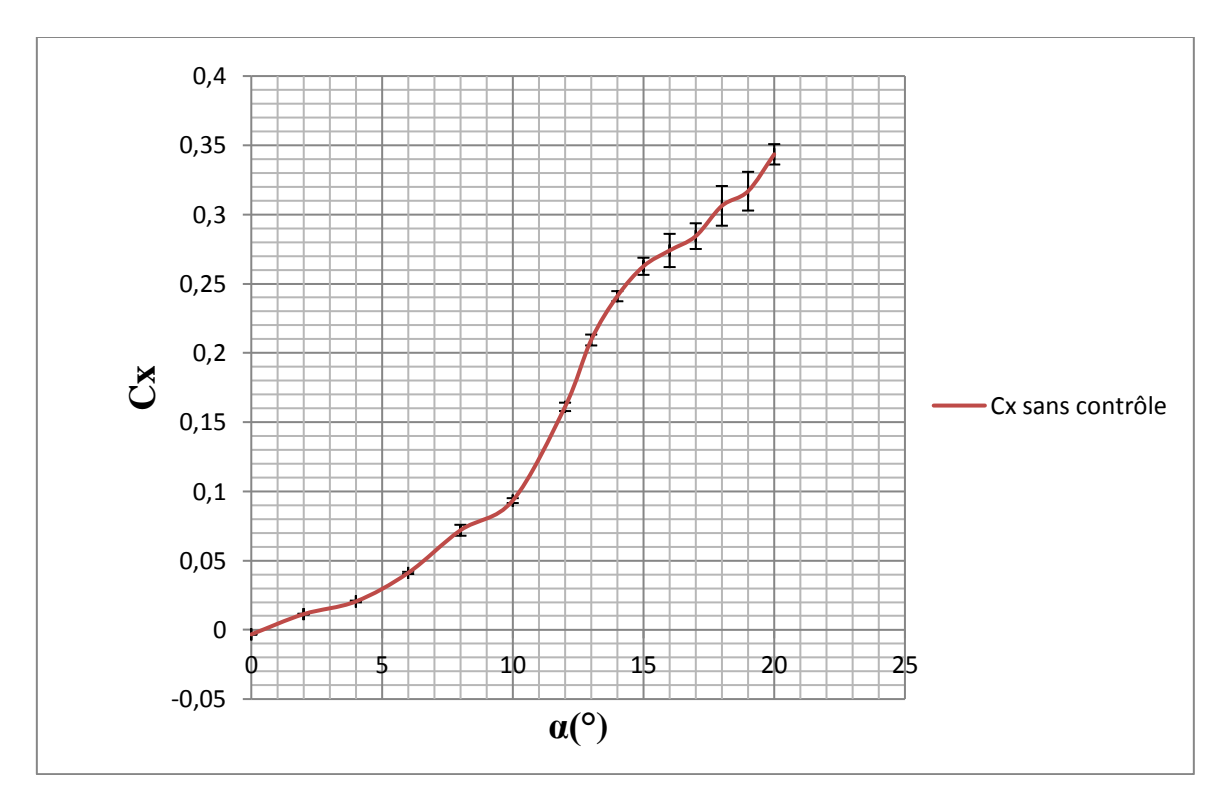

*Figure* 3.26 : Coefficient de trainée en fonction de l'incidence,  $Re = 1.6 \times 10^5$ .

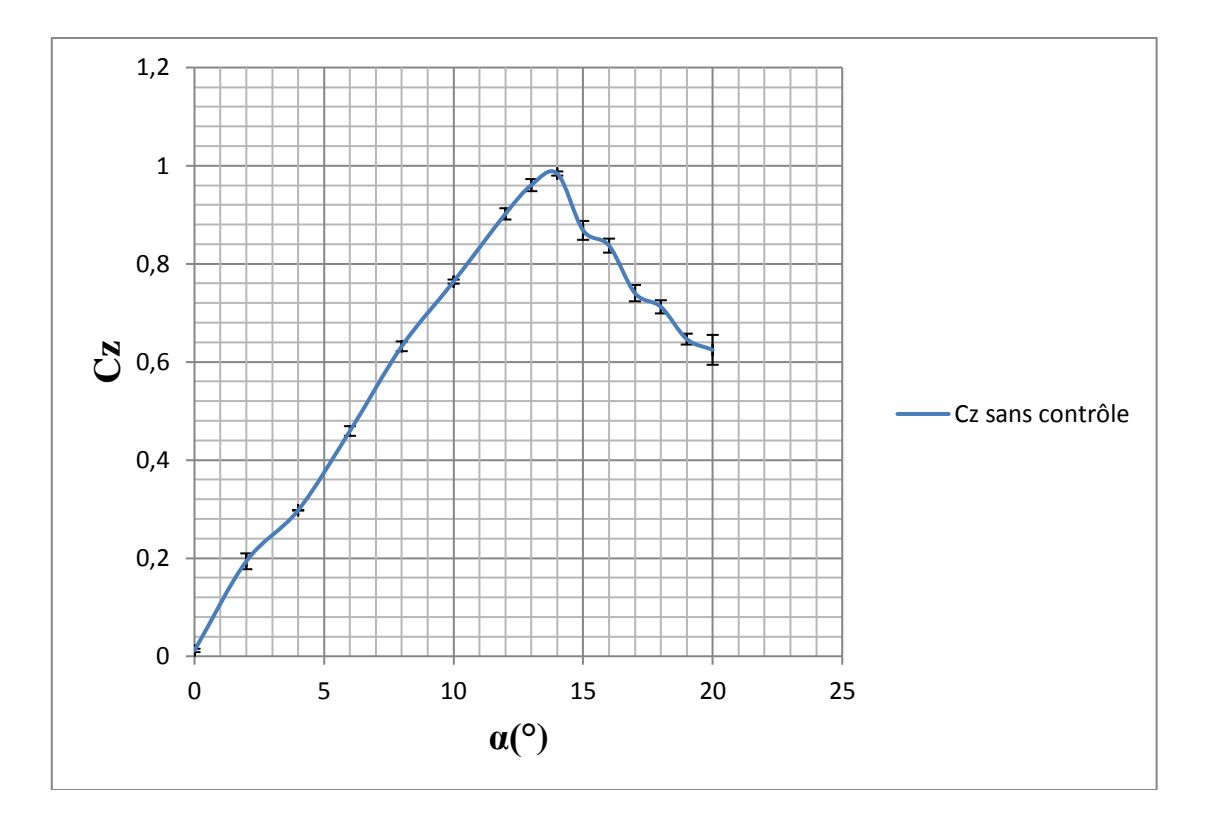

*Figure* 3.27 : Coefficient de portance en fonction de l'incidence,  $Re = 2 x 10^5$ .

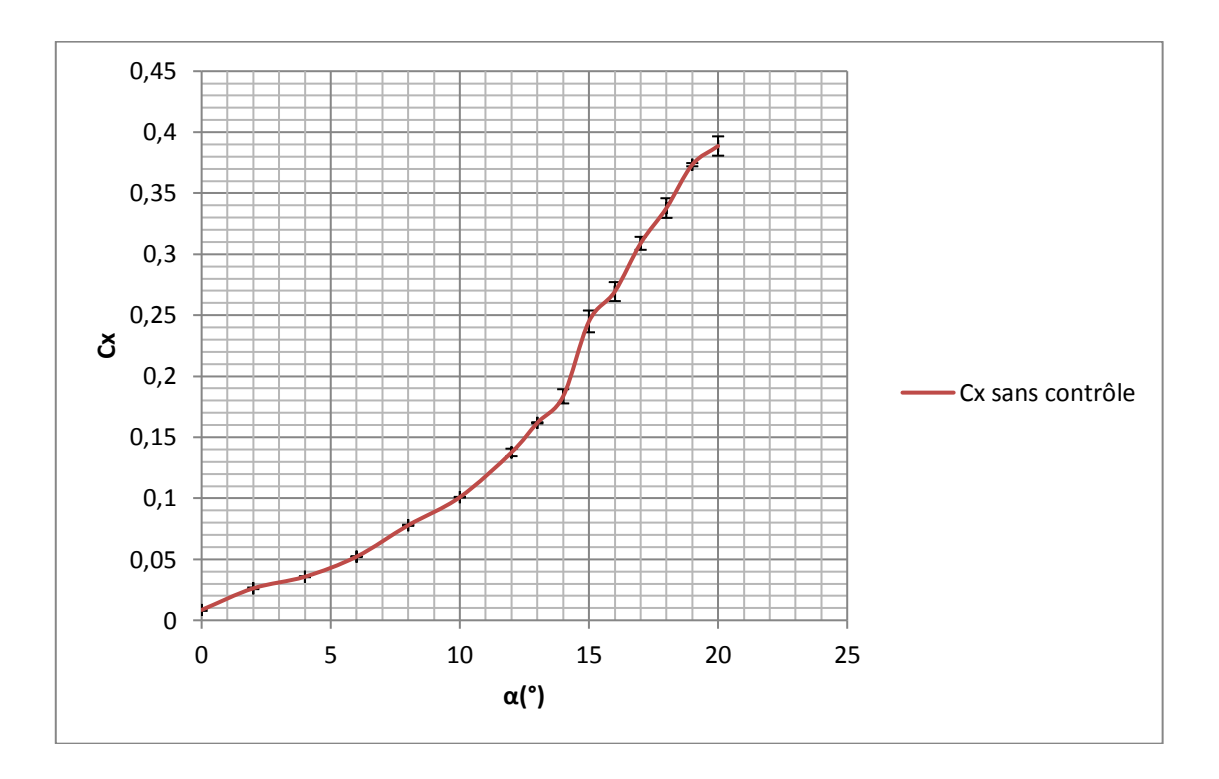

*Figure* 3.28 : Coefficient de trainée en fonction de l'incidence,  $Re=2 x 10^5$ .

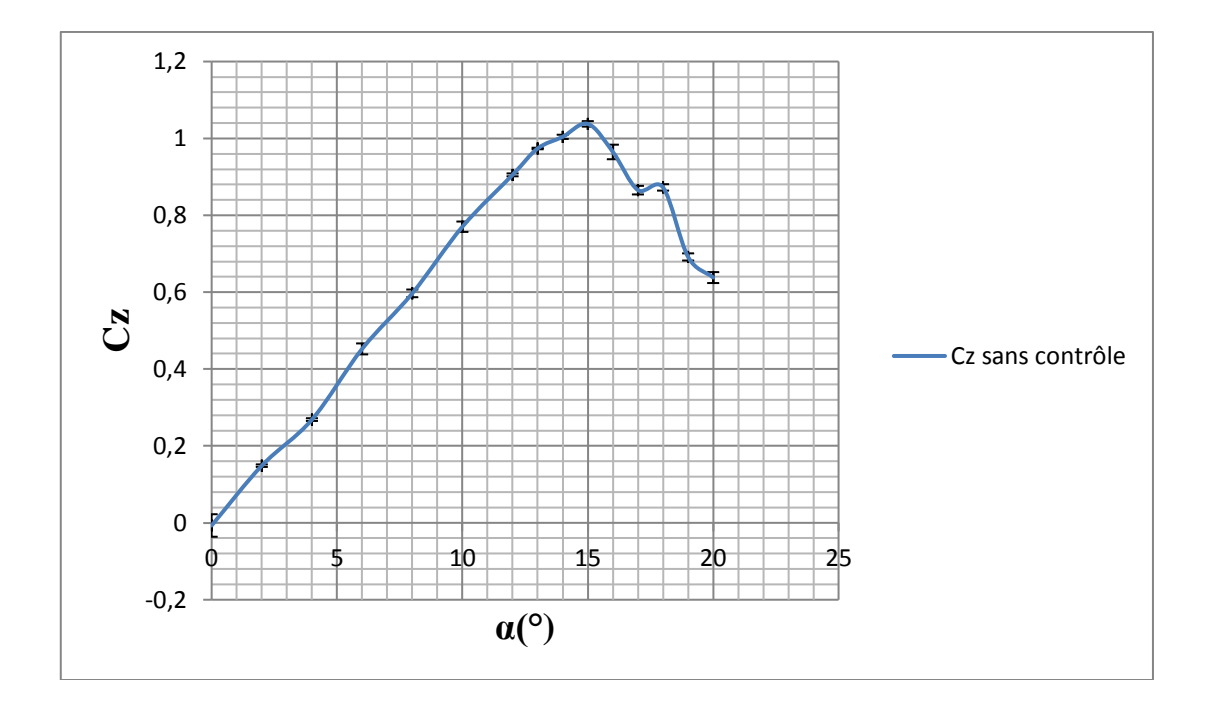

*Figure 3.29 : Coefficient de portance en fonction de l'incidence, Re= 3* 10<sup>5</sup> *.*

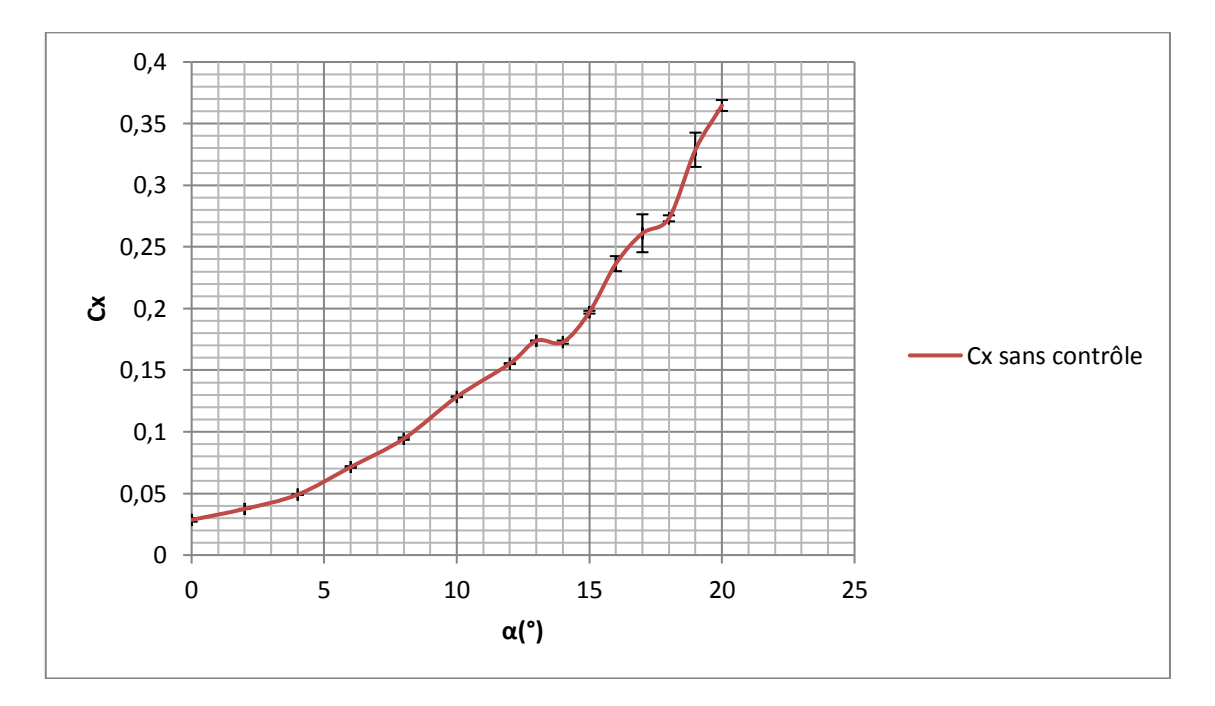

*Figure 3.30 : Coefficient de trainée en fonction de l'incidence, Re= 3* 10<sup>5</sup> *.*

#### **Constatations :**

Dans les courbes ci-dessus, on observe :

Le tracé des différentes évolutions du coefficient de portance en fonction de l'incidence telles que résumées sur les figures (3.25, 3.27 et 3.29), montrent clairement qu'à incidence nulle, le coefficient de portance est aussi nul, ce qui est représentatif des profils symétriques.

Il est aussi intéressant de signaler à travers ces résultats, que l'augmentation de la valeur du coefficient de portance est fortement liée à l'incidence du profil.

Le profil décroche à une incidence de 12<sup>°</sup> pour un nombre de Re=1.6  $\chi$  10<sup>5</sup>(V=15m/s) tandis qu'il décroche à une incidence de 14<sup>°</sup> pour un nombre de Re=  $2 \times 10^5$  (V=20m/s), puis à une incidence de 15<sup>°</sup> pour un nombre de Re=  $3 \times 10^5$ (V=30m/s).

L'augmentation de trainée avec la vitesse d'écoulement est notamment accentuée après le décrochage ; ce qui est très visible dans le tracé de Cx en fonction de l'incidence pour Re=  $2 x 10^5 (V = 20 m/s).$ 

Enfin, on remarque que même si la valeur maximum de la portance augmente avec la vitesse d'écoulement d'air, celle du coefficient de portance reste sensiblement la même pour toutes les vitesses et est voisine de 1.

#### **6.3. Contrôle du décollement par soufflage**

 Le soufflage est un contrôle actif du décollement qui consiste en un apport d'énergie externe au moyen d'un fluide (air) utilisé pour accélérer le fluide dans la couche limite via les orifices déjà prévus sur le profil d'aile. L'angle de soufflage est fixé à 45° et les vitesses du jet sont déterminées comme suit :

Dans un premier temps, les pressions statiques au niveau des orifices d'injection d'air ont été mesurées, qui sont utilisées par la suite pour la détermination des vitesses du jet.

#### **Calcul de la pression statique au niveau des orifices de jet :**

Expression du coefficient de pression :

$$
Cp = \frac{(P - P_{\infty})}{\frac{1}{2}\rho_{\infty}V_{\infty}^2} = \frac{(Z - Z_{\infty})}{(Z_A - Z_{\infty})}
$$
(3.2)

Avec :

P : Pression statique au niveau du profil.

 $P_{\infty}$ : Pression à l'infini amont (tube de Pitot).

Z : Côte du liquide correspondant à la pression statique locale.

 $Z_{\infty}$ : Côte du liquide correspondant à la pression statique à l'infini amont.

 $Z_A$ : Côte du liquide correspondant à la pression d'arrêt à l'infini amont.

 $\rho_{\infty}$ : La masse volumique de l'air.

*V*<sup>∞</sup> : Vitesse à l'infini amont.

$$
P_{\infty} + \rho_h g Z_{\infty} = P_A + \rho_h g Z_A
$$
  
\n
$$
(P_A - P_{\infty}) = \rho_h g (Z_{\infty} - Z_A)
$$
  
\n
$$
P_A + \frac{1}{2} \rho_{\infty} V_A^2 + \rho_{\infty} g Z_A = P_{\infty} + \frac{1}{2} \rho_{\infty} V_{\infty}^2 + \rho_{\infty} g Z_{\infty}
$$
  
\n
$$
(P_A - P_{\infty}) = \frac{1}{2} \rho_{\infty} V_{\infty}^2
$$
\n(3.4)

Avec :

 $P_A$ : Pression au point d'arrêt (tube de Pitot).

 $\boldsymbol{\rho}_h$ : La masse volumique de l'huile.

D'où :

$$
\frac{1}{2}\rho_{\infty}V_{\infty}^2=\rho_{\rm h}g(Z_{\infty}-Z_A)
$$

De l'équation (3.2) :

$$
(P-P_{\infty})=\frac{1}{2}\rho_{\infty}V_{\infty}^{2}\frac{(Z-Z_{\infty})}{(Z_{A}-Z_{\infty})}=\rho_{h}g(Z_{\infty}-Z_{A})\frac{(Z-Z_{\infty})}{(Z_{A}-Z_{\infty})}=\rho_{h}g(Z_{\infty}-Z_{A})\frac{(Z_{\infty}-Z_{A})}{(Z_{\infty}-Z_{A})}
$$

$$
(\boldsymbol{P} - \boldsymbol{P}_{\infty}) = \boldsymbol{\rho}_h \boldsymbol{g} (\boldsymbol{Z}_{\infty} - \boldsymbol{Z}) \tag{3.5}
$$

$$
\boldsymbol{P}_{\infty} + \boldsymbol{\rho}_{h} \boldsymbol{g} \boldsymbol{Z}_{\infty} = \boldsymbol{P}_{atm} + \boldsymbol{\rho}_{h} \boldsymbol{g} \boldsymbol{Z}_{atm}
$$

Donc: 
$$
P_{\infty} = P_{atm} + \rho_h g (Z_{atm} - Z_{\infty})
$$
  
De l'équation (3.5): (3.6)

$$
P=P_{\infty}+\rho_h g(Z_{\infty}-Z)
$$

En remplacent  $P_{\infty}$  par l'expression donnée par (3.6) on aura :

$$
P = P_{atm} + \rho_h g (Z_{atm} - Z_{\infty}) + \rho_h g (Z_{\infty} - Z)
$$

$$
P = P_{atm} + \rho_h g (Z_{atm} - Z)
$$

Avec :

 $\mathbb{Z}_{atm}$  : Lecteur sur le manomètre au repos.

 $P_{atm}$  : La pression atmosphérique.

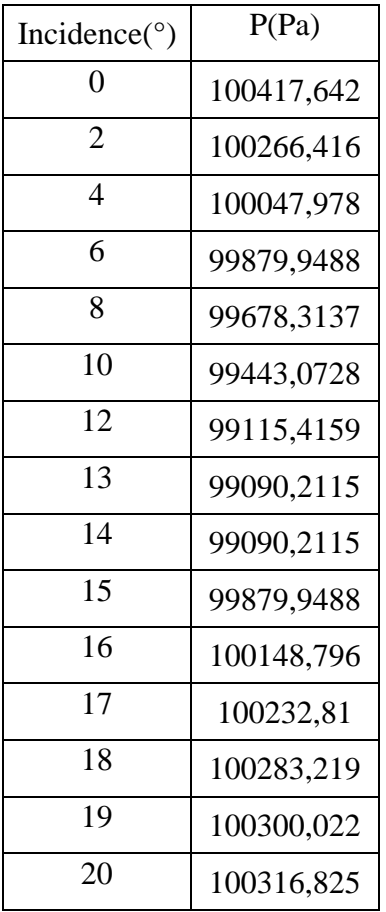

Les valeurs des pressions statiques sont données par les tables suivantes :

*orifices de jet à différentes incidences, orifices de jet à différentes incidences,*   $Re=1.6 \times 10^5$ .

| Incidence( $\circ$ ) | P(Pa)      |
|----------------------|------------|
| $\overline{0}$       | 100930,131 |
| 2                    | 100862,92  |
| $\overline{4}$       | 100787,307 |
| 6                    | 100703,292 |
| 8                    | 100602,474 |
| 10                   | 100501,657 |
| 12                   | 100283,219 |
| 13                   | 100316,825 |
| 14                   | 100669,686 |
| 15                   | 100669,686 |
| 16                   | 100837,715 |
| 17                   | 100854,518 |
| 18                   | 100879,723 |
| 19                   | 100888,124 |
| 20                   | 100888,124 |

*Tableau 3.2 : Pressions statiques des Tableau 3.3 : Pressions statiques des Re*=2  $x10^5$ .

| Incidence( $\circ$ ) | P(Pa)      |
|----------------------|------------|
| $\overline{0}$       | 100417,642 |
| $\overline{2}$       | 100266,416 |
| 4                    | 100047,978 |
| 6                    | 99879,9488 |
| 8                    | 99678,3137 |
| 10                   | 99443,0728 |
| 12                   | 99115,4159 |
| 13                   | 99090,2115 |
| 14                   | 99090,2115 |
| 15                   | 99879,9488 |
| 16                   | 100148,796 |
| 17                   | 100232,81  |
| 18                   | 100283,219 |
| 19                   | 100300,022 |
| 20                   | 100316,825 |

*Tableau 3.4 : Pressions statiques des orifices de jet à différentes incidences, Re=3* 10<sup>5</sup> *.*

#### **Calcul de la vitesse de jet :**

L'air se trouve à la pression  $P_1$ , à la température  $T_1$  et possède une masse volumique  $\rho_1$ et une vitesse V<sub>1</sub>dans le réservoir. À la sortie de l'orifice, l'air à une température  $T_2$ , une masse volumique  $\rho_2$ , une pression  $P_2$  et une vitesse  $V_2$ .

Pour trouver les caractéristiques de cette tuyère il faut résoudre l'équation de Bernoulli sous sa forme différentielle [19].

$$
v\,dp + g\,dz + d\left(\frac{v^2}{2}\right) = 0\tag{3.7}
$$

Hypothèses :

- L'écoulement est permanent, l'équation de Bernoulli s'applique donc parfaitement.
- La tuyère étant très courte le terme  $q$  dz est négligeable.
- $\blacksquare$  L'écoulement est unidirectionnel le long de l'axe X. Vz = 0 ; Vy = 0 ; Vx = V
- Le réservoir est grand que l'orifice de jet. On peut donc considérer la vitesse de l'air dans le réservoir est nulle (V1=0).
- Le temps de passage du fluide entant très court, on peut considérer que l'écoulement est adiabatique ce qui permet d'écrire :

$$
v_2 = v_1 \left(\frac{P_1}{P_2}\right)^{\frac{1}{k}} \tag{3.8}
$$

Après intégration de l'équation de Bernoulli il vient que :

$$
Q = S_2 \sqrt{\frac{2 k P_1}{k-1} \frac{P_1}{v_1} \left\{ \left( \frac{P_2}{P_1} \right)^{\frac{2}{k}} - \left( \frac{P_2}{P_1} \right)^{\frac{k+1}{k}} \right\}}
$$
(3.9)

$$
V_2 = \frac{Q}{\rho_2 S_2} \tag{3.10}
$$

Lorsque les conditions initiales  $(P_1, T_1, v_1)$  ne varient pas on peut en examinant les relations que nous venons d'établir tirer les conclusions suivantes :

- Le volume massique  $v_2$  augmente lorsque la pression  $P_2$  diminue.
- **Lorsque P<sub>1</sub>**= P<sub>2</sub> le débit massique est nul.

#### **Pression, température, volume massique critique.**

Le débit massique passe par un maximum pour une valeur dite critique de  $P_2$  soit  $P_{cr}$  on la détermine en annulant la fonction dérivée de Q par rapport à  $P_2/P_1$ .

$$
\boldsymbol{P}_{cr} = \boldsymbol{P}_1 \left(\frac{2}{k+1}\right)^{\frac{k}{k-1}} \tag{3.11}
$$

$$
Q_{max} = S_2 \left(\frac{2}{k+1}\right)^{\frac{1}{k-1}} \sqrt{\frac{2k}{k+1} \frac{P_1}{v_1}}
$$
(3.12)

On peut aussi définir la température critique  $(T_{cr})$ , la masse volumique critique ( $\rho_{cr}$ ) et donc le volume massique critique  $(v_{cr})$ 

$$
T_{cr} = \frac{2T_1}{k+1} \tag{3.13}
$$

$$
\rho_{cr} = \rho_1 \left(\frac{2}{k+1}\right)^{\frac{1}{k-1}} \tag{3.14}
$$

$$
v_{cr} = \frac{v_1}{(\frac{2}{k+1})^{k-1}}
$$
(3.15)

#### **Tracé de la courbe théorique de fonctionnement :**

 À l'aide des formules théoriques et un programme **Matlab,** il est possible de tracer les courbes théoriques de fonctionnement d'une tuyère. L'exécution du programme nous donne le débit massique et la vitesse du jet en fonction de  $P_2$  (pression statique).

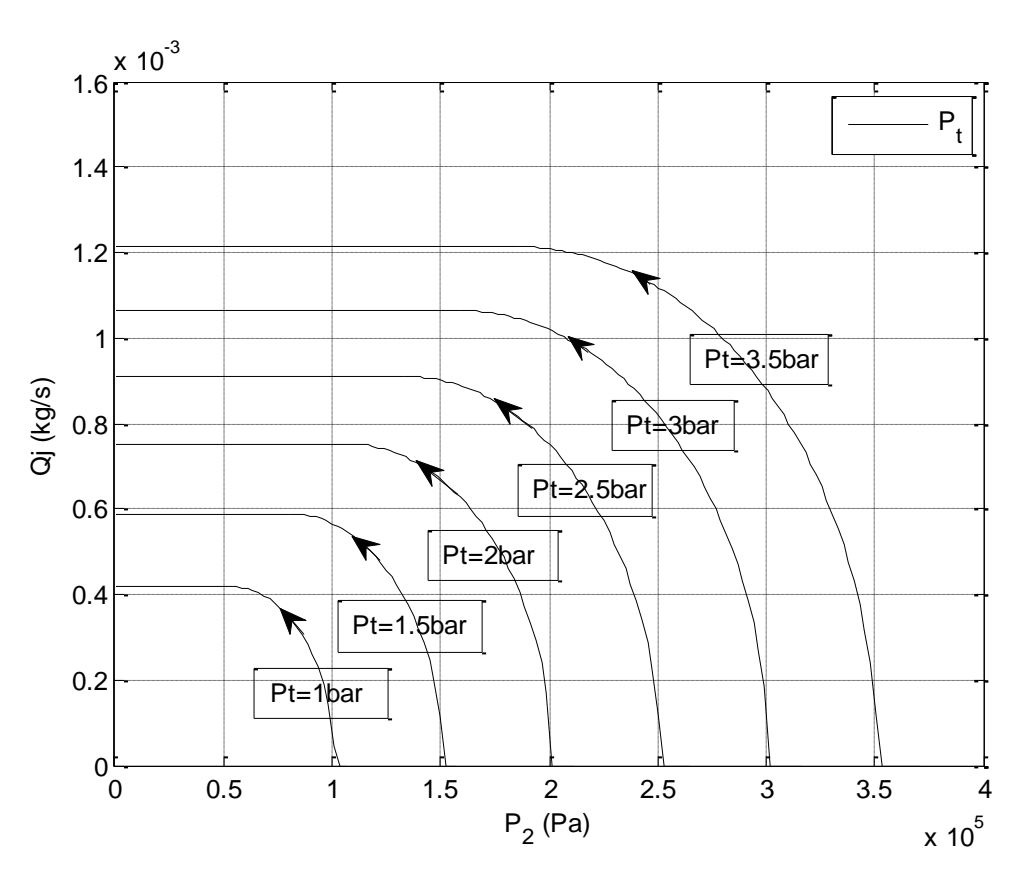

*Figure 3.31 : Evolution du débit de soufflage pour 9 orifices de* φ*=0.6mm.*

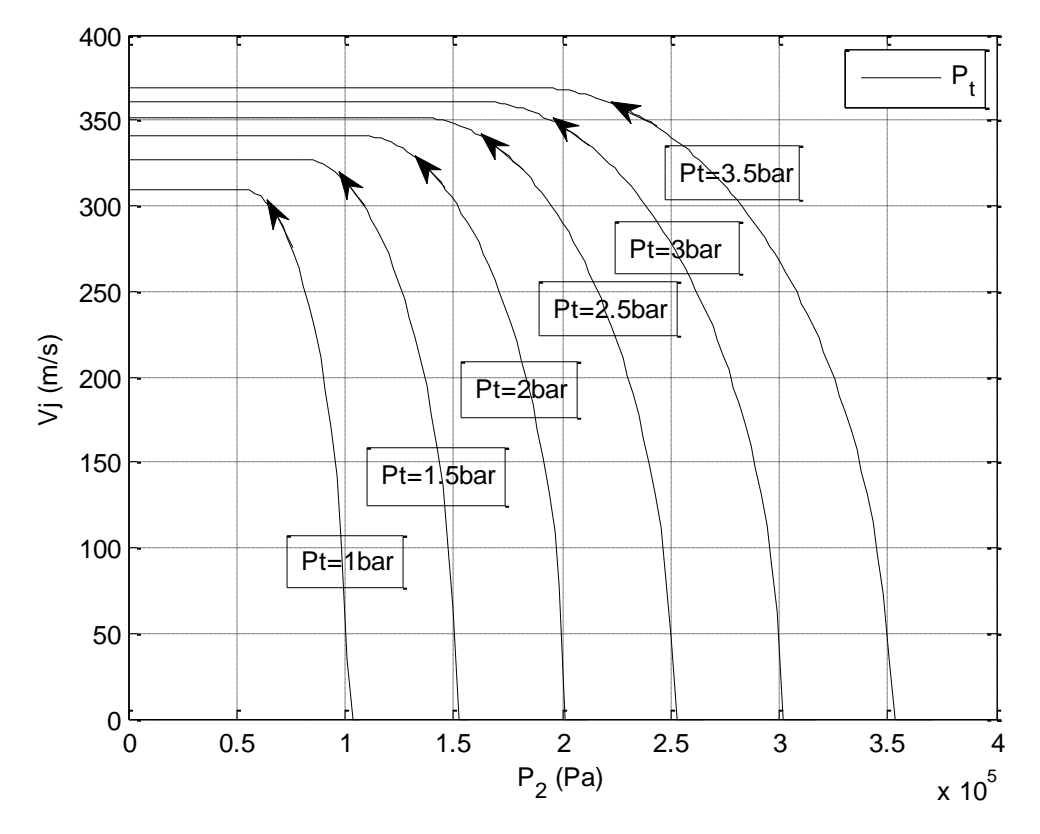

*Figure 3.32 : Evolution de la vitesse du jet de soufflage pour 9 orifices de φ=0.6mm.*

Les vitesses du jet et les débits de soufflage ont été déduits par la projection de l'intersection des pressions statiques (P2) et la courbe de pression totale (pression à l'état générateur) sur l'axe des ordonnées.

 $Avec: Pt = P_1 + P_{atm}$ 

Pour  $P_1$ =1bar; et pour tous les pressions statiques au niveau des orifices de jets.

Débit massique=0.0007527Kg/s

Vitesse=341.1m/s

Pour  $P_1$ =1.5bar ; et pour tous les pressions statiques au niveau des orifices de jets.

Débit massique=0.0009104Kg/s

Vitesse =  $352m/s$ 

Pour P<sub>1</sub>=2bar ; et pour tous les pressions statiques au niveau des orifices de jets.

Débit massique  $= 0.001064$ Kg/s

Vitesse =  $361.3 \text{m/s}$ 

L'évolution du coefficient de portance et de trainée avec contrôle sont résumés dans les figures suivantes :

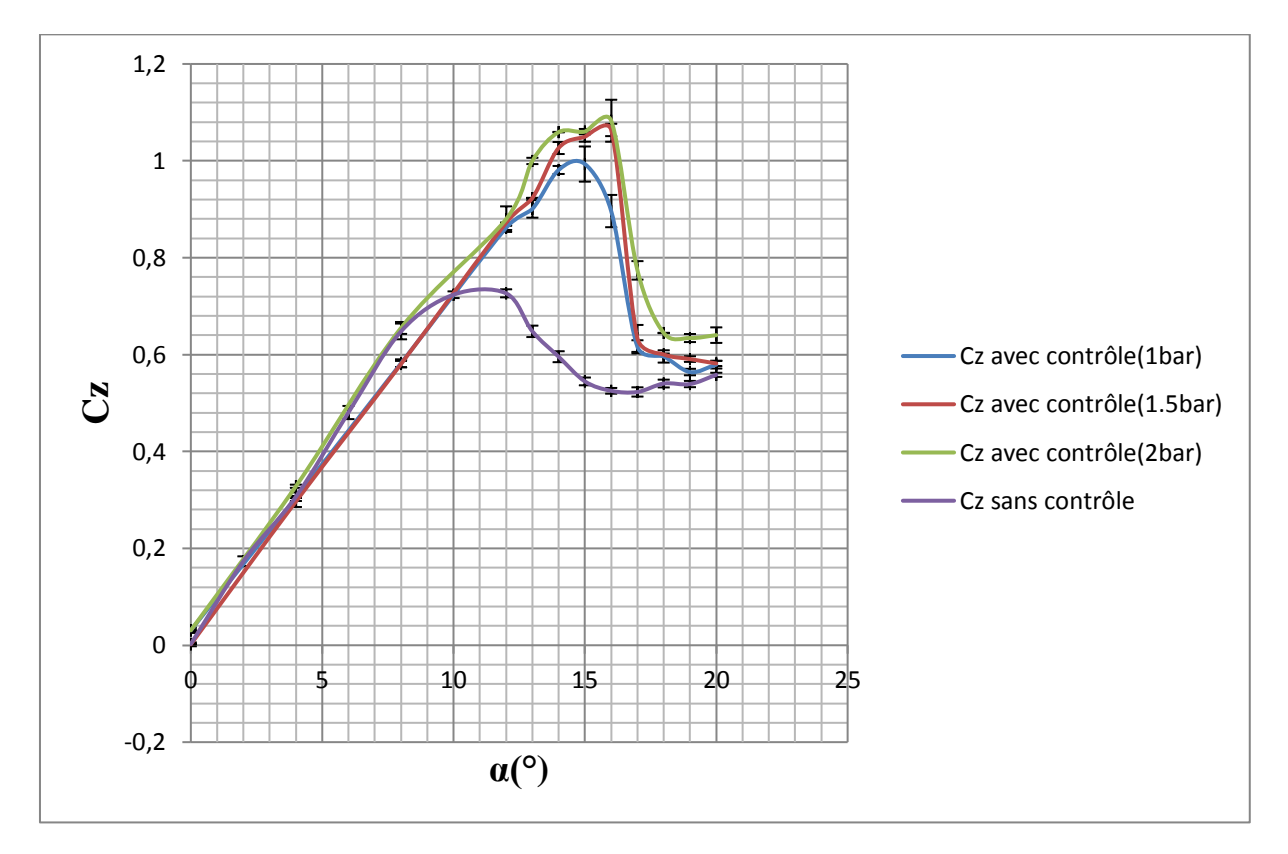

*Figure* 3.33 : Coefficient de portance pour Re=1.6 x10<sup>5</sup>(avec et sans contrôle).

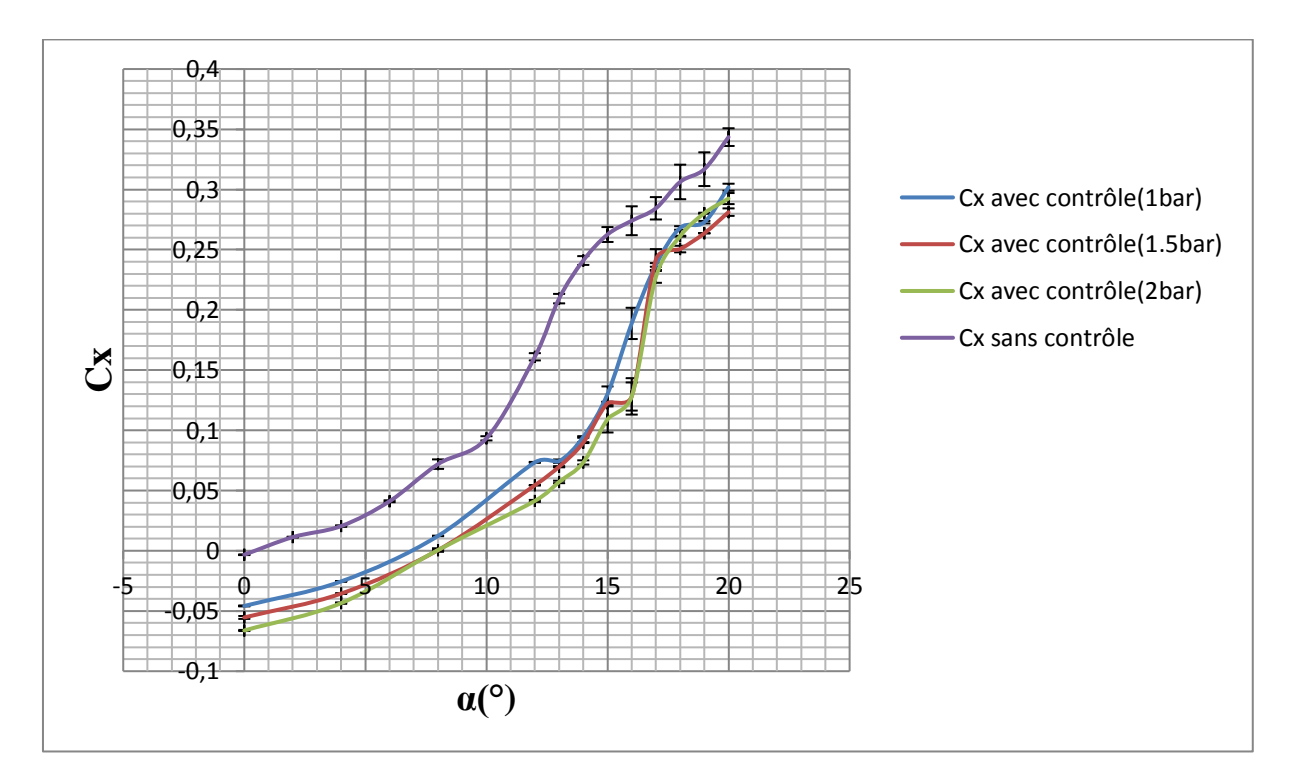

*Figure* 3.34 : Coefficient de trainée pour Re= 1.6  $x10^5$ (avec et sans contrôle).

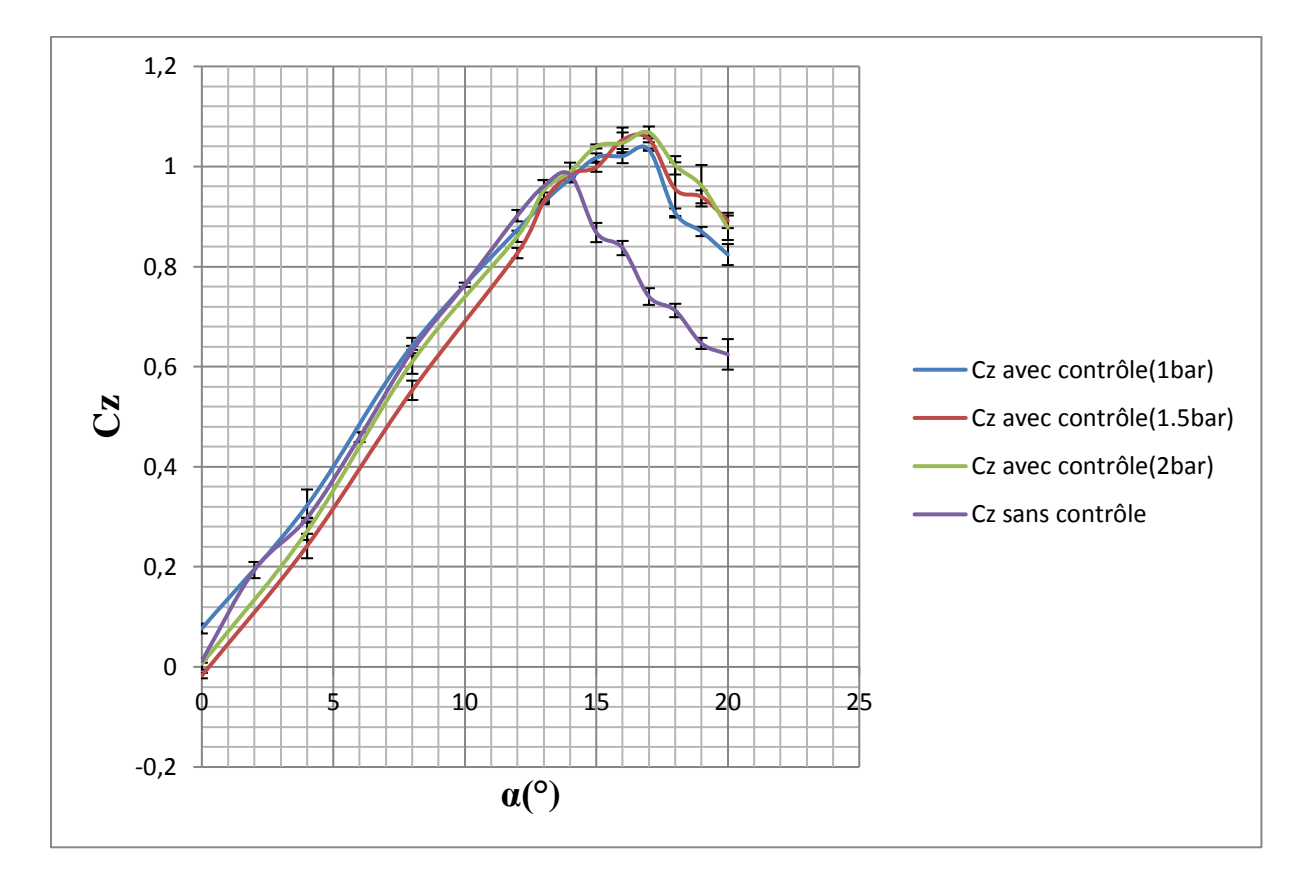

*Figure* 3.35 : Coefficient de portance pour Re= 2  $x10^5$ (avec et sans contrôle).

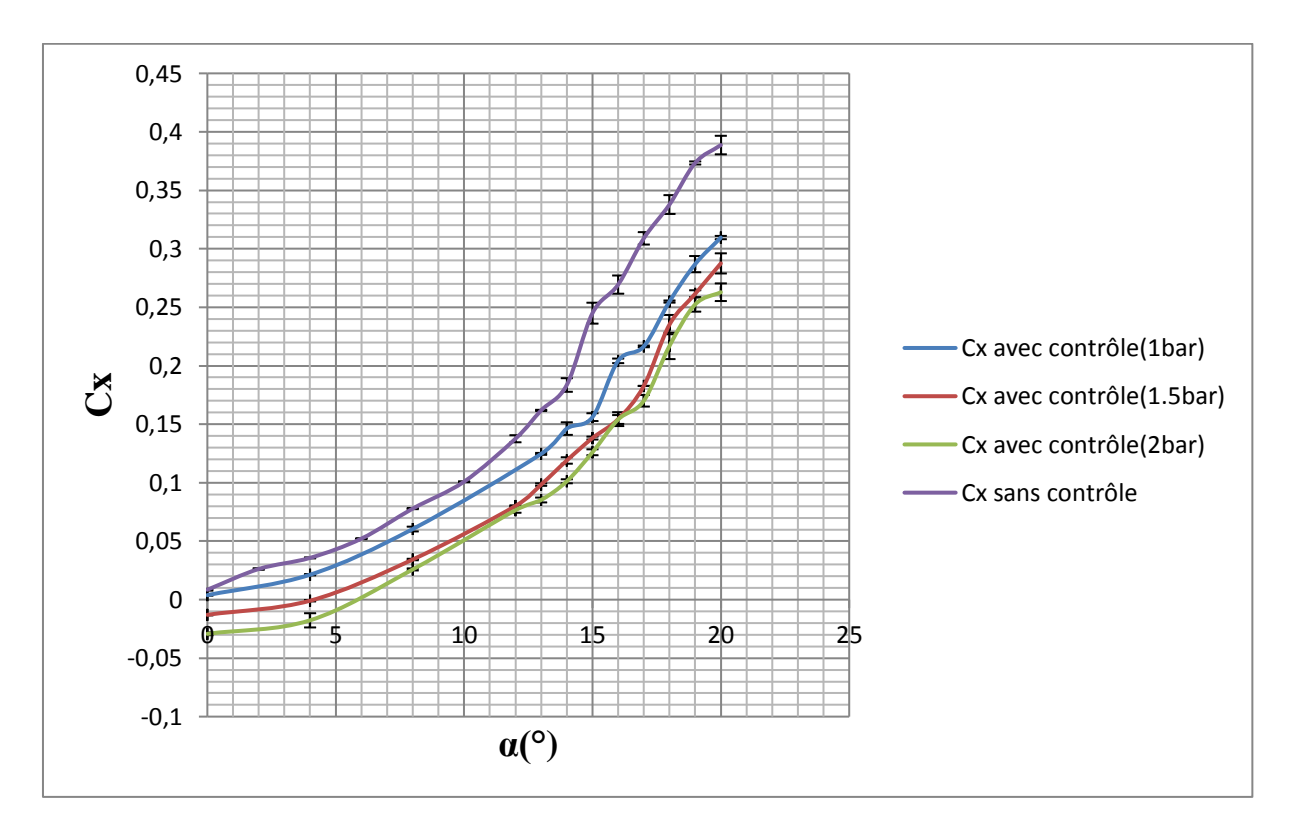

*Figure* 3.36 : Coefficient de trainée pour Re= 2 x10<sup>5</sup> (avec et sans contrôle).

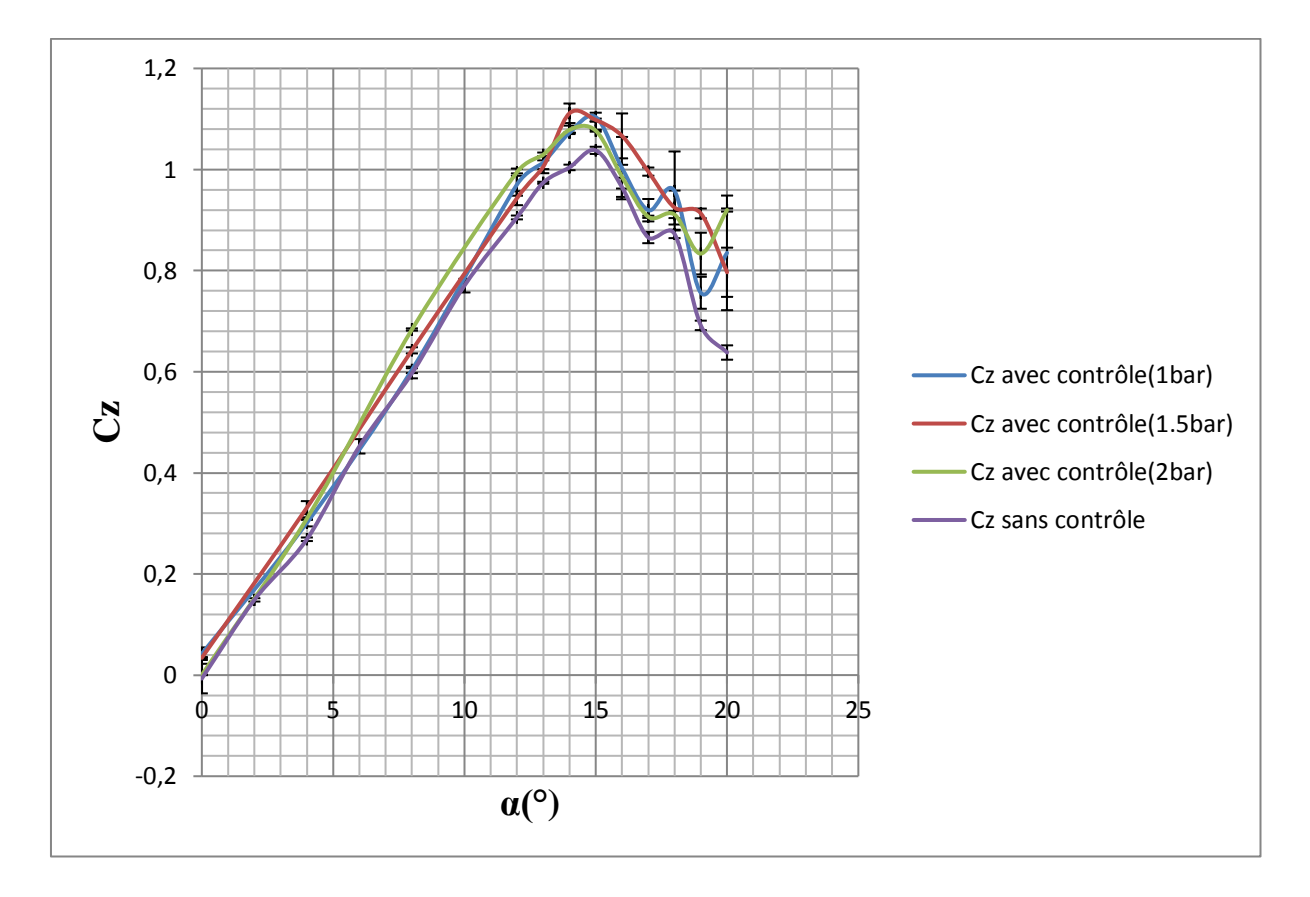

*Figure 3.37 : Coefficient de portance pour Re= 3 x*10<sup>5</sup>(avec et sans contrôle).

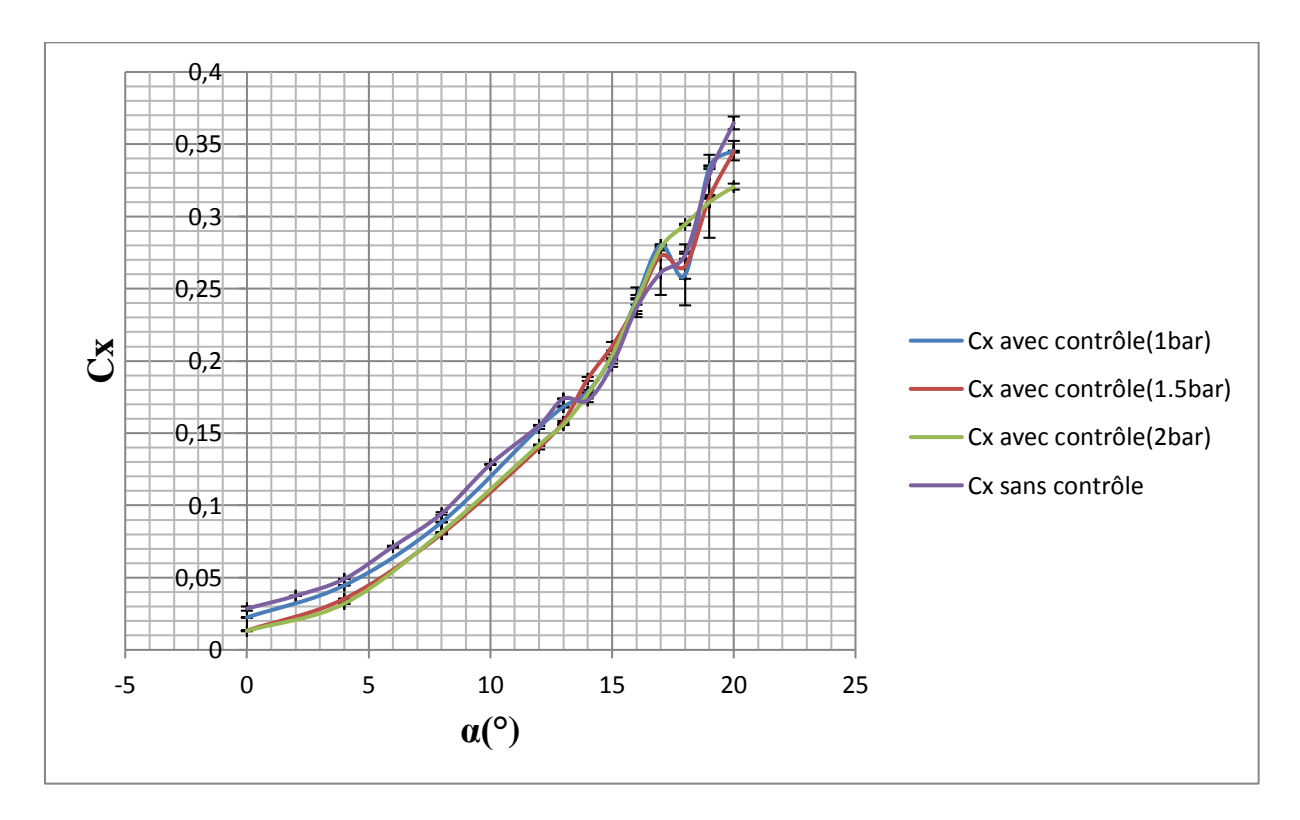

*Figure 3.38 : Coefficient de trainée pour Re= 3* 10<sup>5</sup> *(avec et sans contrôle).*

## **Constatations :**

Après contrôle on remarque une forte hausse du coefficient de portance et un retardement du décrochage. Il est aussi intéressant de signaler à travers ces résultats que l'augmentation du coefficient de portance est étroitement liée à l'augmentation du débit de soufflage. Ceci se distingue nettement pour le nombre Re=1.6  $x$  10<sup>5</sup> (Figure 3.33) où on atteint le plus grand gain du coefficient de portance estimé à 49% et un retard du décrochage passant de 12° à 16°. On remarque aussi pour Re=2  $x10^5$  (Figure 3.35) une amélioration du coefficient de portance (gain atteint 8.5%) pour la même pression de soufflage (2bar) et un retard du décrochage allant de 14° à 17°.

Contrairement à la Figure 3.33 et Fig3.35, on remarque dans la figure 3.37 à Re= $3 \times 10^5$  une amélioration du coefficient de portance à P=1.5bar.

Le contrôle a un effet moindre sur le coefficient de traînée. Parallèlement on notera aussi qu'après soufflage de la couche limite le coefficient de trainée est nettement réduit à Re= 1.6  $\chi$  10<sup>5</sup> avec P=2bar où il atteint sa valeur minimale (Figure 3.31), contrairement aux autres cas de figures qui manifestent moins leur réduction de trainée (Figure 3.33 ; Figure 3.35).

## **6.4 Polaire :**

 La polaire permet la détermination des caractéristiques du profil NACA 0015. C'est une courbe esquissée point par point qui fait correspondre les coefficients de traînée et de portance déterminés expérimentalement pour différents angles d'incidence.

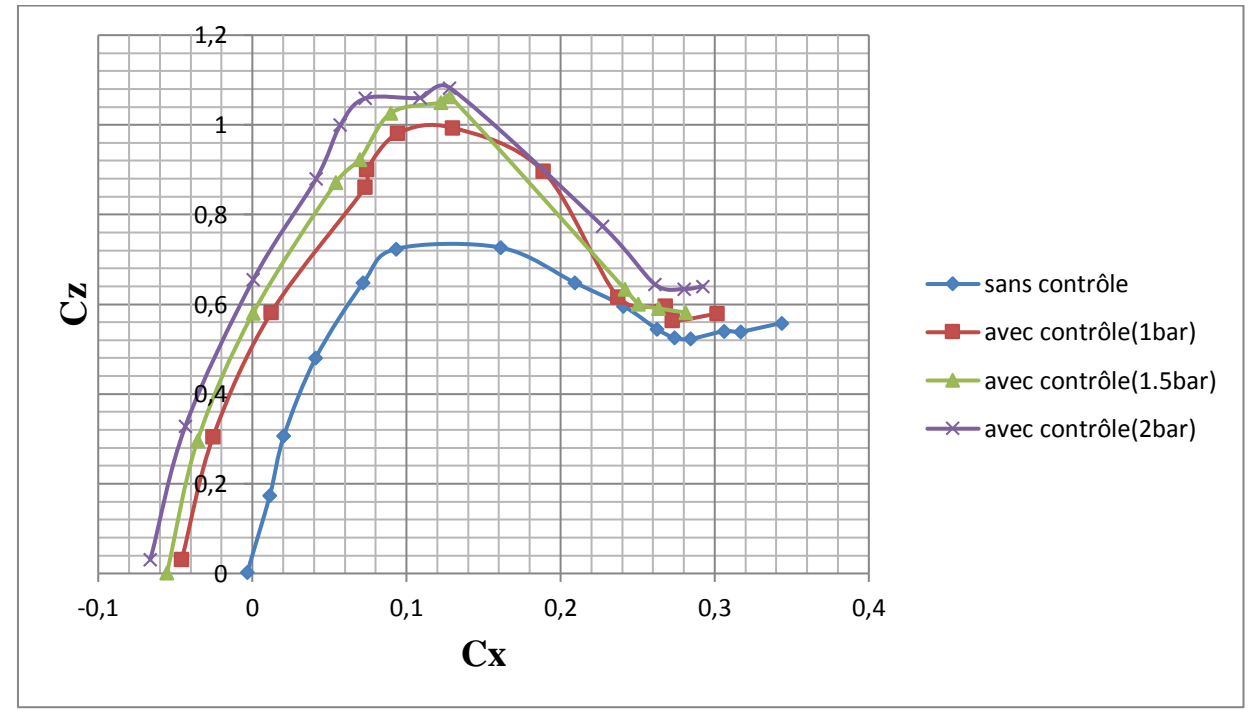

*Figure 3.39 : Polaire pour Re*=1.6  $x$  10<sup>5</sup>.

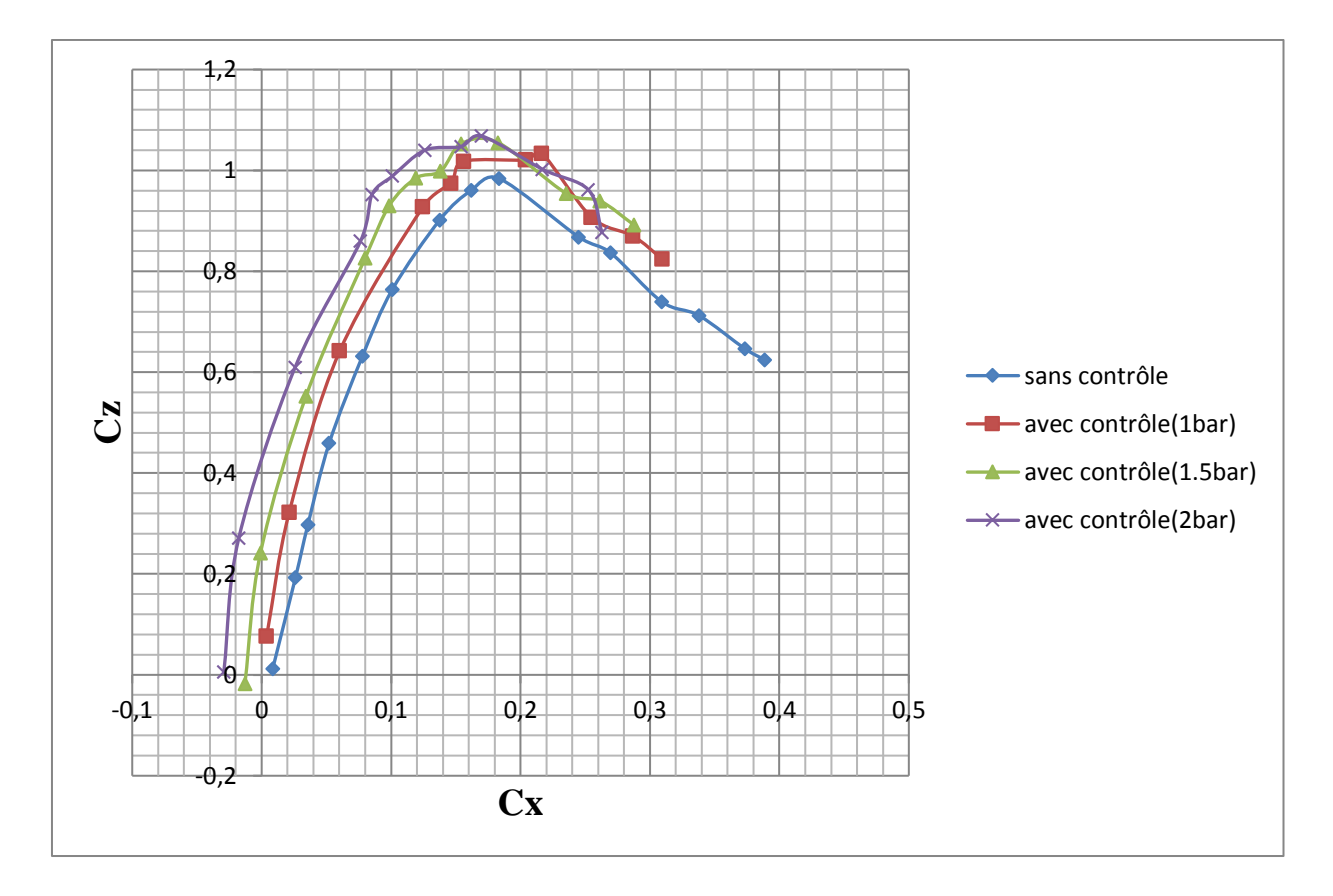

*Figure 3.40 : Polaire pour Re=2 x* 10<sup>5</sup> .

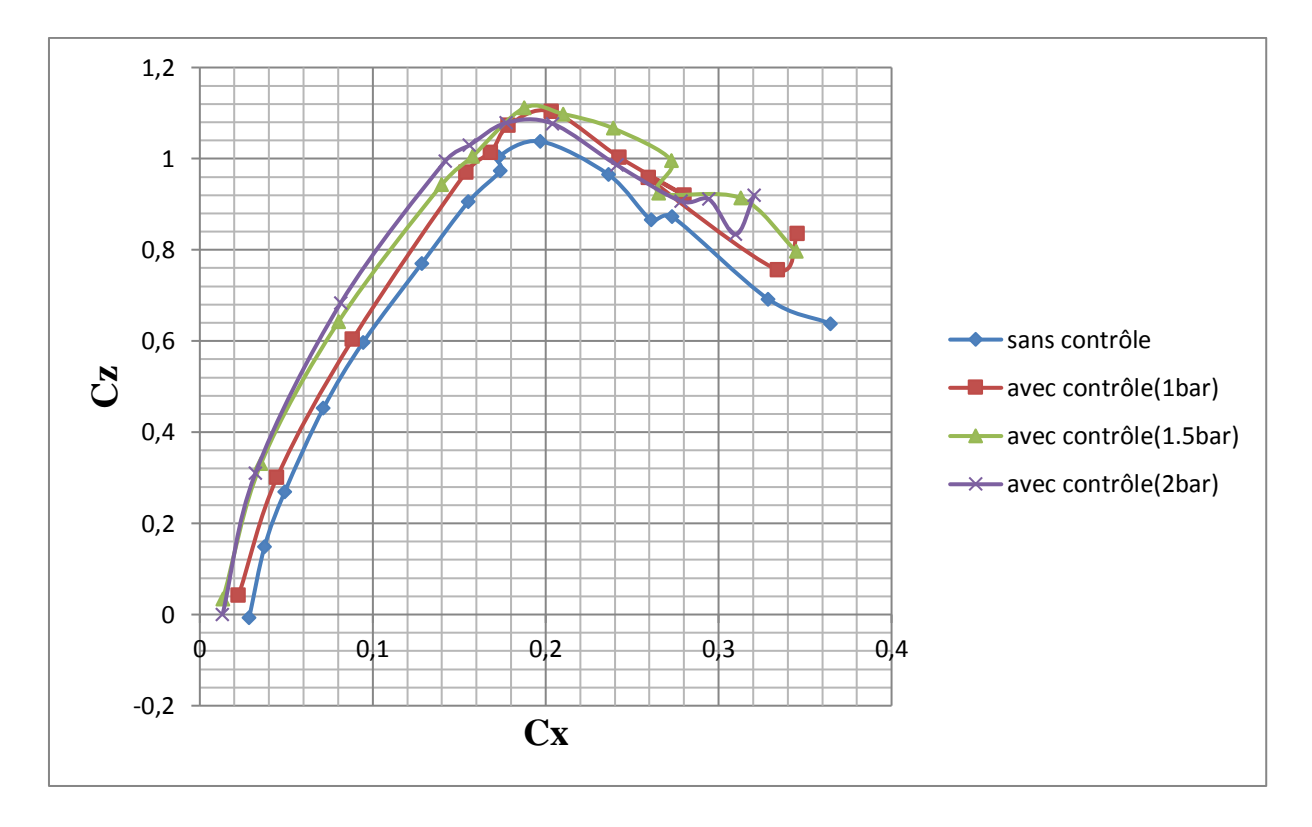

*Figure 3.41 : Polaire pour*  $Re = 3x10^5$ *.* 

## **Constatation :**

I

Les figures (3.39, 3.40 et 3.41) représentent les variations du coefficient de portance Cz en fonction du coefficient de traînée Cx. L'ensemble de ces figures montre une augmentation de la portance pour une trainée donnée.

# **7. Conclusion :**

 L'étude expérimentale réalisée a permis de mettre en évidence l'efficacité du contrôle actif par soufflage à travers l'amélioration des coefficients aérodynamiques et le retard au décrochage du profil.

**Chapitre 4 :**

# **Simulation numérique de l'écoulement autour du profil NACA 0015**
### **1.Introduction :**

 Aujourd'hui, la complexité et la diversité des phénomènes physiques rencontrés, rendent leur exploration expérimentale excessivement chère et relativement lentes alors que la recherche analytique d'une solution exacte n'est pas une chose aisée. Compte tenu de ces multiples contraintes, un puissant outil de simulation numérique, à savoir le code de calcul commercial Fluent qui permet de résoudre des systèmes d'équations complexes régissant les écoulements en mécanique des fluides, transfert thermiques ou de phénomènes couplés. Les outils de simulation numérique occupent une place prépondérante dans les études de mécanique des fluides. Les lois de la physique peuvent être écrites de différentes manières, dont certaines sont plus efficaces que d'autres et elles sont représentées par un système d'équations aux dérivées partielles. Il n'est pas toujours possible de trouver des solutions analytiques à ce système d'équations. C'est pourquoi il faudrait remplacer le système continu par un système discret dont le comportement est décrit par des équations algébriques qu'on peut résoudre avec les méthodes numériques. La simulation se définit comme l'utilisation où la résolution de modèles correspondant à un système donné pour étudier le comportement de ce dernier dans un contexte précis. Elle est la suite logique de la modélisation qui est la première approche d'une simulation.

## **2. Présentation des logiciels Gambit et Fluent :**

bbb C'est un préprocesseur intégré pour l'analyse en CFD (Computational Fluid Dynamics), Il peut être utilisé pour construire une géométrie et lui générer un maillage, il permet de générer un maillage structuré ou non structuré en coordonnées cartésiennes, polaires, cylindriques ou axisymétriques. Il peut réaliser des maillages complexes en deux ou trois dimensions avec des mailles de type rectangle ou triangle, une géométrie d'un autre logiciel de CAO peut être importée dans ce préprocesseur. Les options de génération de Gambit offrent une flexibilité de choix. On peut décomposer la géométrie en plusieurs parties pour générer un maillage structuré. Sinon, Gambit génère automatiquement un maillage non structuré adapté au type de géométrie construite. Avec les outils de vérification du maillage, les défauts sont facilement détectés. Gambit peut aussi exporter le système à étudier en plusieurs type de fichier (selon le logiciel solveur) comme les fichiers avec l'extension "\*.msh" pour Fluent.

Il regroupe trois fonctions :

- définition de la géométrie du problème,
- le maillage et sa vérification,

• la définition des frontières (des conditions aux limites) et définitions des domaines de calculs.

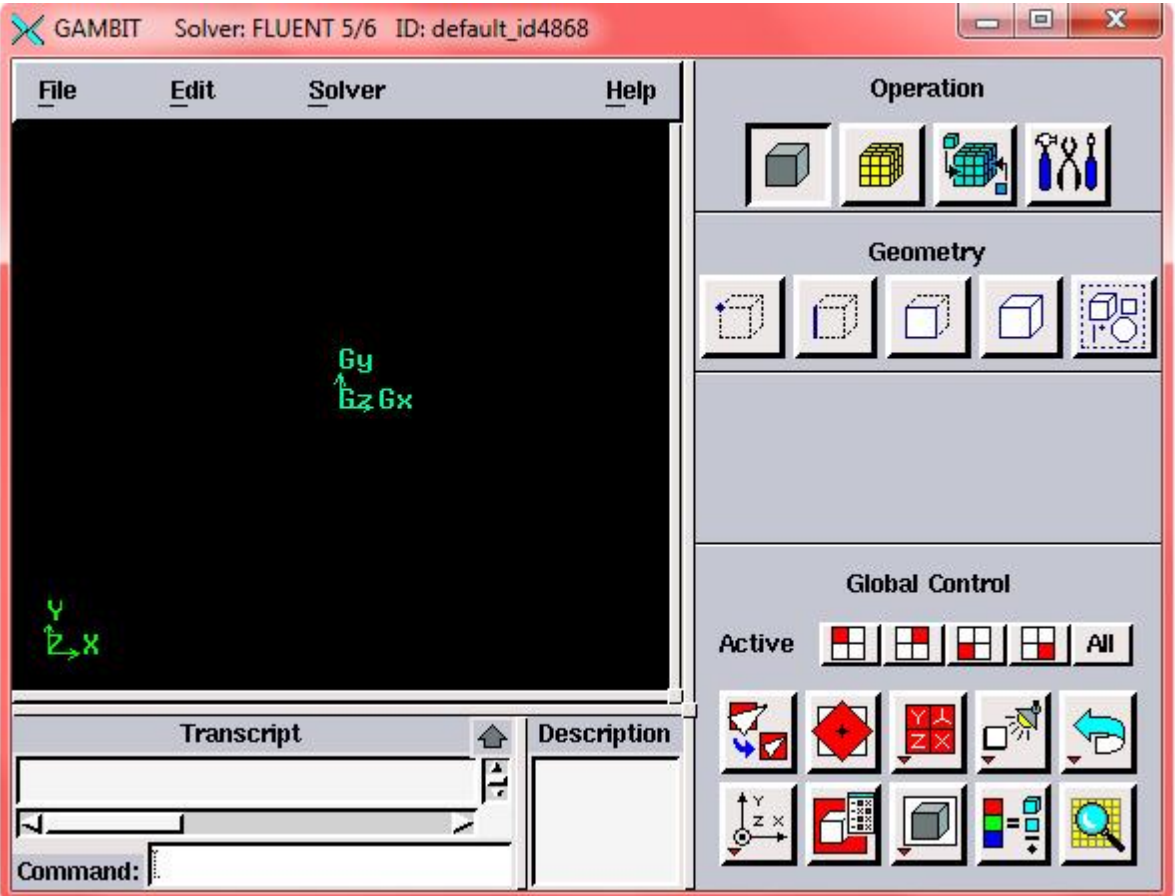

*Figure 4.1 : Interface Gambit.*

## **2.1.1. Maillage utilisé :**

 La génération du maillage (2D ou 3D) est une phase très importante dans une analyse CFD, vu l'influence de ses paramètres sur la solution calculée. Ce menu permet de mailler en particulier une ligne de la géométrie, à savoir disposer les nœuds avec des conditions particulières (utilisation d'un ratio pour modifier la pondération du maillage, application de formes différentes de maillage).

Le maillage utilisé est de type non structuré **(tri /tétra)** comme le montre la figure 4.2. Ceci est fait de manière à avoir un maillage serré dans la zone proche du profil où les paramètres de l'écoulement présentent de forts gradients, mais aussi en prenant compte du facteur temps, c'est à dire que dans les zones loin du profil, le maillage est moins serré, ce qui permet d'économiser du temps de calcul.

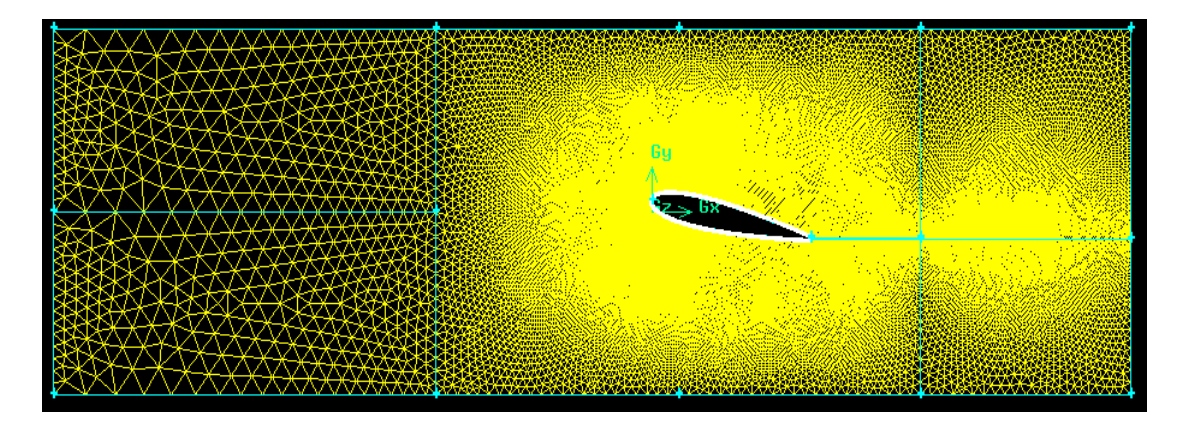

*Figure 4.2 : Maillage utilisé.*

### **2.1.2. Génération d'un maillage couche limite :**

 La notion de résolution concerne plus particulièrement les zones qui présentent un fort gradient, ainsi une bonne résolution permet de mieux décrire les phénomènes physiques qui existent dans ces zones telles que les ondes de choc, ou les phénomènes liés à la couche limite.

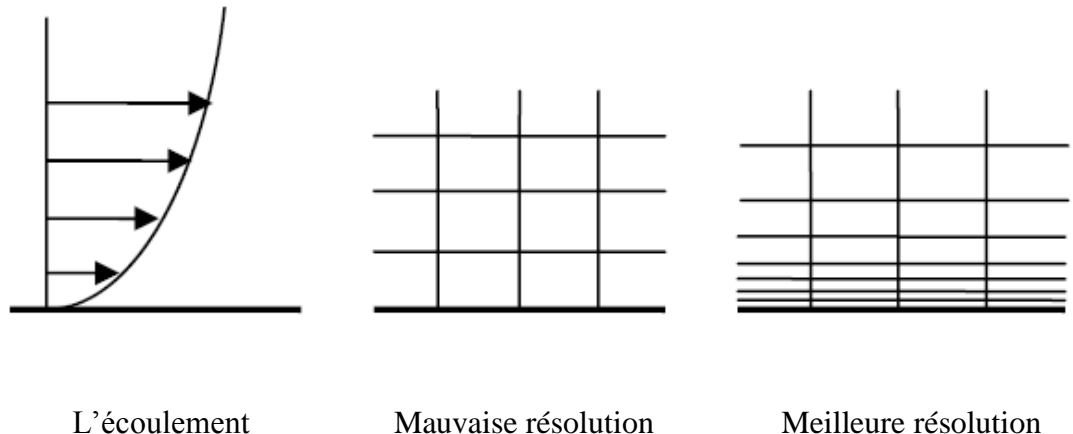

*Figure 4.3 : génération de maillage de la couche limite sur l'intrados et l'extrados de profil.*

### **2.1.3. Conditions aux limites :**

 La définition des conditions aux limites est la dernière étape sur GAMBIT avant le transfert de la géométrie sur FLUENT, cette étape consiste à définir le type des différentes frontières du système ainsi que la nature du (des) domaine(s) décrit(s) globalement. Pour notre géométrie, ces conditions sont résumées comme suit :

- Entrée : velocity\_inlet (vitesse d'entrée).
- $\triangleright$  Sortie : pressure outlet (pression de sortie).
- $\triangleright$  Intrados, extrados, BDF, haut, bas : wall (paroi).
- $\triangleright$  Paroi gauche, paroi droite : symmetry.
- $\triangleright$  Volume de calcul : fluide-air.

### **2.2. Fluent :**

 Contrairement au premier, Fluent est un logiciel qui permet de résoudre et de simuler des problèmes de mécanique des fluides et de transferts thermiques par la méthode des volumes finis. Sur chaque volume élémentaire obtenu après maillage, les équations de conservation sont appliquées sous leur forme intégrale. Les variables inconnues du système d'équations (pression, vitesse, etc…) sont définies au centre de chaque cellule (volume élémentaire).

Son utilisation est simple, il suffit de suivre l'ordre des menus en partant de la gauche pour aller vers la droite.

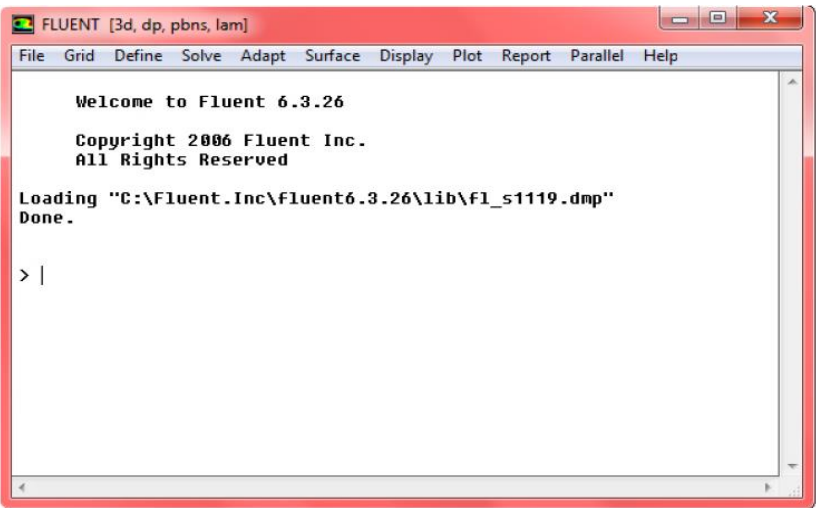

*Figure 4.4 : Interface Fluent.*

# **Étapes à suivre dans Fluent :**

- Exécuter le programme fluent en choisissant 2 ddp ou 3 ddp.
- File →Read→Case : pour l'importation de la géométrie.

• Grid →Check : Ceci permet de vérifier si le maillage importé ne contient pas d'erreurs ou de volumes négatifs.

• Grid→ Scale : Il faut toujours vérifier que les dimensions affichées correspondent aux dimensions physiques du problème.

• Grid→ Smooth/Swap : Pour s'assurer de la qualité du maillage, il est pratique de lisser le maillage.

• Display→ Grid : affichage de la grille et vérification des conditions.

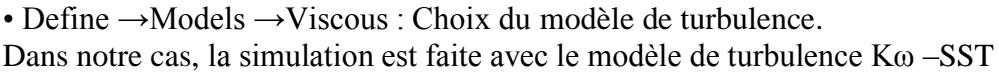

• Define →Materials : choisir les propriétés de l'air et des matériaux utilisés.

• Define →Operating conditions : choisir les conditions opératoires (conditions initiales : pression, température).

• Define→ Boundary Conditions : fixer les valeurs des conditions aux limites (vitesse, pression, types de parois (fixes ou mobiles), etc.).

- Solve →Initialize : définir l'interface du départ des calculs.
- Solve →monitors →Residual : définir les résidus et les limites de convergence.

• Solve  $\rightarrow$ Iterate : lancement des calculs en choisissant d'abord un certain nombre d'itérations.

Après convergence des résultats de la simulation, une confrontation entre les résultats de cette dernière avec leurs homologues obtenus expérimentalement est effectuée. Les résultats CFD sont exploités à travers l'interface ≪ Display ≫ qui offre un aperçu sur les différentes cartographies incluant, entre autres, les champs de vitesse, champs de pression, etc. Quant aux variables quantitatives, elles sont données par les menus ≪ Plot ≫ et ≪ Report ≫.

La figure ci-dessous nous définit les étapes suivies dans ce chapitre :

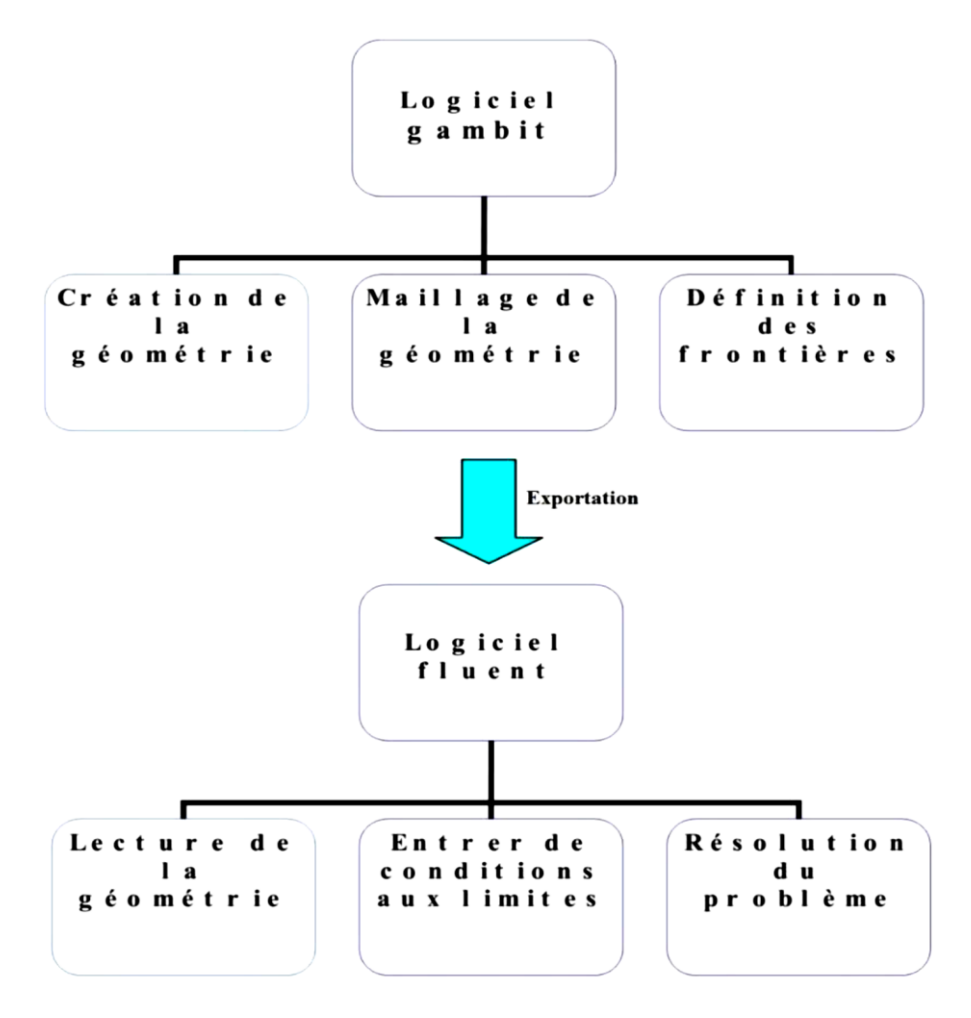

*Figure 4.5 : Schéma des étapes à suivre pour la simulation sur logiciels FLUENT et GAMBIT.*

# **3. Résultats de la simulation :**

 La simulation est faite avec le modèle de turbulence Kω –SST (Shear Stress Transport) ou transport des contraintes de cisaillement turbulentes, à deux équations de transport.

#### **3.1. Coefficient de pression :**

 Nous présentons ici les superpositions des valeurs numériques et expérimentales des coefficients de pression à l'extrados du profil à différentes incidences, pour deux nombres de Reynolds Re= $1.6 \times 10^5$  et Re= $3 \times 10^5$ .

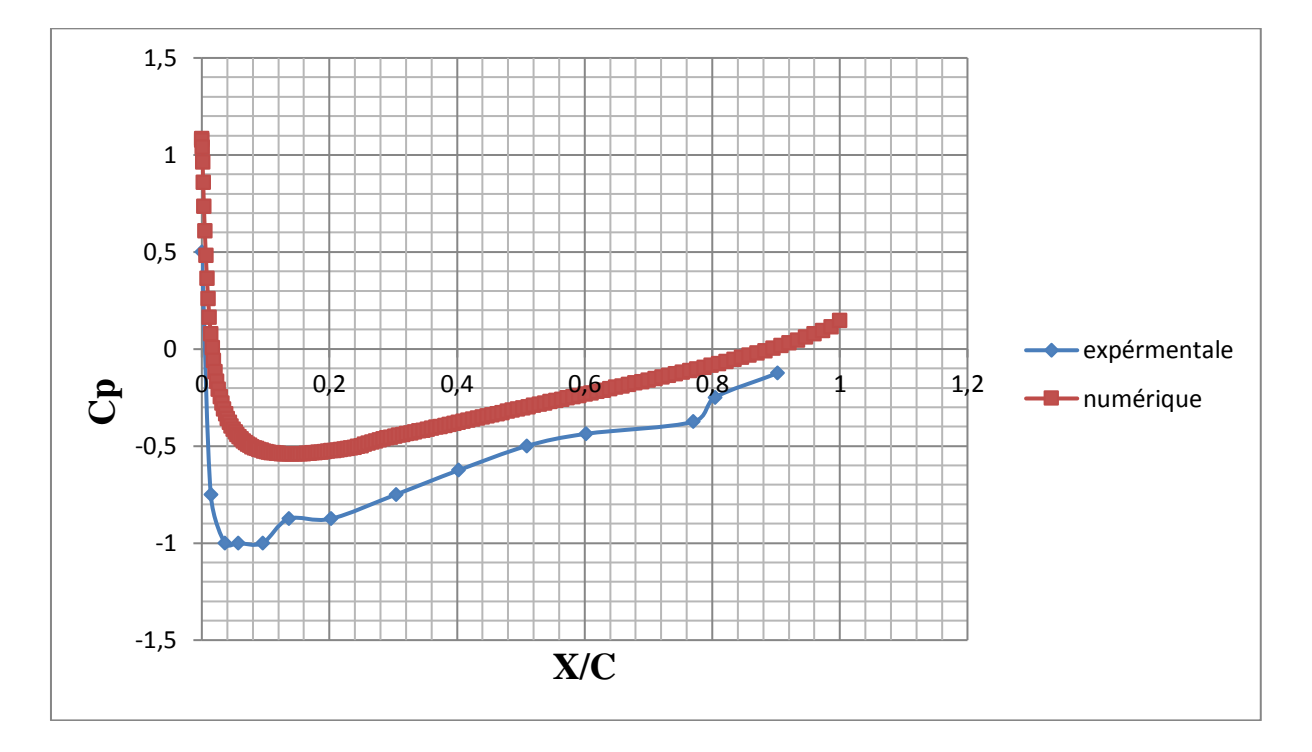

*Figure 4.6: Comparaison des résultats expérimentaux et numériques pour le coefficient de pression (incidence 0°);*  $Re = 1.6 \times 10^5$ .

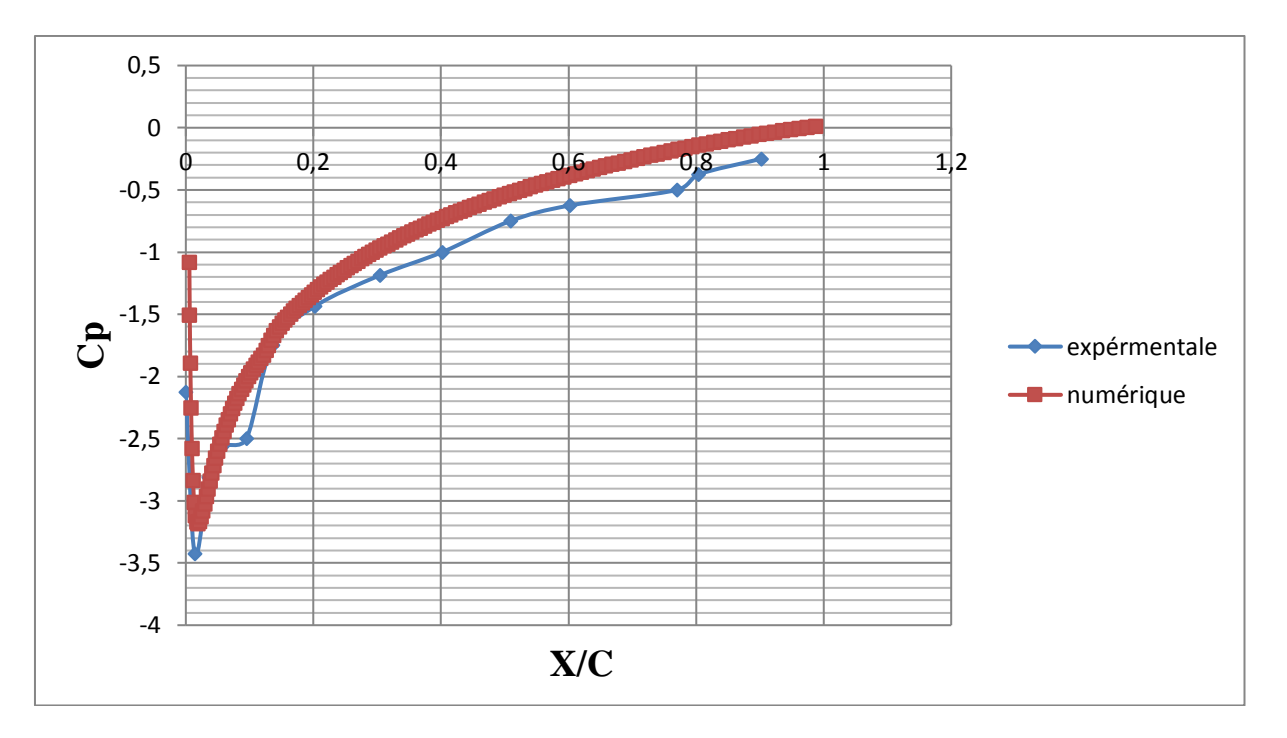

*Figure 4.7 : Comparaison des résultats expérimentaux et numériques pour le coefficient de pression (incidence*  $11^{\circ}$ *); Re*=1.6  $x10^5$ .

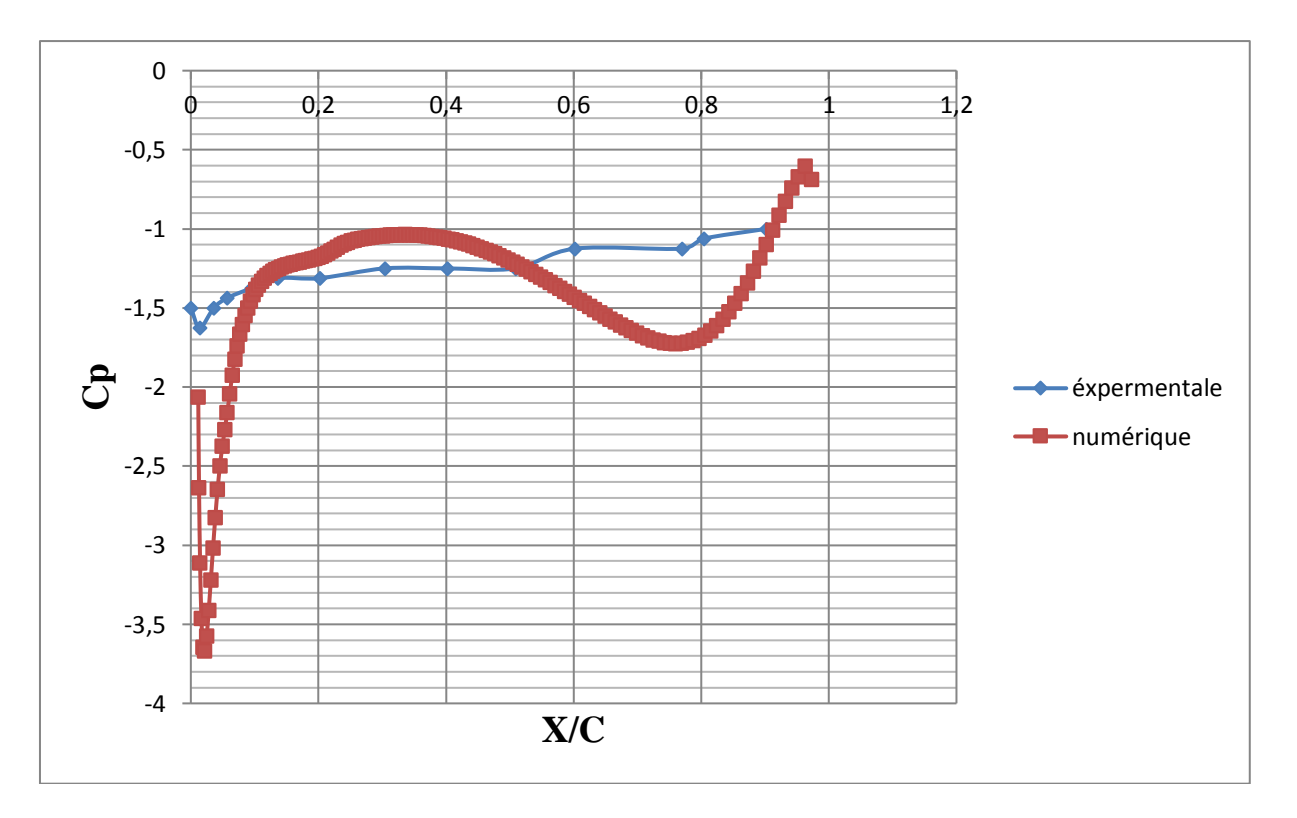

*Figure 4.8 : Comparaison des résultats expérimentaux et numériques pour le coefficient de pression (incidence 16°); Re=1.6 x10<sup>5</sup>.* 

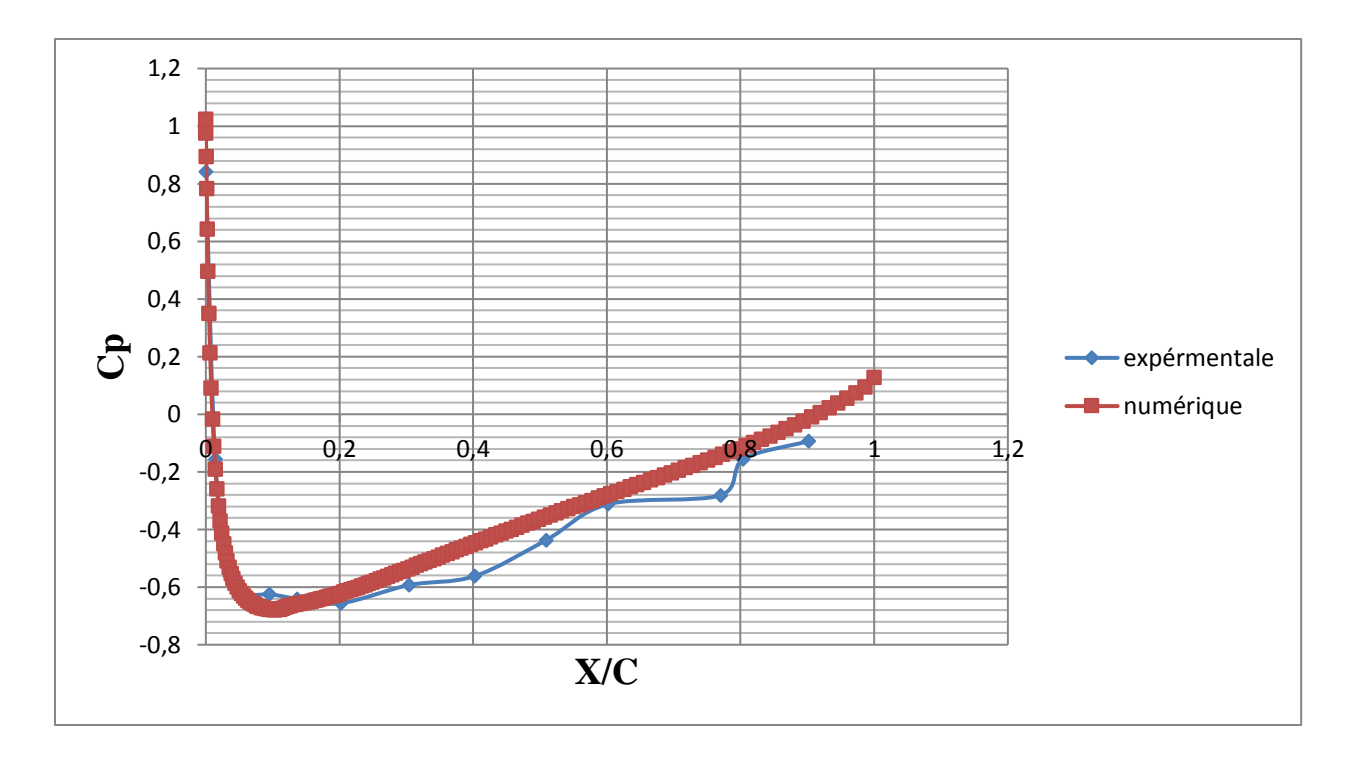

*Figure 4.9: Comparaison des résultats expérimentaux et numériques pour le coefficient de pression (incidence 0°);*  $Re = 3 \times 10^5$ .

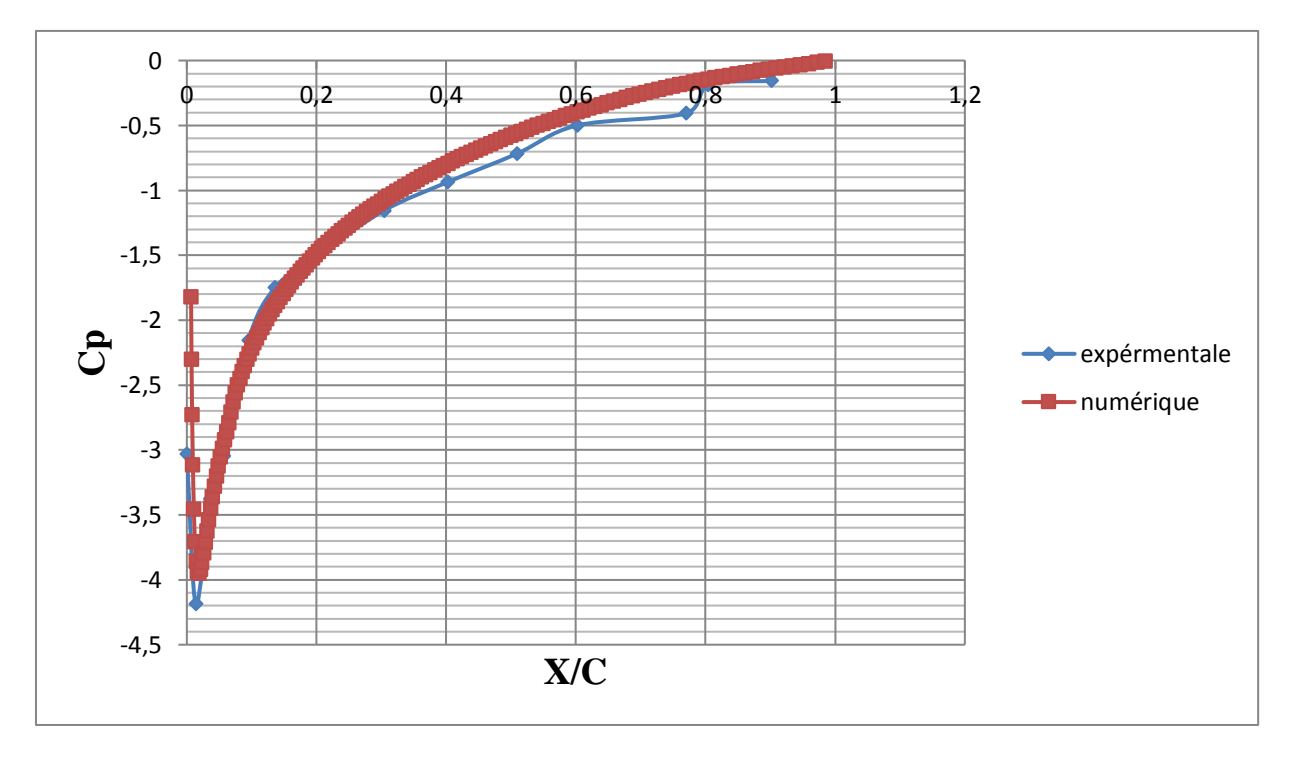

*Figure 4.10 : Comparaison des résultats expérimentaux et numériques pour le coefficient de pression (incidence*  $12^{\circ}$ *) ; Re=3 x*  $10^5$ *.* 

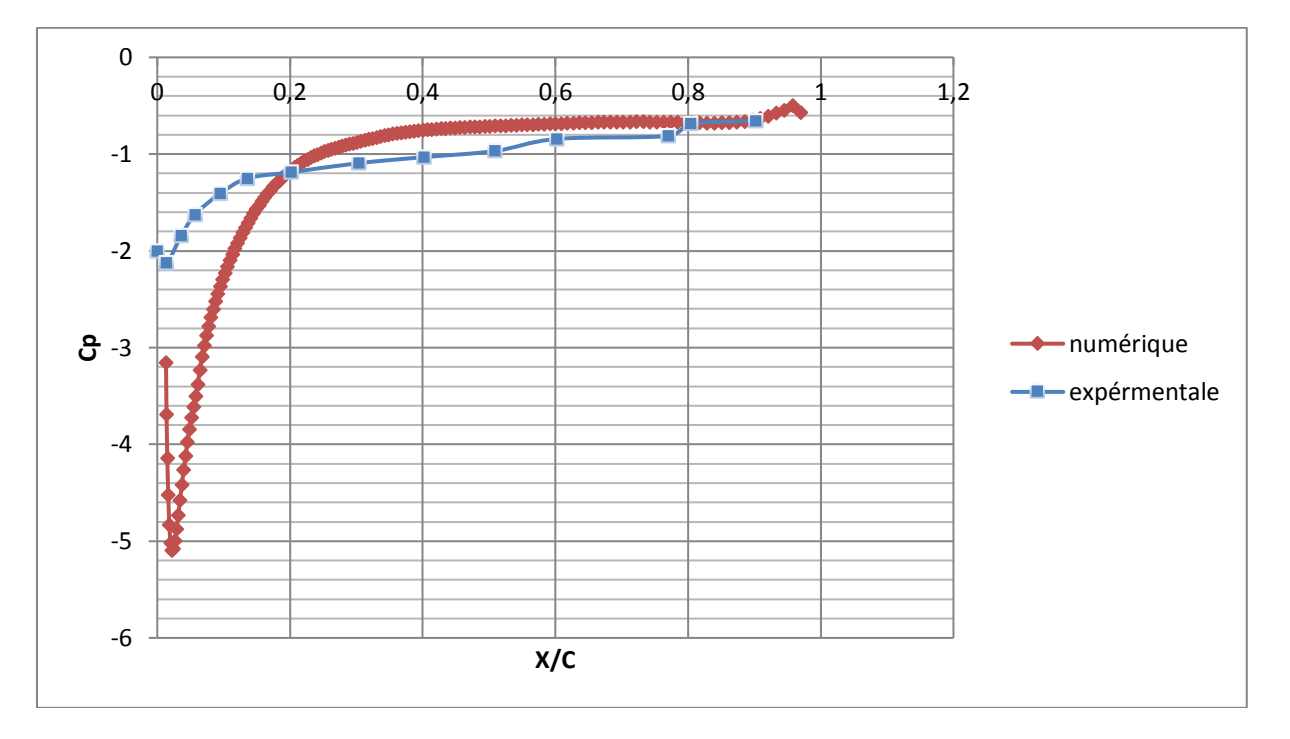

*Figure 4.11 : Comparaison des résultats expérimentaux et numériques pour le coefficient de pression (incidence 15* $^{\circ}$ *); Re=3 x*10<sup>5</sup>.

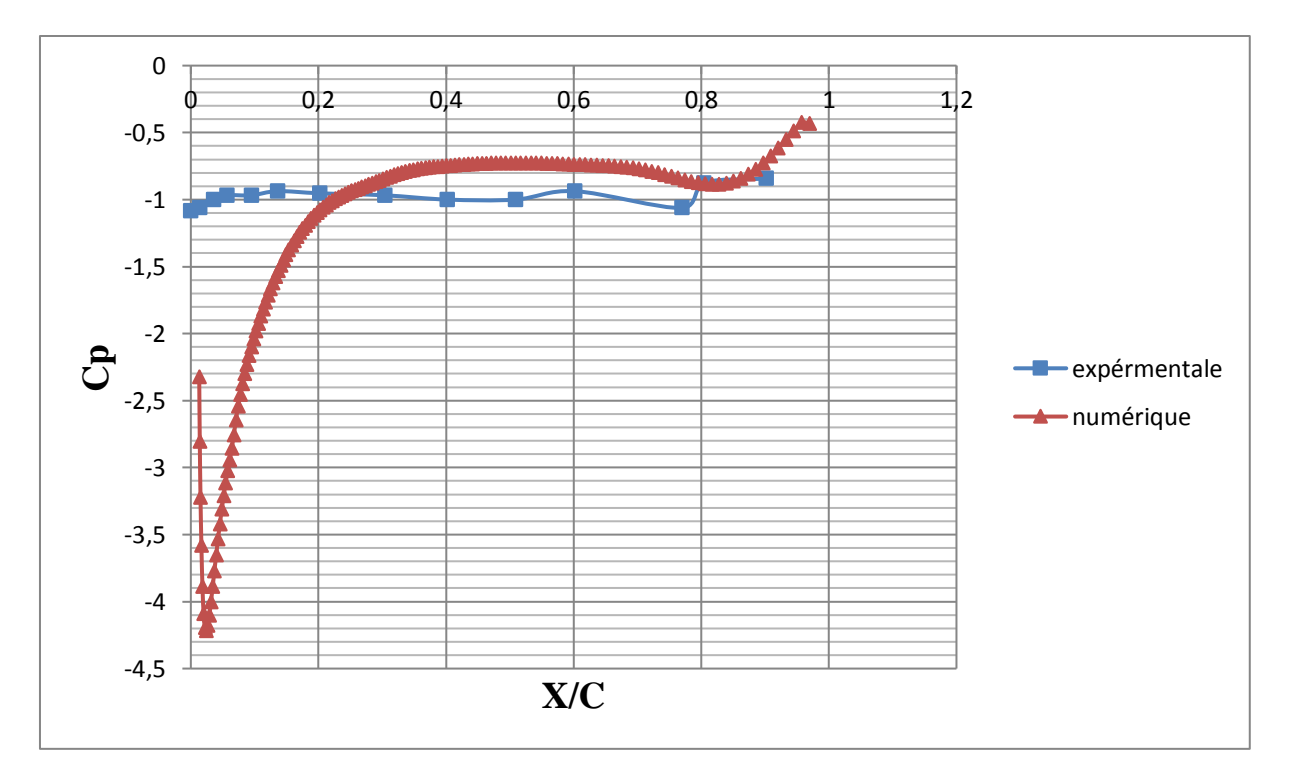

*Figure 4.12 : Comparaison des résultats expérimentaux et numériques pour le coefficient de pression (incidence*  $17^{\circ}$ *) ; Re=3 x*  $10^5$ *.* 

### **Constations :**

 On remarque à propos du coefficient de pression, que les résultats obtenus par la simulation numérique sont très proches de ceux de l'expérimental dans le cas avant décrochage (figures 4.6 ; 4.7; 4.9 et 4.10).

Après décrochage du profil (figures 4.8 ; 4.11 et 4.12), les courbes du coefficient de pression obtenues avec la simulation montrent globalement les mêmes allures que celles obtenues expérimentalement avec néanmoins des écarts élevés au niveau du bord d'attaque du profil.

### **3.2. Efforts aérodynamiques :**

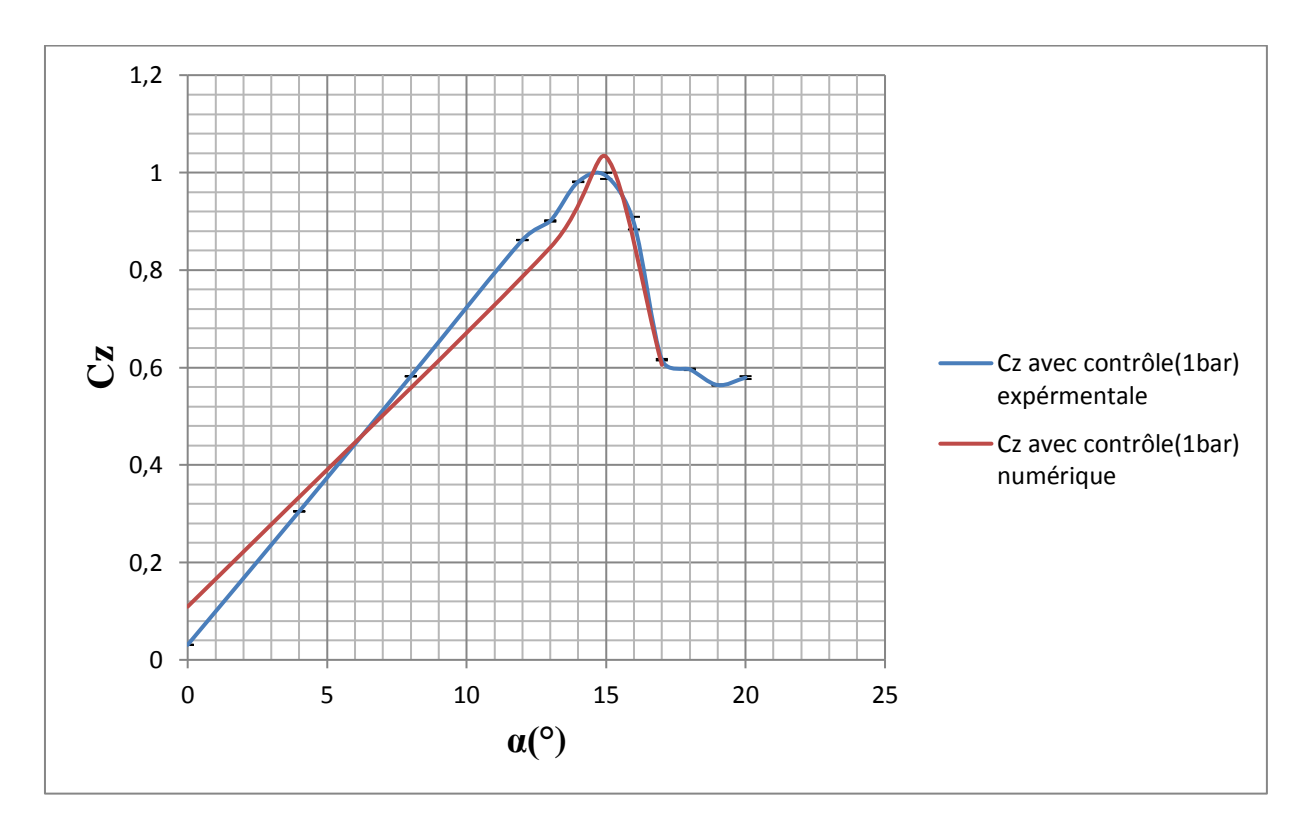

*Figure 4.13 : Comparaisons des résultats expérimentaux et numériques pour le coefficient de portance avec contrôle (1bar); Re*=1.6  $x10^5$ .

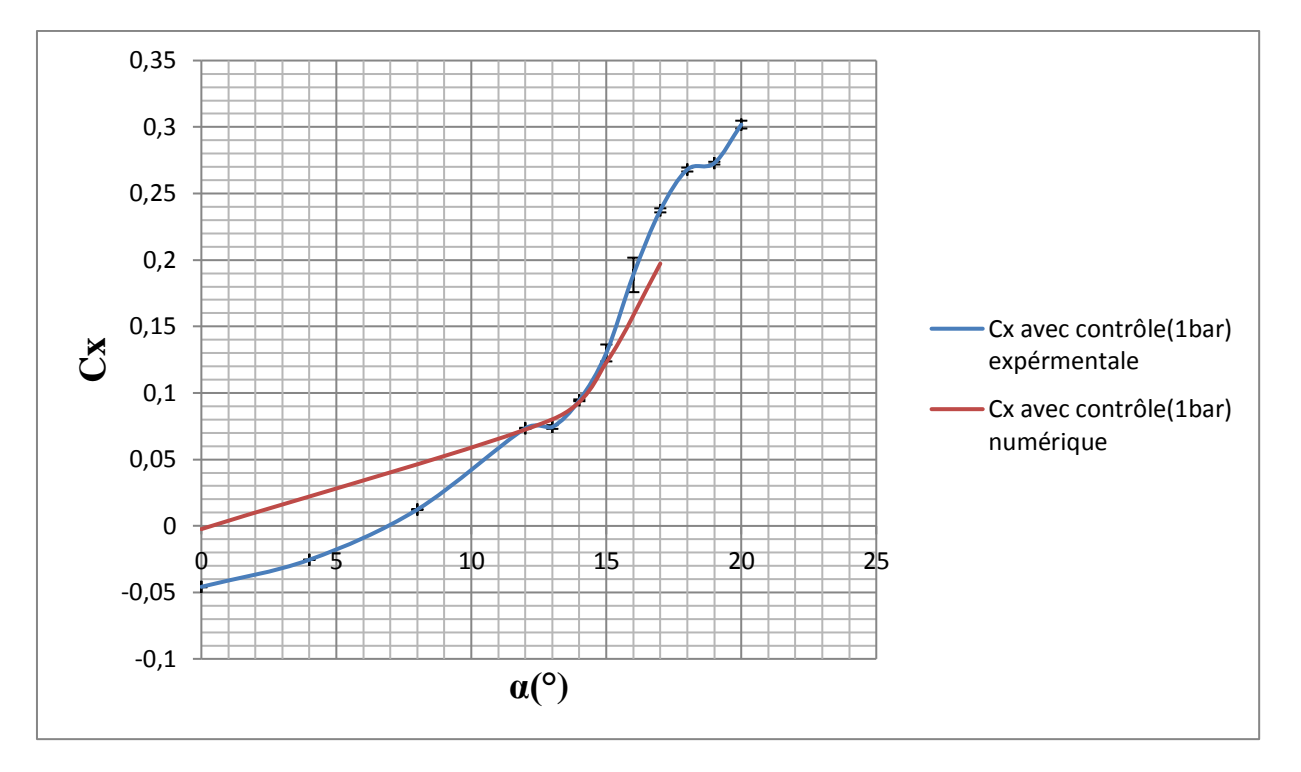

*Figure 4.14 : Comparaison des résultats expérimentaux et numérique pour le coefficient de trainée avec contrôle (1bar) ; Re*=1.6  $x10^5$ .

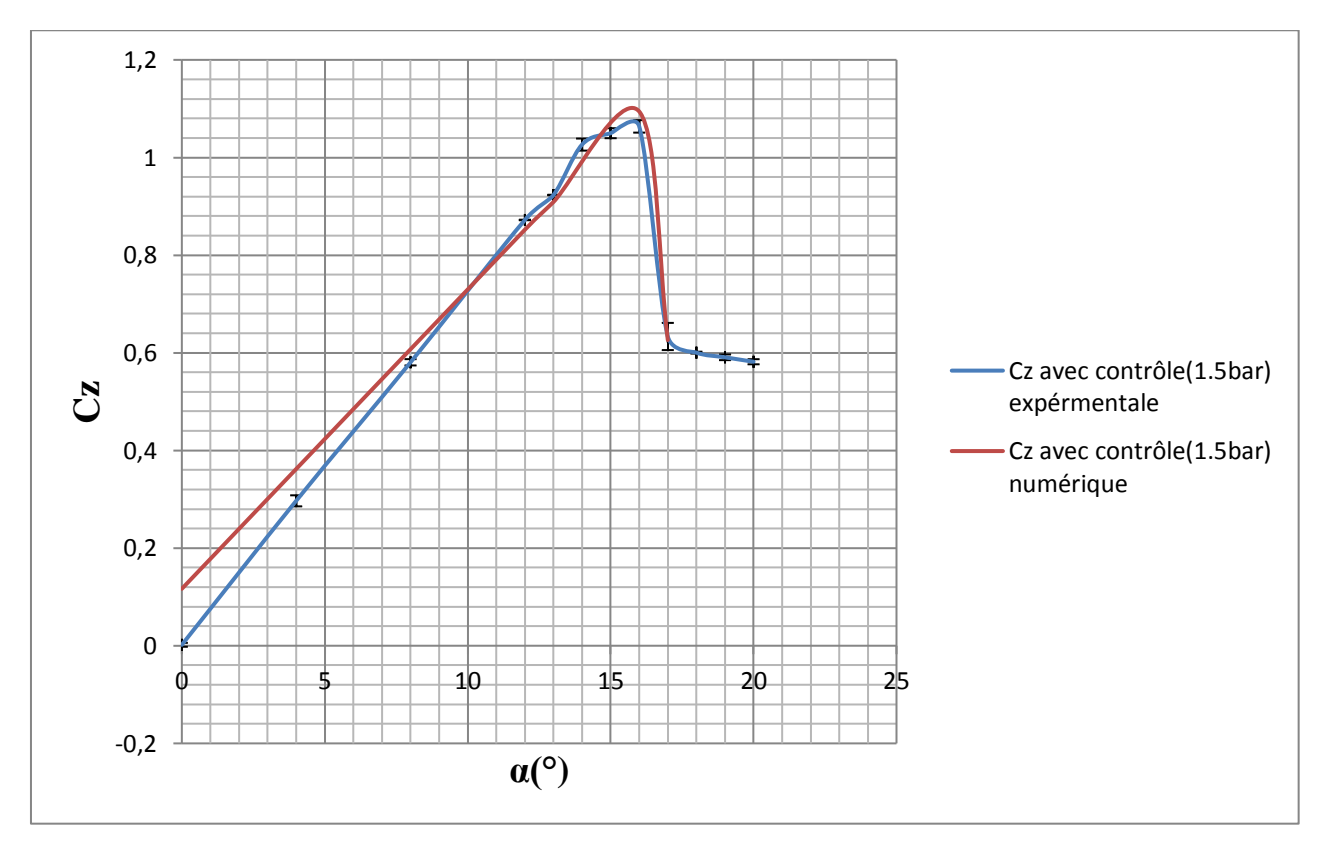

*Figure 4.15: Comparaisons des résultats expérimentaux et numériques pour le coefficient de portance avec contrôle* (1.5bar) ; Re=1.6  $x$  10<sup>5</sup>.

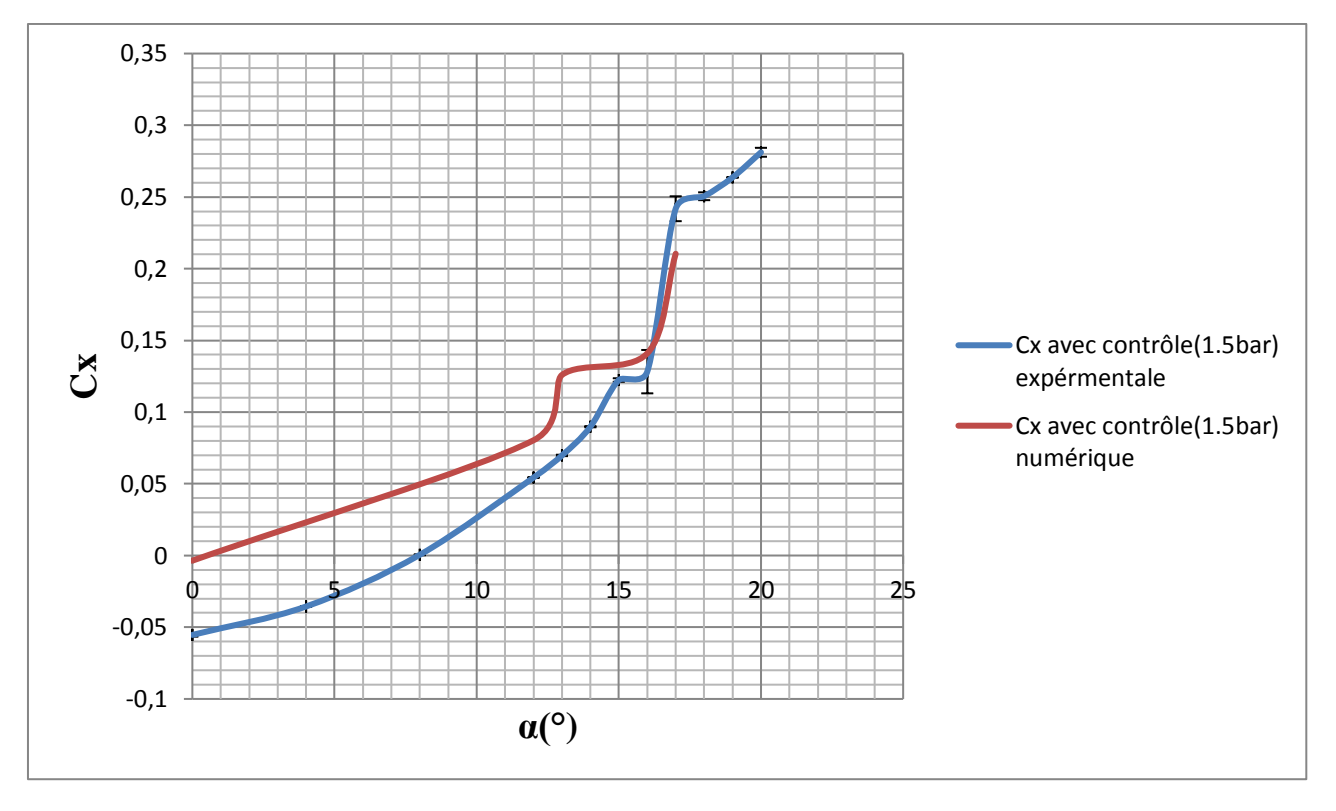

*Figure 4.16 : Comparaison des résultats expérimentaux et numériques pour le coefficient de trainée avec contrôle (1.5bar) ; Re=*1.6 10<sup>5</sup> *.*

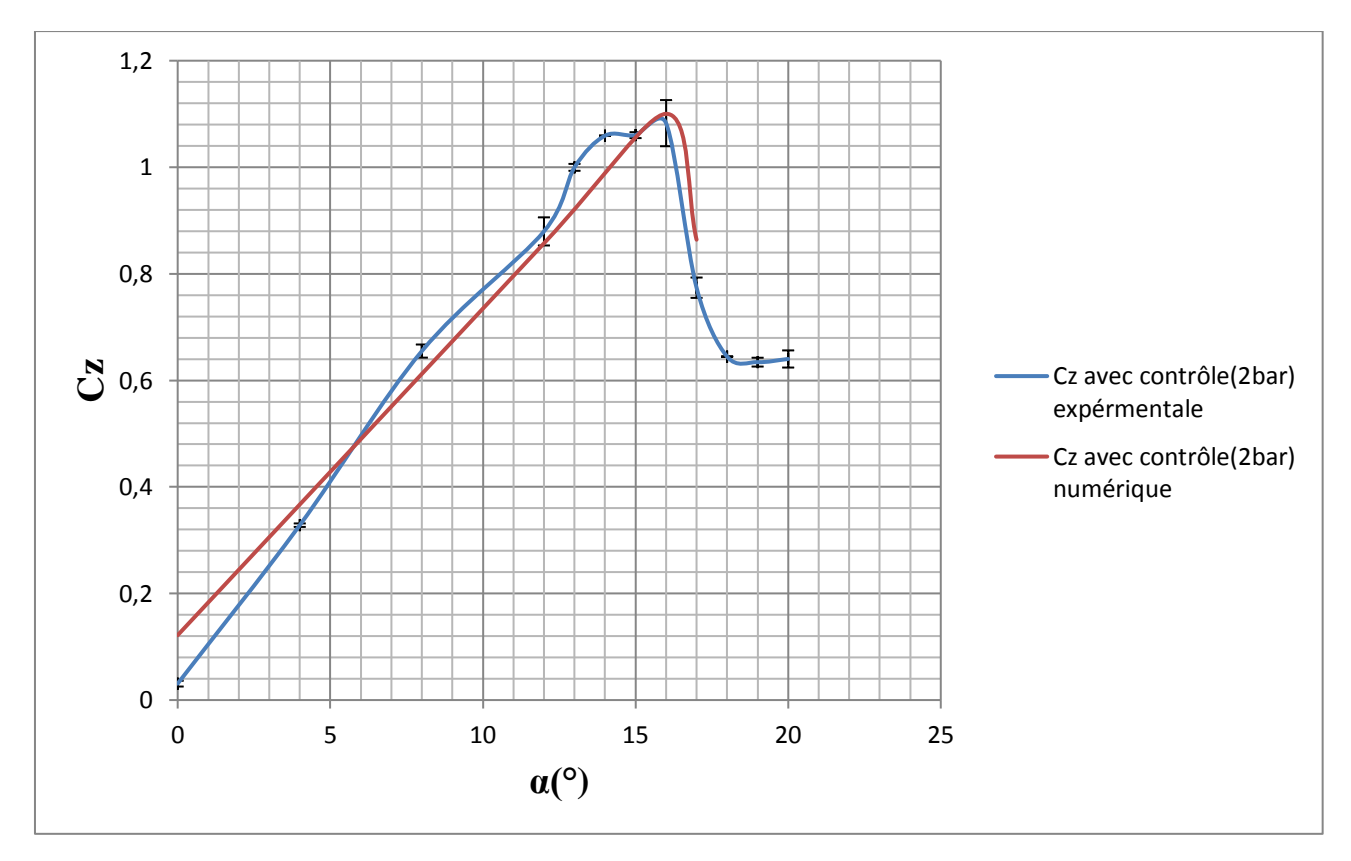

 *Figure 4.17 : Comparaisons de résultats expérimentaux et numériques pour le coefficient de portance avec contrôle (2bar) ; Re=*1.6 10<sup>5</sup> *.*

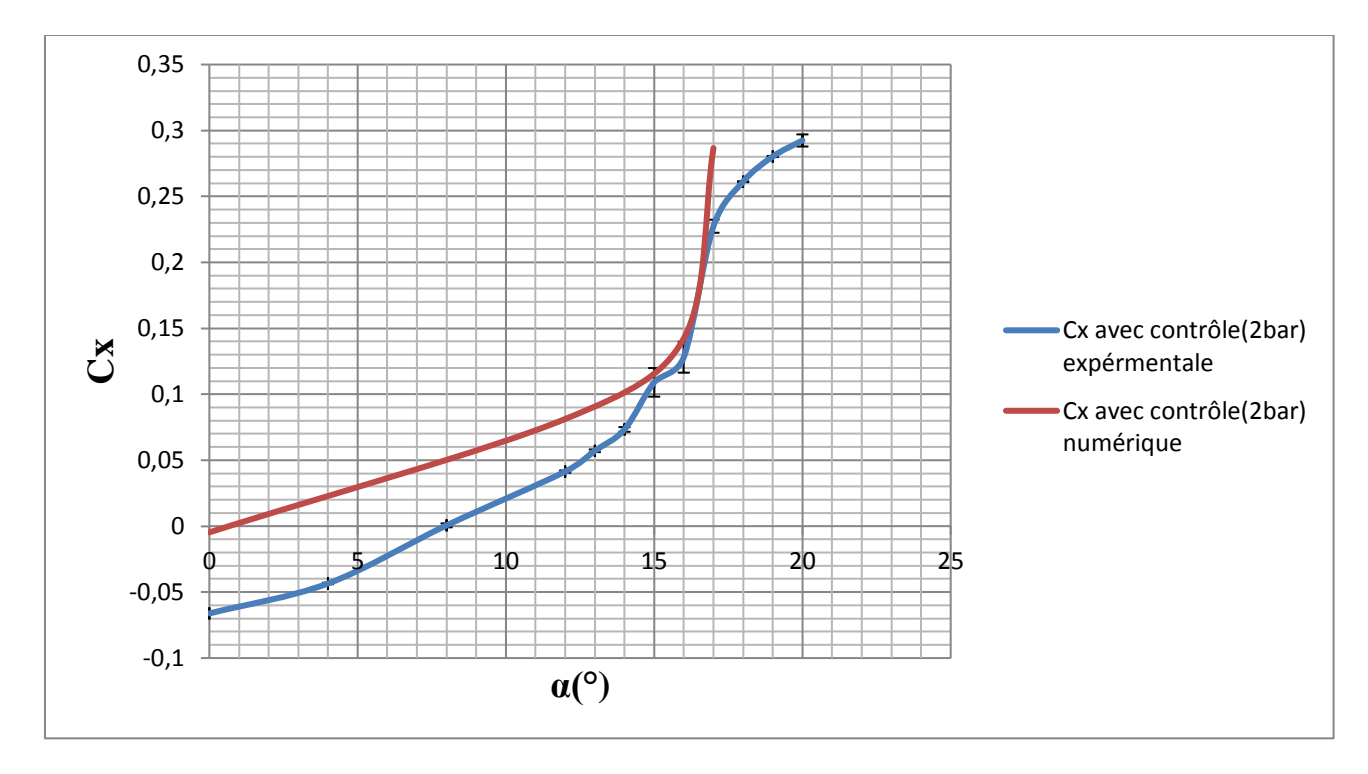

*Figure 4.18 : Comparaison des résultats expérimentaux et numériques pour le coefficient de trainée avec contrôle (2bar) ; Re=*1.6 10<sup>5</sup> *.*

### **Constations :**

 Les figures (4.13 ; 4.15et 4.17) illustrent l'évolution du coefficient de portance en fonction de l'angle d'incidence. Les résultats numériques et expérimentaux montrent une bonne corrélation.

Les courbes du coefficient de trainée montrent la même allure croissante pour les valeurs numériques et expérimentales avec un petit écart à faibles incidences.

### **3.3. Contours des vitesses :**

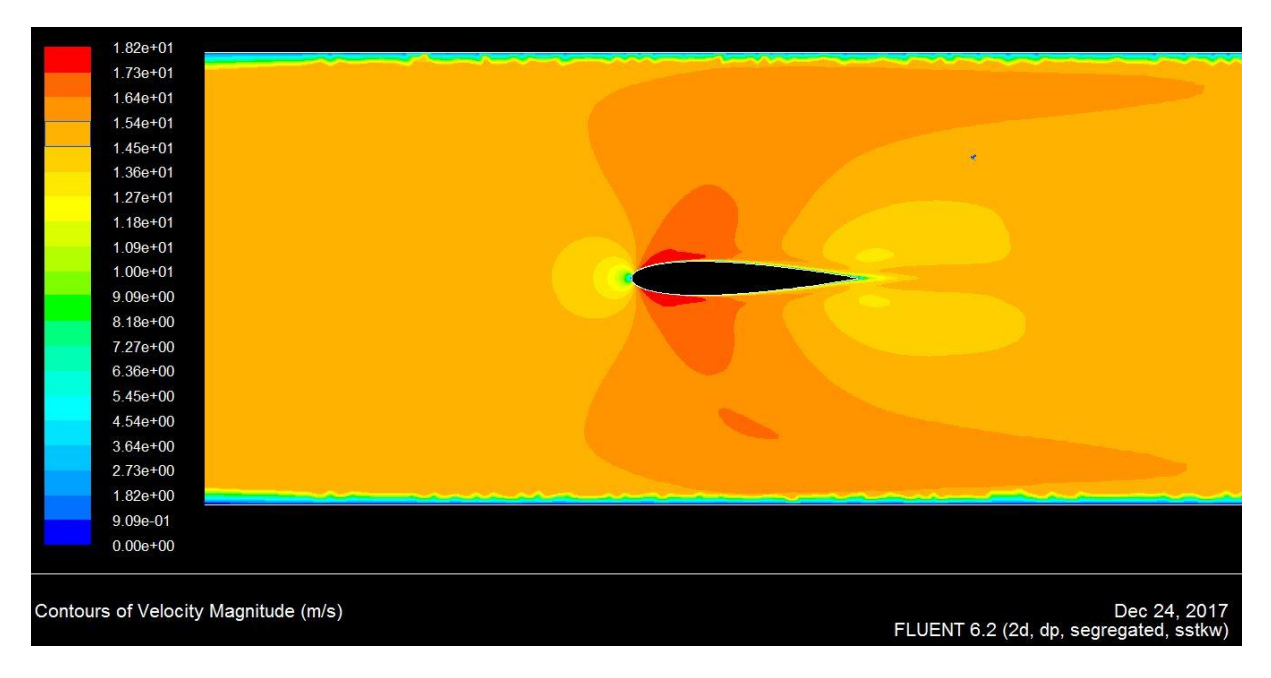

*Figure 4.19 : Contour de vitesse ; incidence 0°.* 

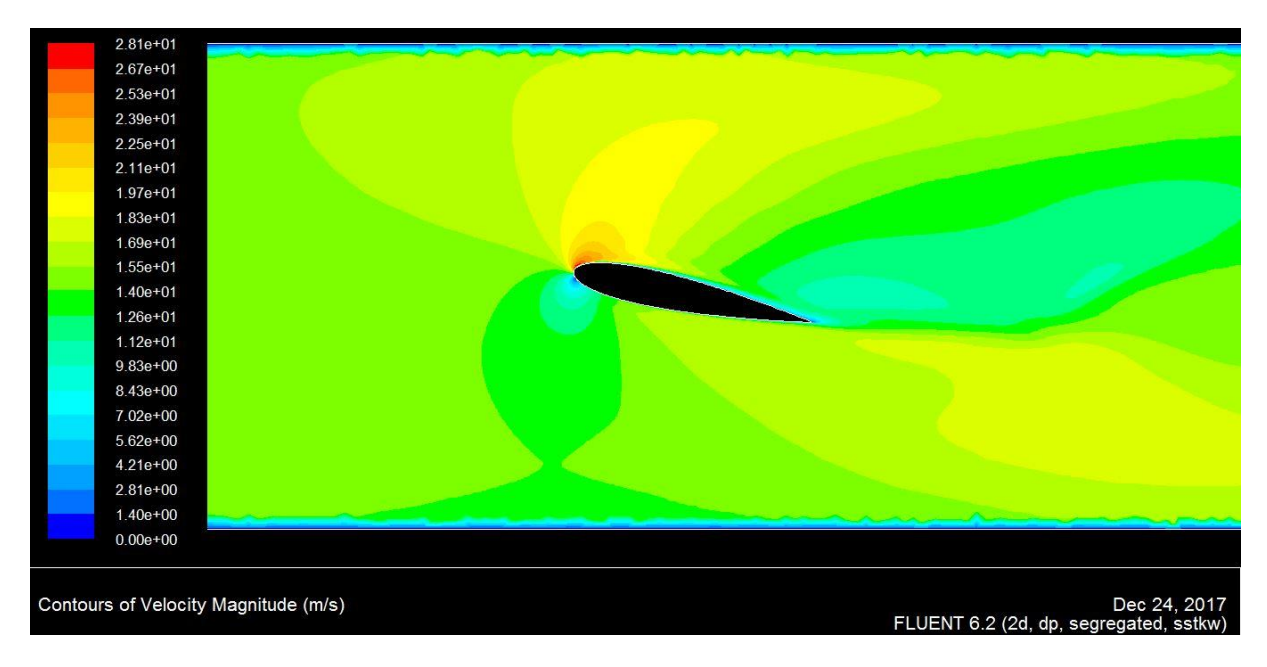

*Figure 4.20 : Contour de vitesse ; incidence 12°.*

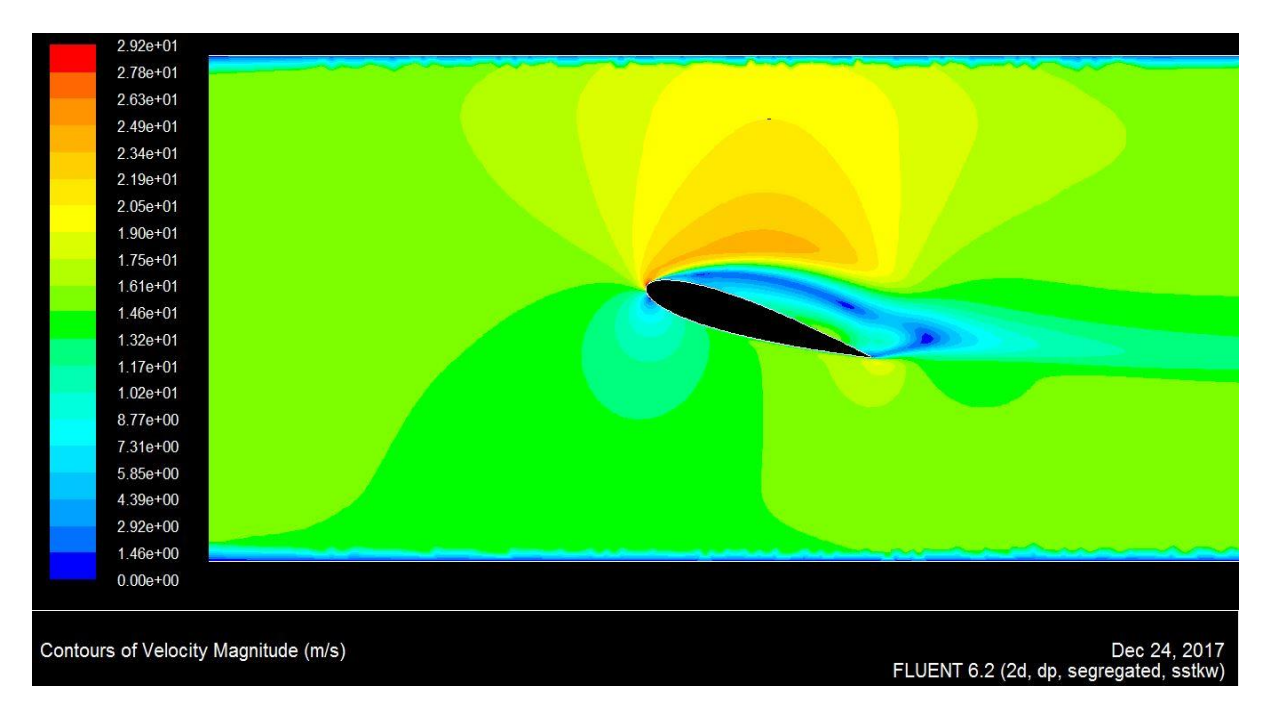

*Figure 4.21 : Contour de vitesse ; incidence 16°.*

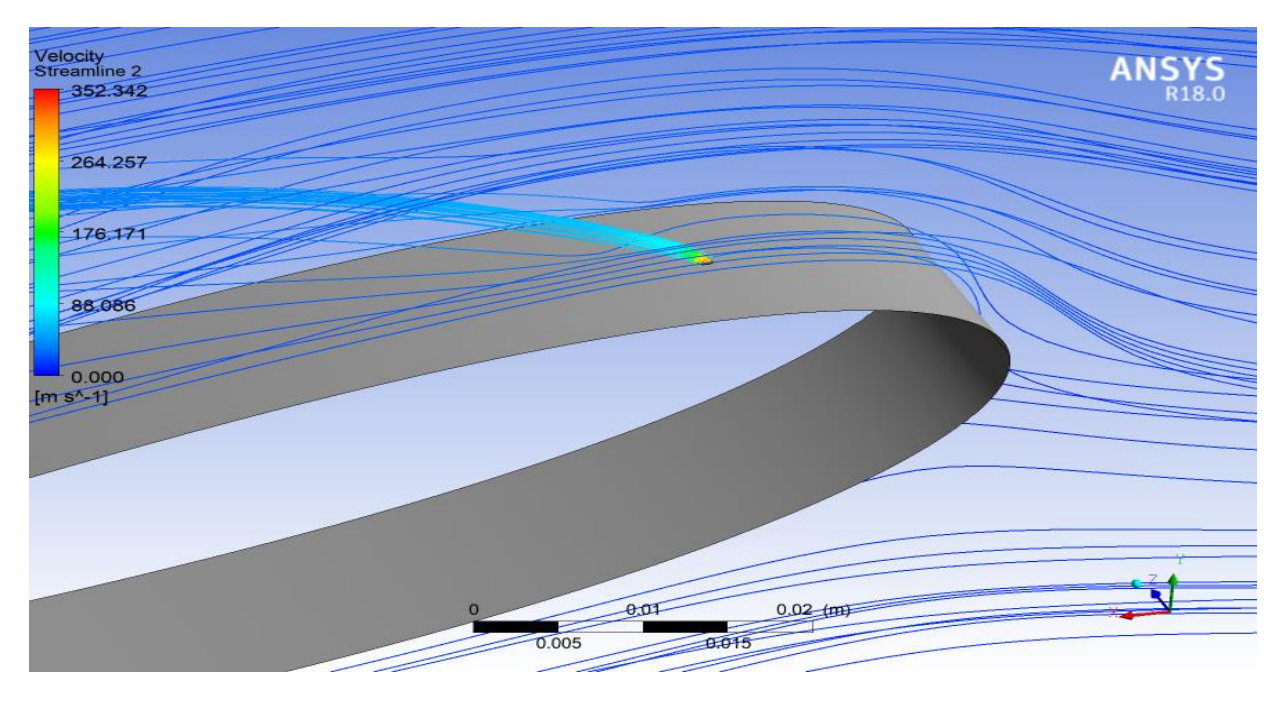

*Figure 4.22 : Visualisation de l'écoulement contrôlé autour du profil NACA 0015 avec jet,*

*incidence 12°.*

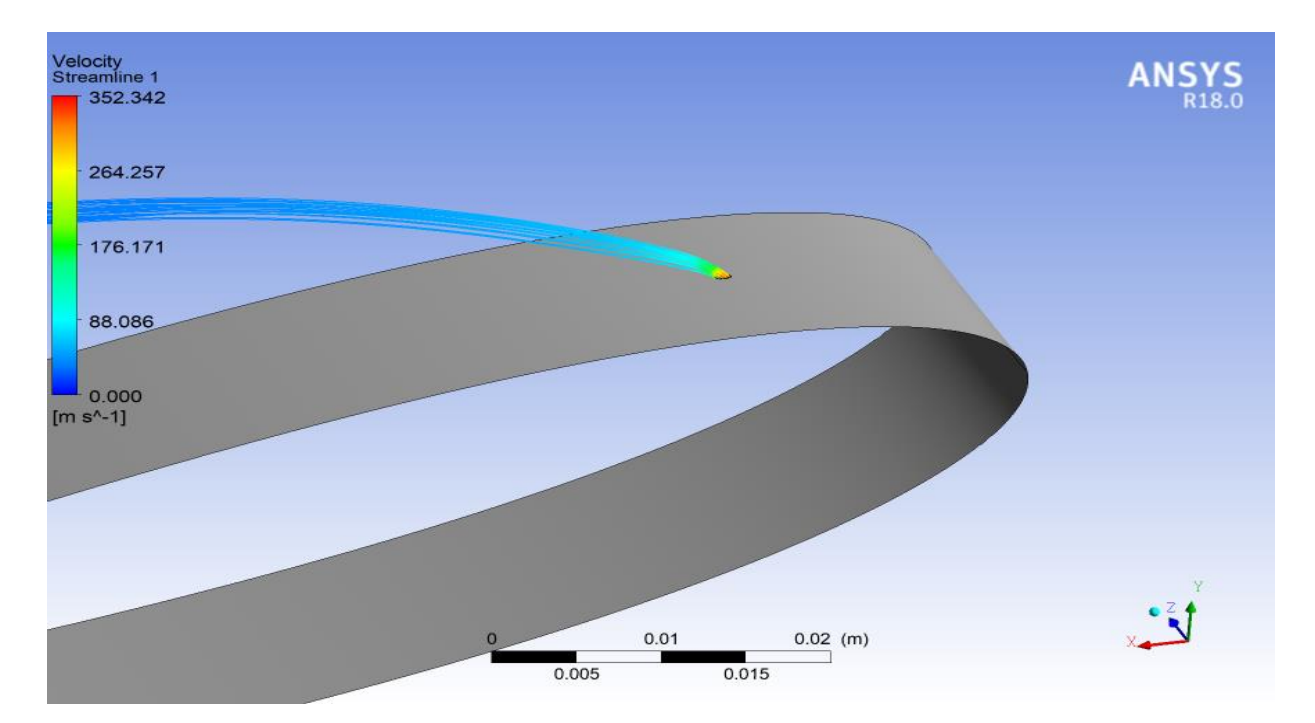

*Figure 4.23 : Visualisation de l'écoulement du jet.*

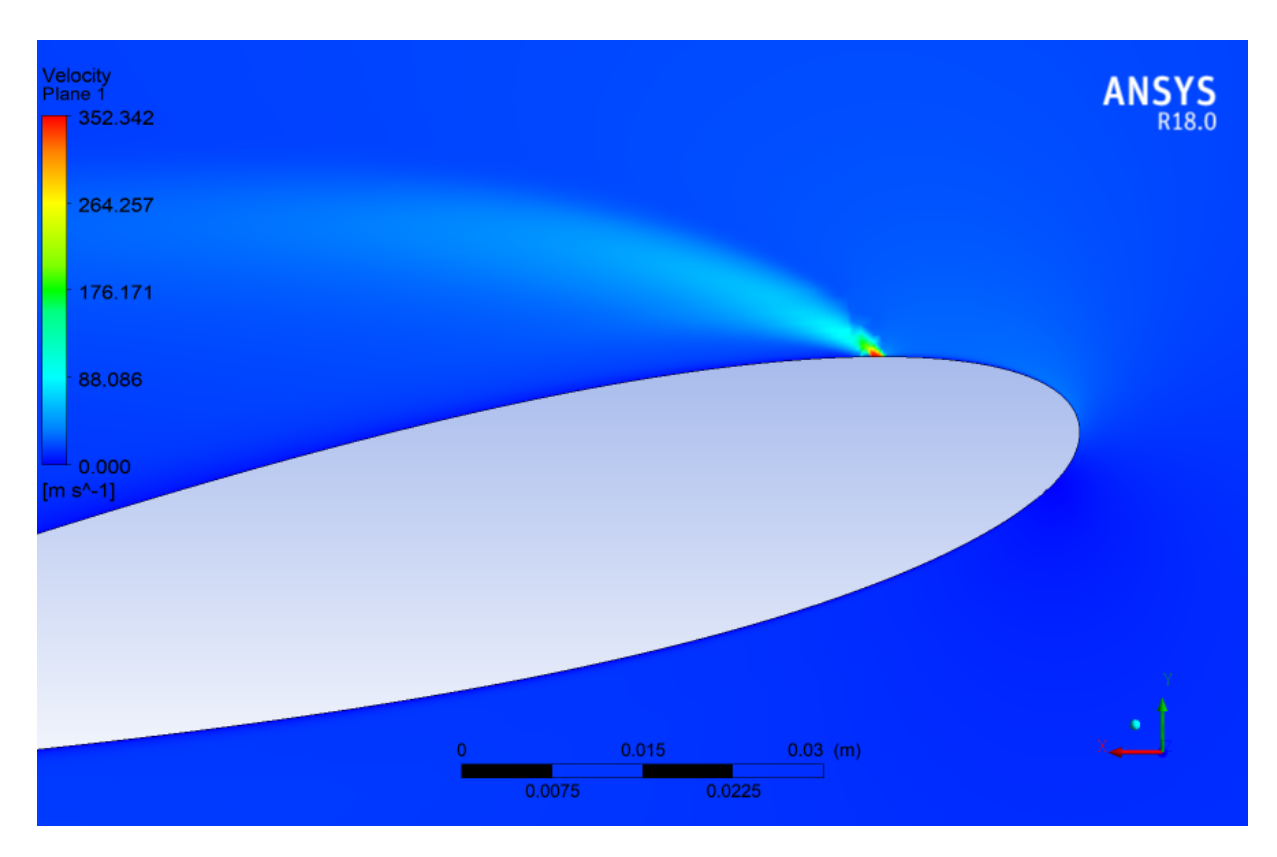

*Figure 4.24 : Visualisation du jet de soufflage sur le plan médian.*

### **Constatations :**

 À l'incidence 0°, la vitesse d'écoulement est faible au niveau des bords d'attaque et de fuite. Celle-ci augmente au premier tiers de la corde du profil.

Avec une angle d'incidence 12°, on remarque une progression de la vitesse de l'écoulement à l'extrados du profil, avec un ralentissement au niveau de l'intrados.

À l'incidence 16°, on observe l'apparition du courant de retour au bord de fuite dû à la différence de pression entre l'intrados et l'extrados de profil.

La figure (4.22), représente l'écoulement autour du profil avec un jet de soufflage. On remarque la perturbation des lignes des courants à cause du jet.

Les figures 4.23 et 4.24 montrent le jet de soufflage et sa répartition.

### **3.4. Contour de pression :**

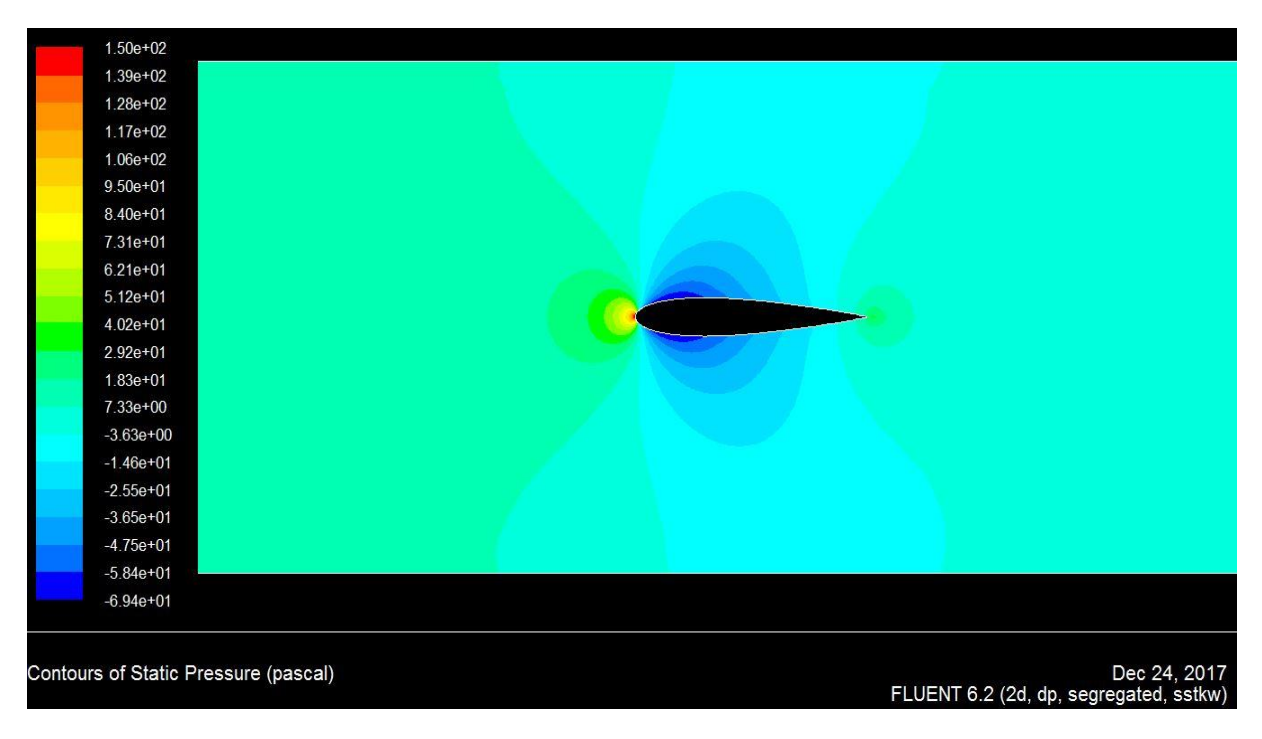

*Figure 4.25 : Contour de pression ; incidence 0°.*

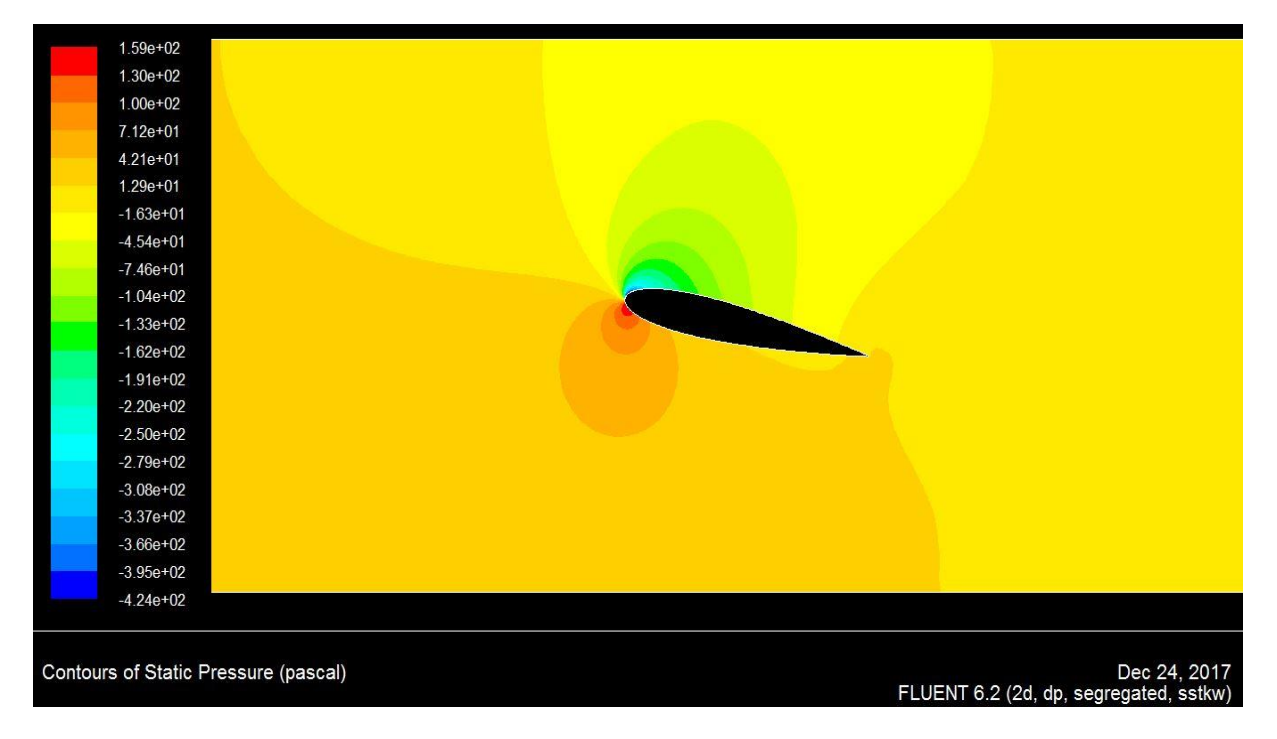

*Figure 4.26 : Contour de pression ; incidence 12°.*

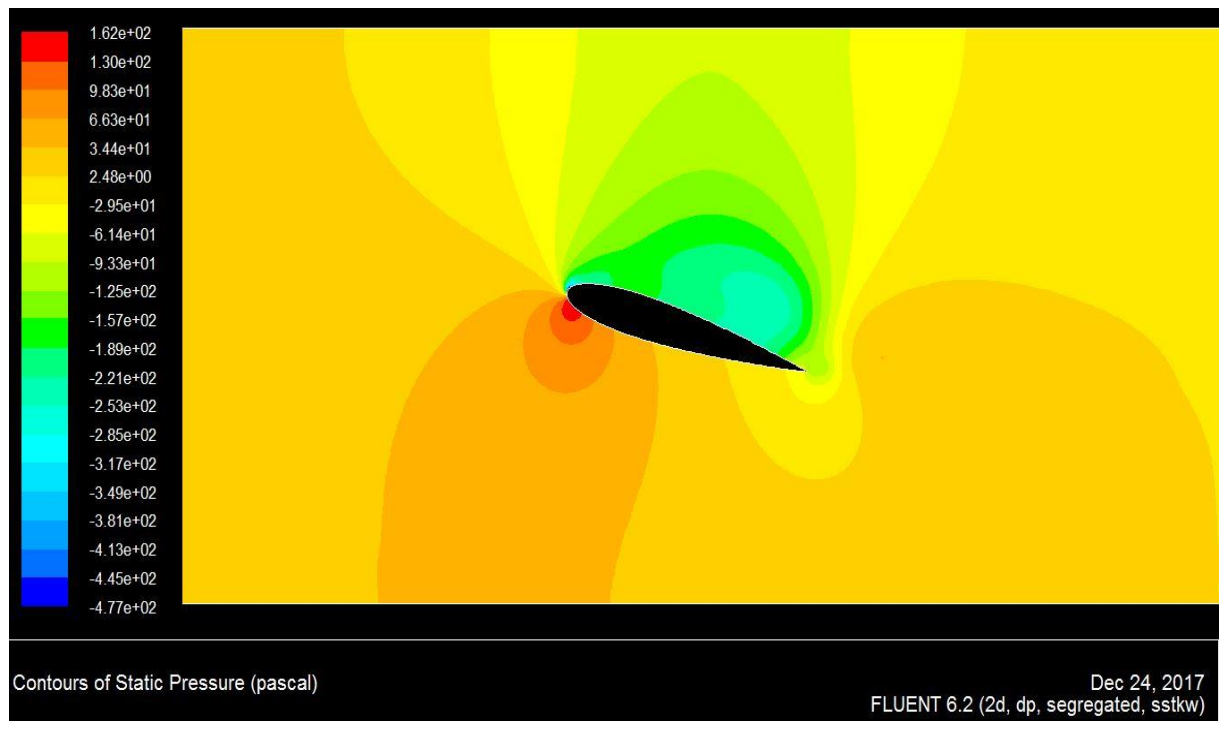

*Figure 4.27 : Contour de pression ; incidence 16°.*

### **Constatations :**

 À l'incidence 0°, nous avons une dépression sur l'intrados et l'extrados de profil, avec les mêmes intensités, due à la forme symétrique de profil.

Pour l'incidence 12°, la dépression augmente à l'extrados de profil avec une forte intensité sur la partie prés de bord d'attaque. On remarque une surpression sur l'intrados.

À l'incidence 16°, on remarque une augmentation de la pression due au décrochage du profil.

# **4. Conclusion :**

 Dans ce chapitre, nous avons utilisé le logiciel Fluent pour simuler l'écoulement incompressible autour du profil NACA 0015 en utilisant le modèle de turbulences Kω –SST.

Nous avons essentiellement étudié l'évolution de l'écoulement autour du profil NACA 0015 et calculé les coefficients de portance et de trainée à différentes incidences.

Le code de calcul Fluent nous a permis aussi de déterminer l'évolution des coefficients de pression sur l'extrados de profil à plusieurs incidences.

**Conclusion générale**

# **Conclusion générale**

 Le présent travail a pour objectif le contrôle de l'écoulement à l'extrados d'un profil d'aile NACA0015 afin d'améliorer ses performances aérodynamiques. Pour ce faire, nous avons utilisé une des techniques de contrôle du décollement de la couche limite qui est celle du soufflage.

Cette étude a donc portée essentiellement sur trois étapes : une recherche théorique qui nous a permis de bien cerner le phénomène du décollement de la couche limite et des techniques mises en œuvre pour y remédier.

Un dispositif de soufflage d'air a été ensuite réalisé à partir d'un réservoir dont la pression et la température sont déterminées. Deux maquettes sont conçues et réalisées pour mener à bien la partie expérimentale portant sur les mesures des efforts aérodynamiques et du champ de pression pariétal à l'extrados des profils.

Le travail expérimental a été complété par des simulations numériques à l'aide d'un code de calcul CFD (Fluent).

Après avoir bien approché le phénomène par l'étude expérimentale et numérique, nous avons pu conclure qu'en apportant de l'énergie cinétique afin d'accélérer le fluide dans la couche limite, nous pouvions augmenter la portance, diminuer la trainée et retarder le décrochage.

On pourra donc conclure dans ce travail que le soufflage de la couche limite est bel et bien une technique efficace dans le domaine de l'aéronautique grâce à son pouvoir à améliorer les performances aérodynamiques d'un profil d'aile.

Les principaux résultats obtenus dans notre étude peuvent être résumés comme suit :

- Une forte hausse du coefficient de portance due à l'augmentation de la pression du jet et un retardement du décrochage.
- Un gain du coefficient de portance estimé à 49%.
- Un retard du décrochage passant de 12° à 16° avec un jet caractérisé par une pression de 2 bar dans le réservoir.
- Les résultats expérimentaux et ceux des simulations sont en bon accord qualitatif.

**Références bibliographiques**

# **Références bibliographique**

- [1] Sébastien BOURGOIS, Etude expérimentale du décollement sur Profils d'aile : analyse et contrôle, Thèse de doctorat, Université de Poitiers 2006.
- [2] Jean-Christophe ROBINET, cours d'aérodynamique fondamentale, Arts et Métiers Paris Tech, 2010.
- [3] Chassaing P. 2000 Turbulence en Mécanique des Fluides. Cépaduès-Editions.

[4] Van Dyke M. Album of Fluid Motion. 10th. Parabolic Press, Inc., mai 1982. isbn :0915760037.

[5] Prandtl L. 1904 Über flüssigkeitsbewegung bei sehr kleiner reibung. In Proc. Third Int. Math.

- [6] Comolet R. 1994 Mécanique des fluides expérimentale, Tome II, « Dynamique des fluides
- [7] Rebuffet P. 1966 Aérodynamique expérimentale. Tome I et II. Dunod.

[8] Cousteix J . 1989 Turbulence et couche limite. Cépaduès-Editions.

[9] Wikipedia, encyclopédie libre, site Internet officiel : [www.wikipedia.com](http://www.wikipedia.com/)

[10] Comolet R. 1976 Mécanique expérimentale des fluides. 2nd ed.

[11] Favier J. 2007 Contrôle d'écoulements: approche expérimentale et modélisation de dimension réduite. Thèse de Doctorat, INP Toulouse.

[12]Gad-El-Hak M. 2001 Flow control: The future. *Journal of aircraft 38.3*, pp. 402–418. issn : 0021-8669. doi : 10.2514/2.2796.

[13] Fethi ALOUI, Etude du contrôle des écoulements, Thèse de doctorat, Université de Toulouse, 2010.

[14] Narayanan S et al. Experimental study of the coherent structure dynamics & control of an isolated jet in cross flow. *AIAA-2003-0272*.

[15] Muldoon F et Acharya S. 2010 Direct numerical simulation of pulsed jets in crossflow, *Computers & Fluids 39*, pp. 1745-1773.

[16] Johari H., et Rixon G. S. 2003 Development of a steady vortex generator jet in a turbulent boundary layer, *Transactions of the ASME 125* ,pp. 1006-1015.

[17] Favier J., Bourgois S., Sommier E., Tensi J., Kourta A. 2005 Contrôle fluidique du décollement sur un profil d'aile. *17éme Congrès Français de Mécanique. Troyes*, Septembre 2005.

[18] Wu J M., Vakili A D., Yu K M. 1988 Investigation of the interacting flow of nanosymetric jets in crossflow, *AIAA journal 26-8* ,pp. 940-947.

[19] Jean-Claude Taymans – JCT consulting/Moby Dick Diving School

[20] Ira Herbert ABBOTT et Albert Evon DOENHOFF : Theory of wing sections including a summary of airfoil data. Dover Publications, New York, 1949.

[21] Eroglu A., Bridenthal. 2001 Structure, penetration and mixing of a pulsed jets in crossflow, AIAA *Journal 39-3* ,pp. 417-423.

- [22] Fluent 6.3 documentation.
- [23] <http://aviation-tpe.e-monsite.com/pages/la-resultante-aerodynamique.html>
- [24] <http://accrodavion.be/Accrodavions/laportance.html>
- [25] <http://epervier.sudluberon.free.fr/spp/21profil.htm>
- [26] <http://www.gilbert-pernot.fr/trainees.html>

**Annexes**

**Annexe A**

# **1. Les paramètres géométriques d'une aile d'avion :**

 On définit un profil aérodynamique comme le contour géométrique obtenu par la coupe verticale d'une aile d'avion (Figure suivante). La forme du profil est une caractéristique essentielle d'une aile et influe grandement sur les caractéristiques aérodynamiques et les performances de l'avion.

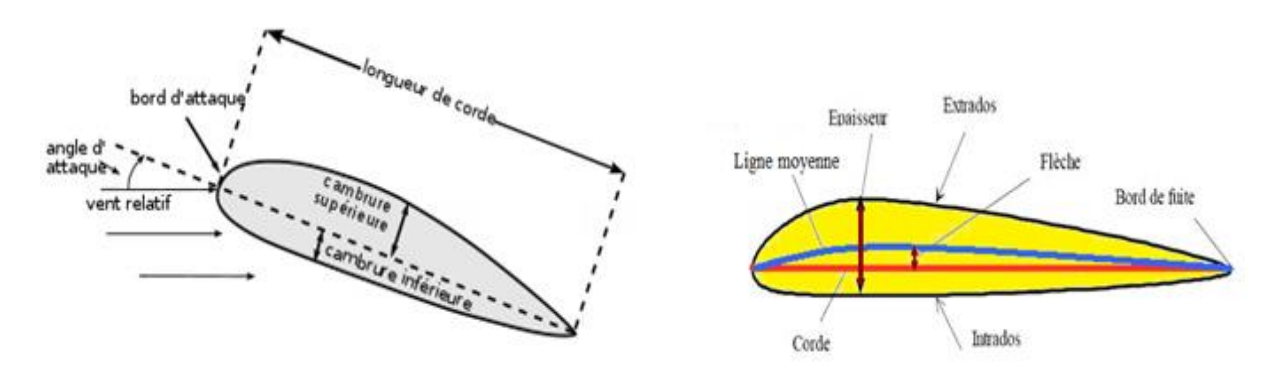

*Figure : Caractéristiques d'un profil d'aile .*

**Bord d'attaque** : c'est la partie la plus en avant du profil

**Bord de fuite** : c'est la partie la plus en arrière du profil

**Extrados**: c'est la ligne joignant le bord d'attaque au bord de fuite par le dessus du profil. **Intrados** : c'est la ligne joignant le bord d'attaque au bord de fuite par le dessous du profil. **Corde**: segment de droite joignant le bord d'attaque au bord de fuite notée ℓ, également appelée profondeur du profil.

**Angle d'attaque** : angle forme entre la corde et la direction de l'écoulement, noté α.

Ligne moyenne : ligne formée par tous les points équidistants de l'extrados et de l'intrados.

**Epaisseur 'h':** distance maximale entre l'intrados et l'extrados, mesurée perpendiculairement à la corde.

**Epaisseur relative 'e':** rapport de l'épaisseur a la profondeur du profil. Elle est exprimée en pourcentage de la profondeur **e=h**/ **ℓ**

**Flèche du profil :** La flèche notée f est la distance maximale entre la corde et la ligne moyenne du profil. Elle définit donc sa cambrure qui vaut **f/ ℓ**

• **Envergure :** L'envergure ' L'est la distance entre les extrémités de l'aile

• **Allongement λ** :

Pour une aile rectangulaire c'est le rapport de l'envergure L sur la longueur de la corde :  $λ= L/ℓ$ 

Pour une aile trapézoïdale, c'est le rapport de l'envergure L sur la corde moyenne :  $\lambda = L^2/S$ Pour une aile delta c'est le rapport du carré de l'envergure et de la surface de l'aile : λ=L²/S

# **1.1. Types et forme de profil d'aile :**

## **Profil biconvexe symétrique :**

L'intrados et l'extrados convexes sont symétriques par rapport à la corde. La ligne

moyenne et la corde sont confondues, la flèche est nulle ainsi que la courbure relative. Ce profil ne porte pas aux très faibles incidences ; il est utilisé pour les gouvernes et les empennages verticaux et horizontaux.

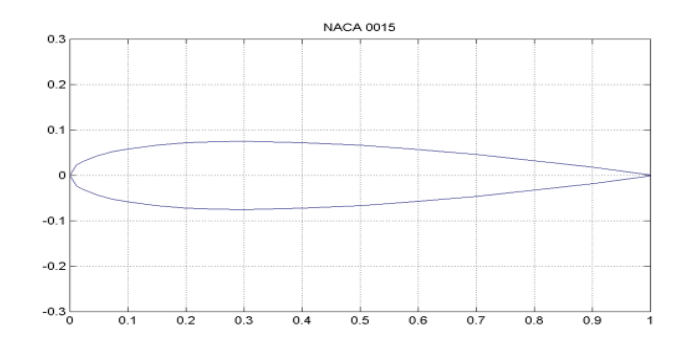

*Figure : Profil biconvexe symétrique .*

### **Profil biconvexe dissymétrique :**

La courbure de l'extrados est plus accentuée que celle de l'intrados. Ce profil porte bien à faible et à incidence nulle ; il est le plus employé pour les ailes d'avion.

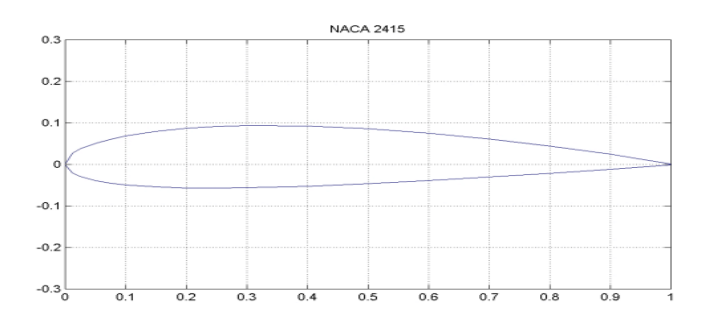

*Figure : Profil Biconvexe dissymétrique.*

## **Profil creux :**

 L'extrados est convexe et l'intrados concave. Ce profil est très porteur mais il devient assez instable lorsque l'incidence augmente.

Cette catégorie est généralement utilisée pour les planeurs.

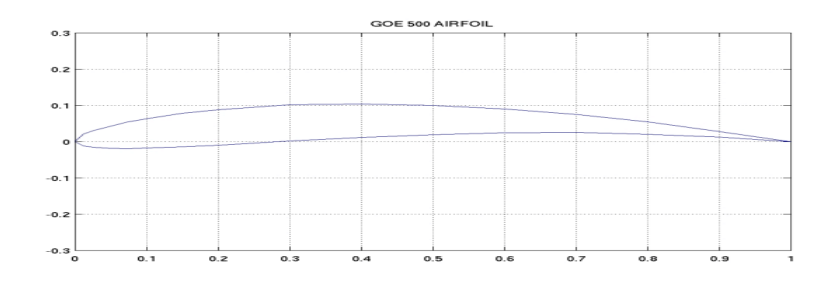

*Figure : Profil Creux .*

### **Profil à double courbure :**

 La seconde courbure de la ligne moyenne confère des qualités de stabilité d'ou le qualificatif d'auto-stable.

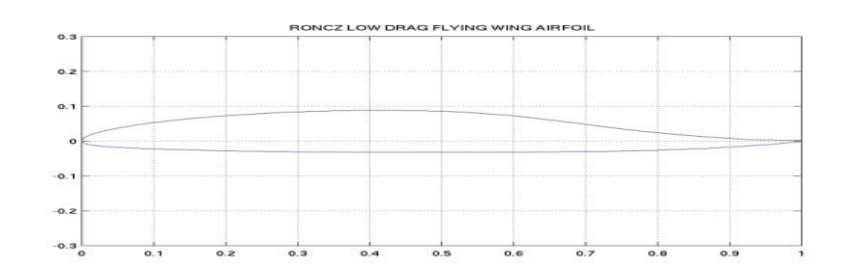

*Figure : Profil en double courbure .*

### **Plan convexe :**

 Il s'agit d'un profil ayant un intrados relativement plat et un extrados courbé (convexe). De plus, il est générateur d'une bonne portance due à la différence de forme entre l'intrados et l'extrados.

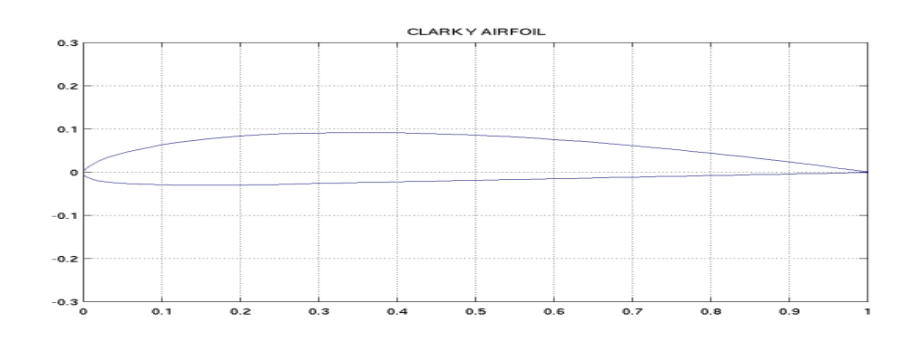

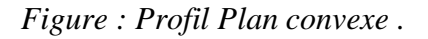

### **Supercritique :**

Prévu pour les vols à vitesse élevée, il se caractérise par un extrados relativement plat et un Intrados convexe. L'épaisseur relative est variable :

- Moins de 6% pour un profil mince (avion de chasse),

- Entre 6% et 12% pour un profil semi épais (avion de ligne),
- Plus de 12 % pour un profil épais (avion de transport à basse vitesse).

#### **1.2. Profil de type NACA :**

 Les profils NACA sont des profils aérodynamiques pour les ailes d'avions développés par le comité consultatif national pour l'aéronautique (NACA). Il s'agit de la série de profils la plus connue et utilisée dans la construction aéronautique.

 La forme des profils NACA est décrite à l'aide d'une série de chiffres qui suit le mot "NACA". Les paramètres dans le code numérique peuvent être saisi dans les équations pour générer précisément la section de l'aile et de calculer ses propriétés [20].

#### **1.2.1. Série à quatre chiffres :**

 Ces profils sont définis par le code NACA suivi de quatre chiffres MPXX définissant la géométrie du profil.

**M** : le premier chiffre définit la cambrure maximale en pourcentage de la corde.

**P** : le deuxième chiffre définit le point de cambrure maximale par rapport au bord d'attaque en pourcentage de la corde.

**XX** : les deux derniers chiffres définissent l'épaisseur maximale du profil en pourcentage de la corde.

#### **Exemple :**

 Le profil aérodynamique NACA 0015 est symétrique, le 00 indiquant qu'il n'a pas de cambrure. Le 15 indique que l'aile a une épaisseur de 15 % de la corde. Ces profils sont non porteurs à incidence nulle.

La demi-épaisseur d'un profil NACA 00xx (symétrique) est calculée avec l'équation (1.1)

$$
y_t = \frac{t}{0.2} \left[ 0.2969 \sqrt{\frac{x}{c}} - 0.1260 \left( \frac{x}{c} \right) - 0.3516 \left( \frac{x}{c} \right)^2 + 0.2843 \left( \frac{x}{c} \right)^3 0.1015 \left( \frac{x}{c} \right)^4 \right] \tag{1.1}
$$
  
r = 1.1019t<sup>2</sup> ....... (1.2)

Avec :

c : est la longueur de la corde de profil.

: est la position le long de la corde variant de 0 à *c.* 

: est la moitié de l'épaisseur pour une valeur donnée de *x* (axe de surface).

: est l'épaisseur maximale en tant que fraction de la corde.

*r* : rayon de courbure du bord d'attaque.

Et les coordonnées de l'extrados  $(y_e)$  et de l'intrados  $(i)$  seront définies comme suit:

$$
x_e = x_i = x \quad , \quad y_e = +y_t \quad \text{et} \quad y_i = -y_t
$$

Les profils cambrés peuvent êtres générés en utilisant les expressions suivantes :

$$
y_c = \begin{cases} m\frac{x}{p^2} \left(2p - \frac{x}{c}\right), & 0 \le x \le pc \\ m\frac{c - x}{\left(1 - p\right)^2} \left(1 + \frac{x}{c} - 2p\right), & pc \le x \le c \end{cases}
$$
\n
$$
(1.2)
$$

- *m* : cambrure maximale (tel que 100 x *m* donne le premier chiffre du nom du profil)
- *p* : position de la cambrure moyenne sur la corde (10 x *p* donne le deuxième chiffre du nom du profil)

• 
$$
\theta = \arctan\left(\frac{dy_c}{dx}\right)
$$

Avec :

 $\theta$ : pente entre le bord d'attaque jusqu'au bord de fuite, égale à la pente qui existe entre le bord d'attaque et la ligne moyenne.

Ces coordonnées à l'extrados et à l'intrados sont comme suit :

 $x_e = x - y_t sin\theta$ ;  $y_e = y_c + y_t cos\theta$  $x_i = x + y_t \sin\theta$ ;  $y_i = y_c - y_t \cos\theta$ 

#### **1.2.2. Série à cinq chiffres :**

La série NACA 5-chiffres permet de décrire des surfaces portantes plus complexes. Ils sont définis par le code NACA suivi de cinq chiffres LPQXX**.**

**L** : le premier chiffre définit le coefficient de portance optimal, multiplié par 0,15 *CL=0 ,15L.* 

**P** : le deuxième chiffre définit le point de cambrure maximale par rapport au bord d'attaque en pourcentage de la corde,  $10p = P$ .

**Q** : le troisième chiffre indique si le profil est à cambrure simple (0) ou double (1).

Comme pour les profils à 4 chiffres, les quatrièmes et cinquièmes chiffres donnent l'épaisseur maximale relative du profil en pourcentage de la corde.

### **Exemple :**

Le profil aérodynamique NACA 12018 donnerait un profil aérodynamique ayant une épaisseur maximale de 18 %, la cambrure maximale située à 10 % de la corde, avec un coefficient de portance espéré de 0,15

**Annexe B**

# **3. Résultats des essais sur la maquette sans contrôle :**

## **Champs de pression à l'extrados du profil :**

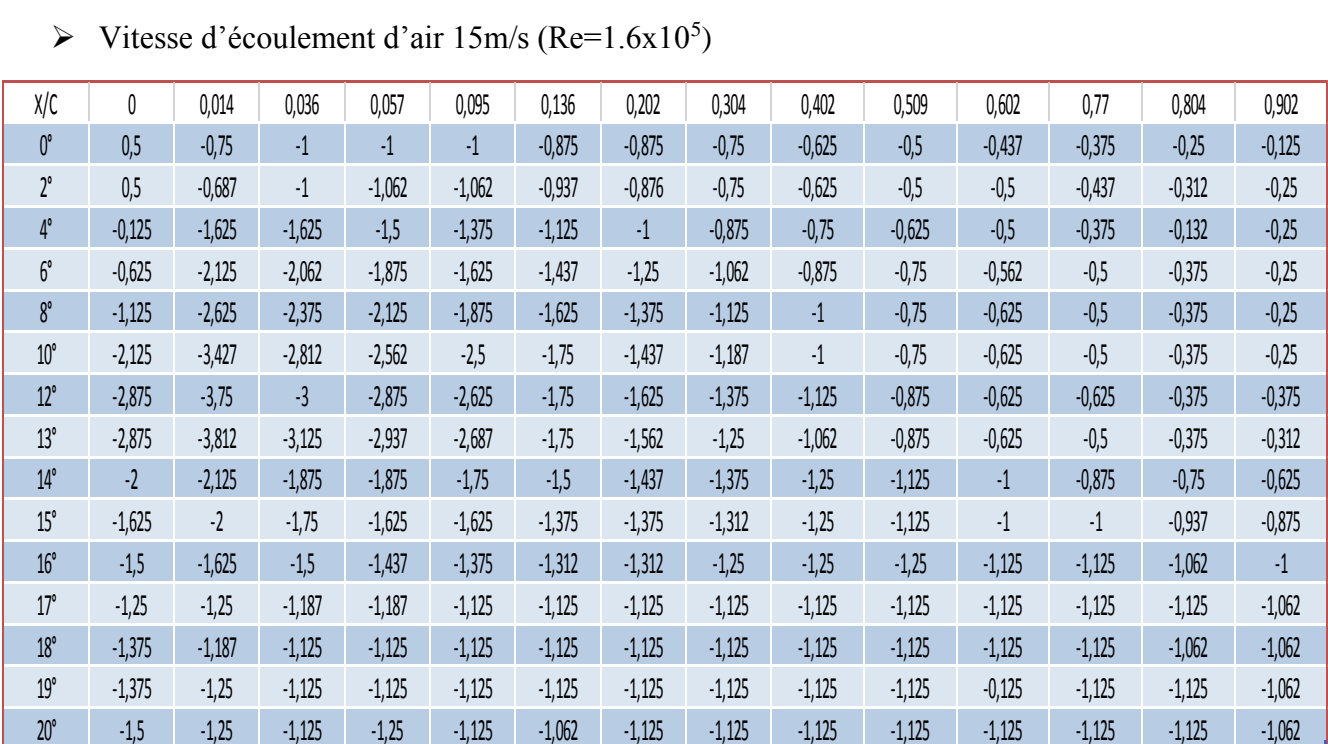

 $\triangleright$  Vitesse d'écoulement d'air 15m/s (Re=1.6x10<sup>5</sup>)

#### $\triangleright$  Vitesse d'écoulement d'air 20m/s (Re=2x10<sup>5</sup>)

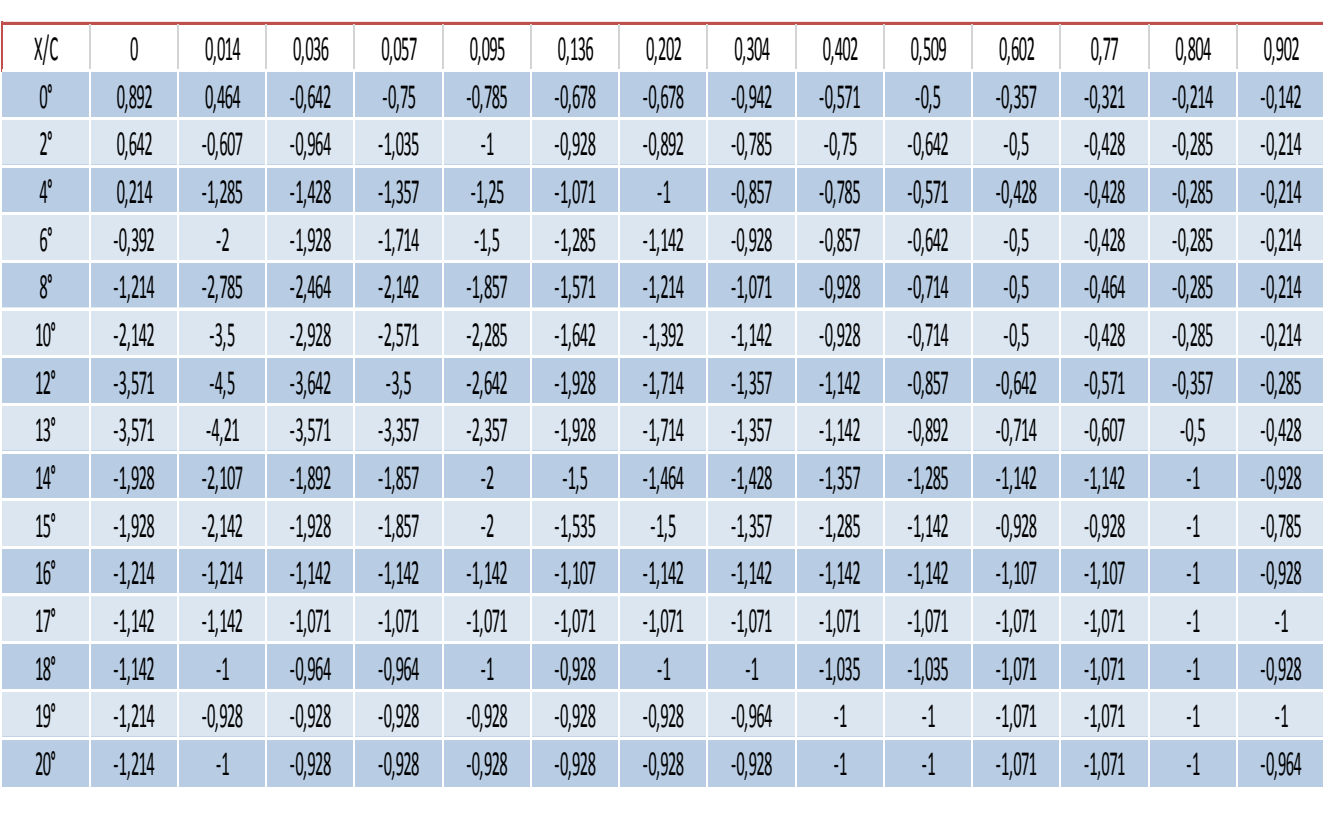

| X/C          | 0        | 0,014    | 0,036    | 0,057    | 0,095    | 0,136     | 0,202    | 0,304    | 0,402     | 0,509     | 0,602    | 0,77     | 0,804    | 0,902    |
|--------------|----------|----------|----------|----------|----------|-----------|----------|----------|-----------|-----------|----------|----------|----------|----------|
| $0^\circ$    | 0,843    | $-0,156$ | $-0,562$ | $-0,625$ | $-0,625$ | $-0,64$   | $-0,656$ | $-0,593$ | $-0,562$  | $-0,437$  | $-0,312$ | $-0,281$ | $-0,156$ | $-0,093$ |
| $2^{\circ}$  | 0,687    | $-0,562$ | $-0,875$ | $-0,906$ | $-0,875$ | $-0,781$  | $-0,75$  | $-0,656$ | $-0,593$  | $-0,468$  | $-0,312$ | $-0,281$ | $-0,125$ | $-0,062$ |
| $4^{\circ}$  | 0,125    | $-1,343$ | $-1,437$ | $-1,312$ | $-1,187$ | $\cdot 1$ | $-0,906$ | $-0,718$ | $-0,625$  | $-0,437$  | $-0,312$ | $-0,281$ | $-0,156$ | $-0,062$ |
| $6^{\circ}$  | $-0,375$ | $-1,906$ | $-1,843$ | $-1,625$ | $-1,437$ | $-1,218$  | $-1,031$ | $-0,843$ | $-0,718$  | $-0,531$  | $-0,375$ | $-0,312$ | $-0,187$ | $-0,093$ |
| $8^\circ$    | $-1,125$ | $-2,625$ | $-2,343$ | $-2$     | $-1,765$ | $-1,406$  | $-1,156$ | $-0,937$ | $-0,812$  | $-0,593$  | $-0,406$ | $-0,343$ | $-0,187$ | $-0,125$ |
| $10^{\circ}$ | $-1,937$ | $-3,343$ | $-2,781$ | $-2,437$ | $-2,062$ | $-1,75$   | $-1,343$ | $-1,156$ | $-0,937$  | $-0,718$  | $-0,468$ | $-0,406$ | $-0,187$ | $-0,125$ |
| $12^{\circ}$ | $-3,031$ | $-4,187$ | $-3,375$ | $-3,046$ | $-2,156$ | $-1,75$   | $-1,5$   | $-1,156$ | $-0,937$  | $-0,718$  | $-0,5$   | $-0,406$ | $-0,187$ | $-0,156$ |
| $13^{\circ}$ | $-3,656$ | $-4,312$ | $-3,531$ | $-3,093$ | $-2,187$ | $-1,812$  | $-1,531$ | $-1,218$ | $-0,968$  | $-0,718$  | $-0,531$ | $-0,468$ | $-0,343$ | $-0,312$ |
| $14^{\circ}$ | $-0,906$ | $-4,5$   | $-3,687$ | $-3,093$ | $-2,187$ | $-1,781$  | $-1,5$   | $-1,156$ | $-0,937$  | $-0,718$  | $-0,5$   | $-0,468$ | $-0,343$ | $-0,312$ |
| $15^{\circ}$ | -2       | $-2,125$ | $-1,843$ | $-1,625$ | $-1,406$ | $-1,25$   | $-1,187$ | $-1,093$ | $-1,031$  | $-0,968$  | $-0,843$ | $-0,812$ | $-0,687$ | $-0,656$ |
| $16^{\circ}$ | $-1,218$ | $-1,312$ | $-1,187$ | $-1,125$ | $-1,093$ | $-1,062$  | $-1,062$ | $-1,062$ | $-1,062$  | $-1,031$  | $-0,937$ | $-0,906$ | $-0,843$ | $-0,812$ |
| $17^\circ$   | $-1,083$ | $-1,062$ | $-1$     | $-0,968$ | $-0,968$ | $-0,937$  | $-0,953$ | $-0,968$ | $\cdot$ 1 | $\cdot$ 1 | $-0,937$ | $-1,062$ | $-0,875$ | $-0,843$ |
| $18^\circ$   | $-0,968$ | $-0,937$ | $-0,906$ | $-0,875$ | $-0,937$ | $-0,843$  | $-0,875$ | $-0,875$ | $-0,906$  | $-0,937$  | $-0,875$ | $-0,937$ | $-0,875$ | $-0,843$ |
| $19^\circ$   | $-1,031$ | $-0,875$ | $-0,843$ | $-0,843$ | $-0,843$ | $-0,812$  | $-0,843$ | $-0,843$ | $-0,875$  | $-0,906$  | $-0,875$ | $-0,937$ | $-0,875$ | $-0,875$ |
| $20^{\circ}$ | $-1,062$ | $-0,843$ | $-0,843$ | $-0,812$ | $-0,812$ | $-0,781$  | $-0,812$ | $-0,843$ | $-0,875$  | $-0,875$  | $-0,843$ | $-0,937$ | $-0,875$ | $-0,875$ |

 $\triangleright$  Vitesse d'écoulement d'air 30m/s (Re=3x10<sup>5</sup>)